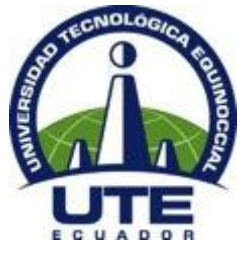

# **FACULTAD DE CIENCIAS DE LA INGENIERÍA E INDUSTRIAS CARRERA DE INGENIERÍA INFORMÁTICA Y CIENCIAS DE LA COMPUTACIÓN**

**CREACIÓN DE UN DATA WAREHOUSE, DEFINIR EL PROCESO DE INTEGRACIÓN CARGA DE DATOS Y GENERAR REPORTES PARA TOMA DE DECISIONES POR MEDIO DEL USO DE HERRAMIENTAS DE INTELIGENCIA DEL NEGOCIO Y MINERÍA DE DATOS EDUCACIONALES PARA LA GESTIÓN DEL CONOCIMIENTO DEL ÁREA DE PLANIFICACIÓN DE LA UTE.**

**TRABAJO PREVIO A LA OBTENCIÓN DEL TÍTULO DE INGENIERO INFORMÁTICO Y CIENCIAS DE LA COMPUTACIÓN**

> **LUIS ANDRÉS SAMPEDRO GERMAN DIRECTOR: ING. OSWALDO MOSCOSO, MSC Quito, Mayo 2016**

© Universidad Tecnológica Equinoccial. 2016 Reservados todos los derechos de reproducción

# **DECLARACIÓN**

Yo **LUIS ANDRÉS SAMPEDRO GERMAN**, declaro que el trabajo aquí descrito es de mi autoría; que no ha sido previamente presentado para ningún grado o calificación profesional; y, que he consultado las referencias bibliográficas que se incluyen en este documento.

La Universidad Tecnológica Equinoccial puede hacer uso de los derechos correspondientes a este trabajo, según lo establecido por la Ley de Propiedad Intelectual, por su Reglamento y por la normativa institucional vigente.

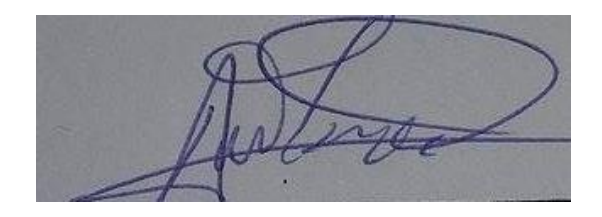

LUIS ANDRÉS SAMPEDRO GERMAN

\_\_\_\_\_\_\_\_\_\_\_\_\_\_\_\_\_\_\_\_\_\_\_\_\_

C.I.1721624771

# **CERTIFICACIÓN**

Certifico que el presente trabajo que lleva por título "**Creación de un data warehouse, definir el proceso de integración carga de datos y generar reportes para toma de decisiones por medio del uso de herramientas de inteligencia del negocio y minería de datos educacionales para la gestión del conocimiento del área de planificación de la UTE**"**,** que, para aspirar al título de **Ingeniero Informático y Ciencias de la Computación** fue desarrollado por **Andrés Sampedro,** bajo mi dirección y supervisión, en la Facultad de Ciencias de la Ingeniería; y cumple con las condiciones requeridas por el reglamento de Trabajos de Titulación artículos 18 y 25.

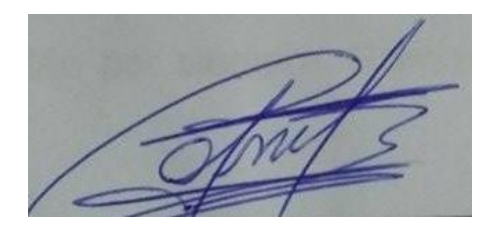

Msc. Oswaldo Moscoso

\_\_\_\_\_\_\_\_\_\_\_\_\_\_\_\_\_\_\_\_\_\_\_\_

### **DIRECTOR DEL TRABAJO**

C.I.1709629651

# **DEDICATORIA**

El proyecto de titulación está dedicado especialmente a mi familia, mis padres Luis y Blanca, mis hermanos Diego y Stefany que han sido un pilar fundamental en mi vida y a pesar de todas las adversidades y problemas que se suscitaron en el camino siempre han confiado en mí y me han apoyado y motivado en cada momento, dándome mucho cariño y fuerzas para seguir adelante en la consecución de este proyecto. Gracias a mi familia por su ardua labor de inculcarme los valores necesarios que sirvieron como fuente de inspiración día a día para formarme como persona, y de aquí en adelante en mi vida profesional, como A mis abuelitos Hermógenes, Rosita y Luz María que con su preocupación, ejemplo y cariño siempre me daban ánimos en toda mi vida universitaria, a mis queridos primos Alex, Paola, Santiago, Luis, Álvaro, que han sido un gran apoyó desde que comencé con mi carrera, como olvidar a mis queridos amigos que estuvieron en este camino que no fue fácil, los quiero y aprecio mucho Santiago, Bryan, Víctor, Dennis, Jonathan, Fernando, Jorge, Carlos, Ángel, Katty, Vivi, Cristina, Verónica, Thalía, Belén, Naty, gracias por brindarme su estímulo incondicional en cada momento como a un hermano y hacerme ver que nunca estuve solo. Todos y cada uno contribuyó desde el comienzo de mi carrera hasta la consecución del proyecto y les estaré agradecido por siempre. Gracias por ayudarme a alcanzar mi meta.

"Si tú no trabajas por tus sueños, alguien te contratará para que trabajes por los suyos"

(Steve Jobs, Cofundador de Apple)

# **AGRADECIMIENTO**

Agradezco primeramente a Dios por iluminarme y guiarme en cada paso que he dado en mi vida y darme una maravillosa familia.

A todos los mencionados anteriormente en mi dedicatoria, A mis profesores que conforman la carrera de Ingeniería Informática de la Universidad Tecnológica Equinoccial que a lo largo de mi carrera universitaria me han guiado y me brindaros sus conocimientos.

Bueno todos y cada uno de ustedes me han acompañado y han plasmado en mí una parte de su ser, de verdad gracias, de ustedes he aprendido mucho, me han marcado porque me han enseñado cosas que los libros no enseñan, porque gracias a ustedes puedo decir que voy en camino para ser un gran hombre, que siempre busque el bien para los demás.

**BIBLIOTECA UNIVERSITARIA**

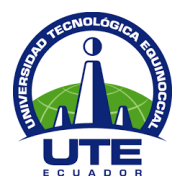

# **FORMULARIO DE REGISTRO BIBLIOGRÁFICO PROYECTO DE TITULACIÓN**

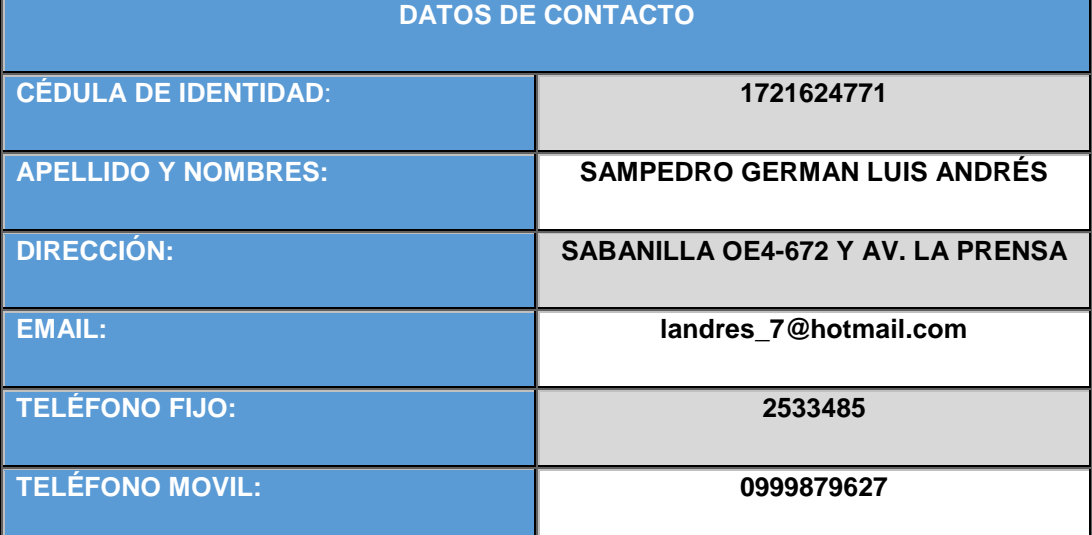

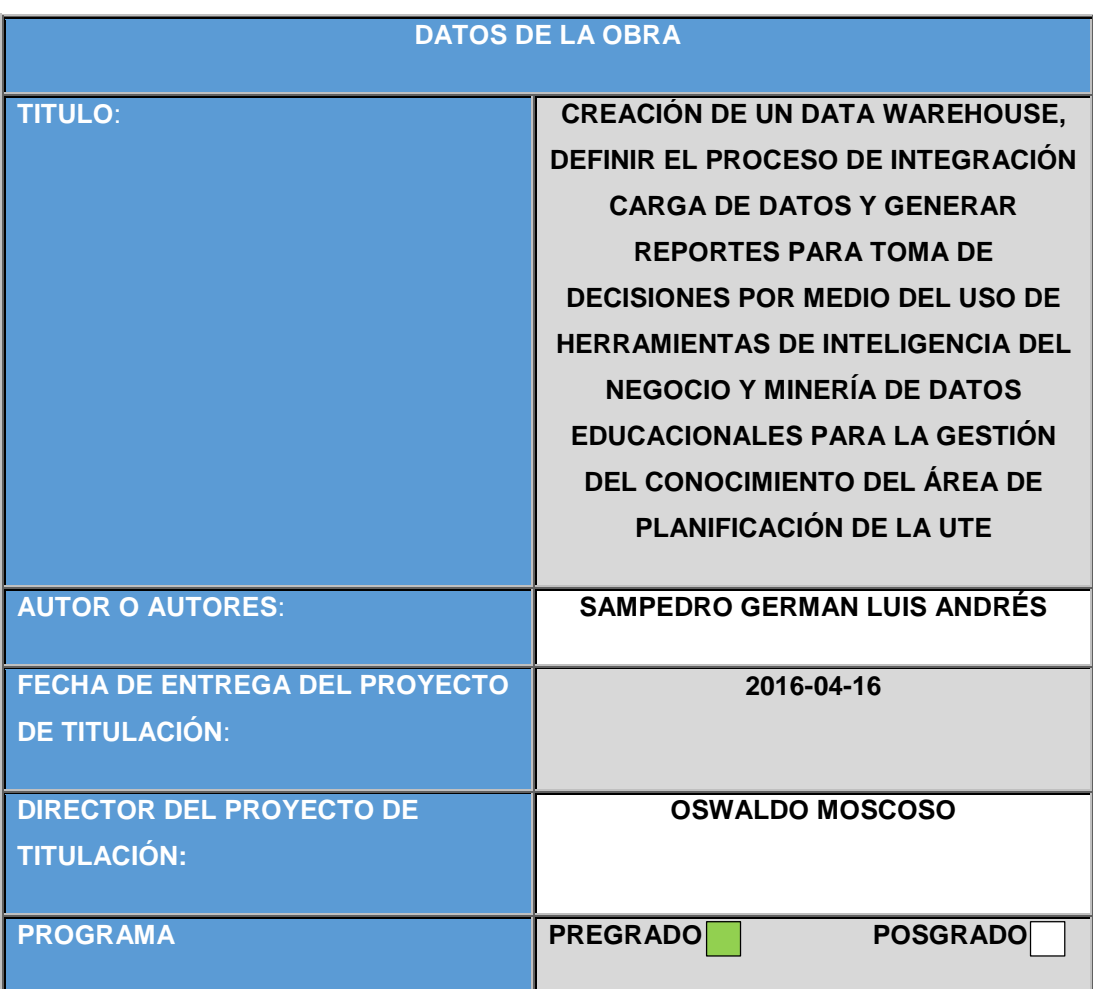

## **BIBLIOTECA UNIVERSITARIA**

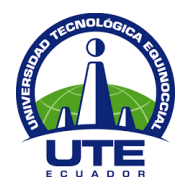

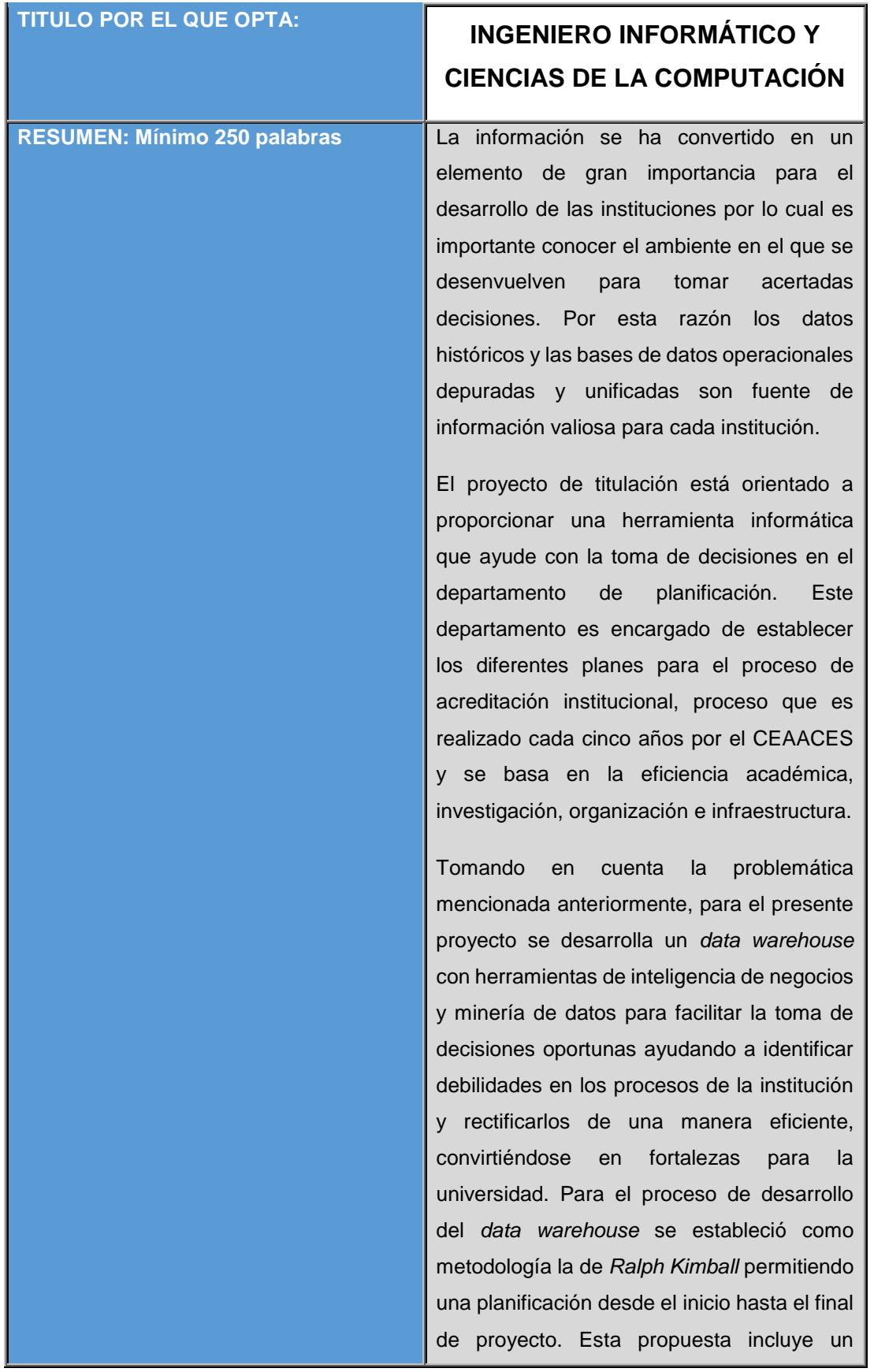

### **BIBLIOTECA UNIVERSITARIA**

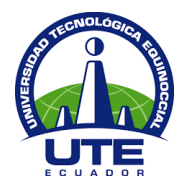

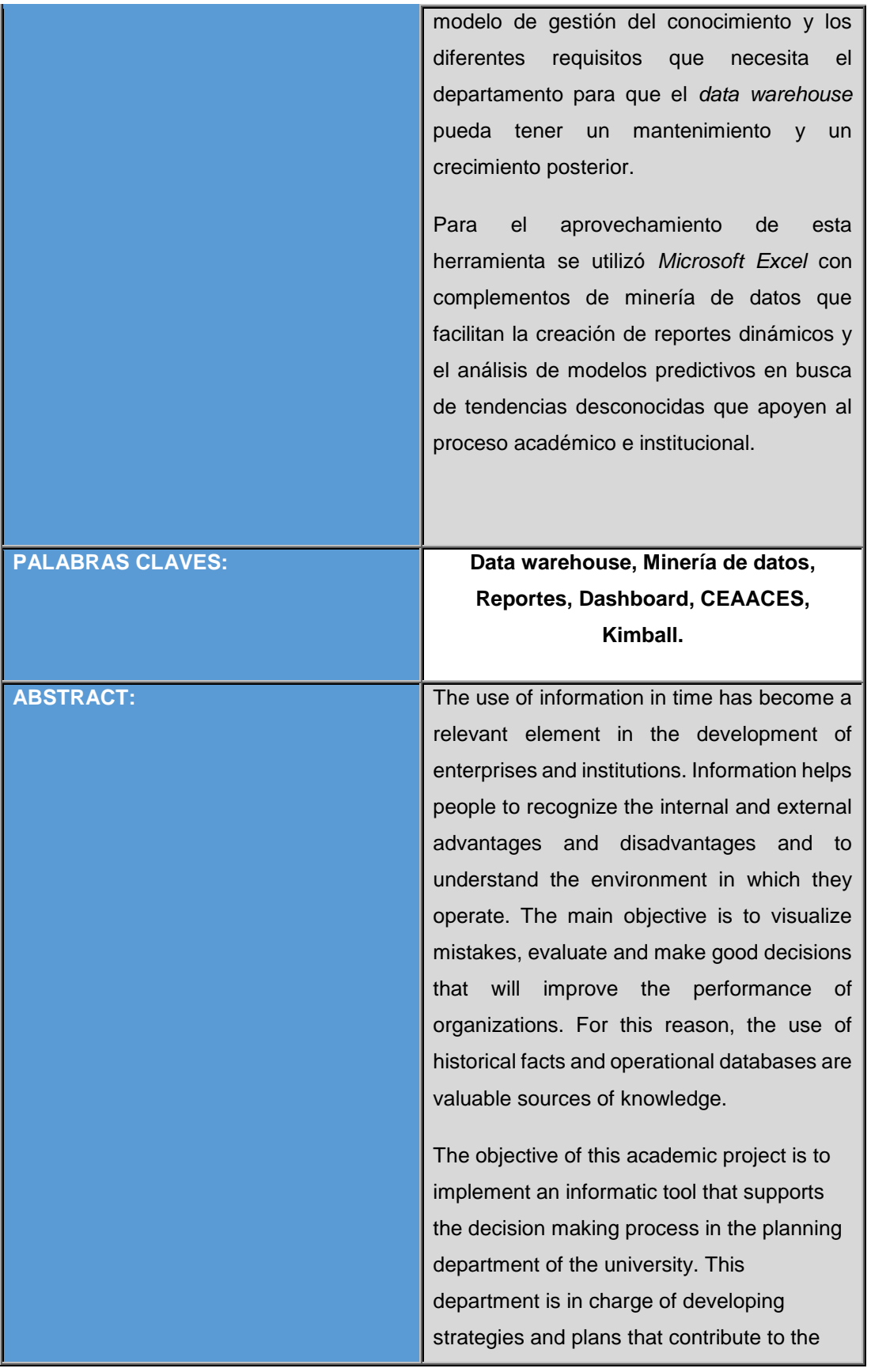

#### **BIBLIOTECA UNIVERSITARIA**

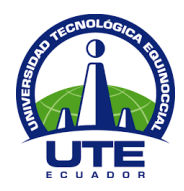

institutional process of accreditation by CEAACES. This process is done every five years, and is based on academic efficiency, research development, and the correct organization and use of infrastructure.

Taking into account this problem, in this project a data warehouse with business intelligence and data mining tools was developed to facilitate proper decision making, to identify weaknesses in institutional processes and to propose solutions that are viable and appropriate to strengthen the university. For the development process of the data warehouse a knowledge management model was used which takes into account the requirements established in Ralph Kimball methodology. This methodology supports the planning process from the beginning to the end of the project, which is reflected in a proposal that takes into account the requirements of the planning department for the proper operation of the tool and its maintenance over time.

Data mining complements of Microsoft Excel are used for the efficient job and exploitation of the data warehouse. This facilitate the creation of dynamic reports and analysis of predictive models and the discovery of unknown trends that contributes to the academic and the institutional process.

**KEYWORDS Data warehouse, Data Mining, Reports, dashboard, Kimball, CEAACES.**

### **BIBLIOTECA UNIVERSITARIA**

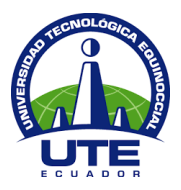

Se autoriza la publicación de este Proyecto de Titulación en el Repositorio Digital de la Institución.

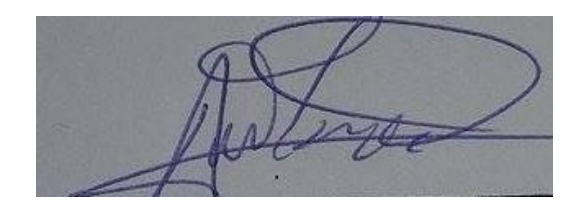

SAMPEDRO GERMAN LUIS ANDRÉS

\_\_\_\_\_\_\_\_\_\_\_\_\_\_\_\_\_\_\_\_\_\_\_\_\_\_\_\_\_\_\_\_\_\_\_\_\_\_\_\_\_\_

1721624771

#### **BIBLIOTECA UNIVERSITARIA**

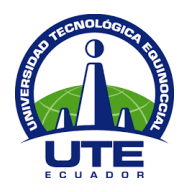

### **DECLARACIÓN Y AUTORIZACIÓN**

Yo, **SAMPEDRO GERMAN LUIS ANDRÉS,** CI 1721624771 autor/a del proyecto titulado: **Creación de un Data Warehouse, definir el proceso de integración carga de datos y generar reportes para toma de decisiones por medio del uso de herramientas de inteligencia del negocio y minería de datos educacionales para la gestión del conocimiento del área de Planificación de la UTE.** Previo a la obtención del título de **INGENIERO EN INFORMÁTICA Y CIENCIAS DE LA COMPUTACIÓN** en la Universidad Tecnológica Equinoccial.

- 1. Declaro tener pleno conocimiento de la obligación que tienen las Instituciones de Educación Superior, de conformidad con el Artículo 144 de la Ley Orgánica de Educación Superior, de entregar a la SENESCYT en formato digital una copia del referido trabajo de graduación para que sea integrado al Sistema Nacional de información de la Educación Superior del Ecuador para su difusión pública respetando los derechos de autor.
- 2. Autorizo a la BIBLIOTECA de la Universidad Tecnológica Equinoccial a tener una copia del referido trabajo de graduación con el propósito de generar un Repositorio que democratice la información, respetando las políticas de propiedad intelectual vigentes.

Quito, 10 de Mayo del 2016

SAMPEDRO GERMAN LUIS ANDRÉS

\_\_\_\_\_\_\_\_\_\_\_\_\_\_\_\_\_\_\_\_\_\_\_\_\_\_\_\_\_\_\_\_\_\_\_\_\_\_\_\_\_\_

1721624771

# **TABLA DE CONTENIDOS**

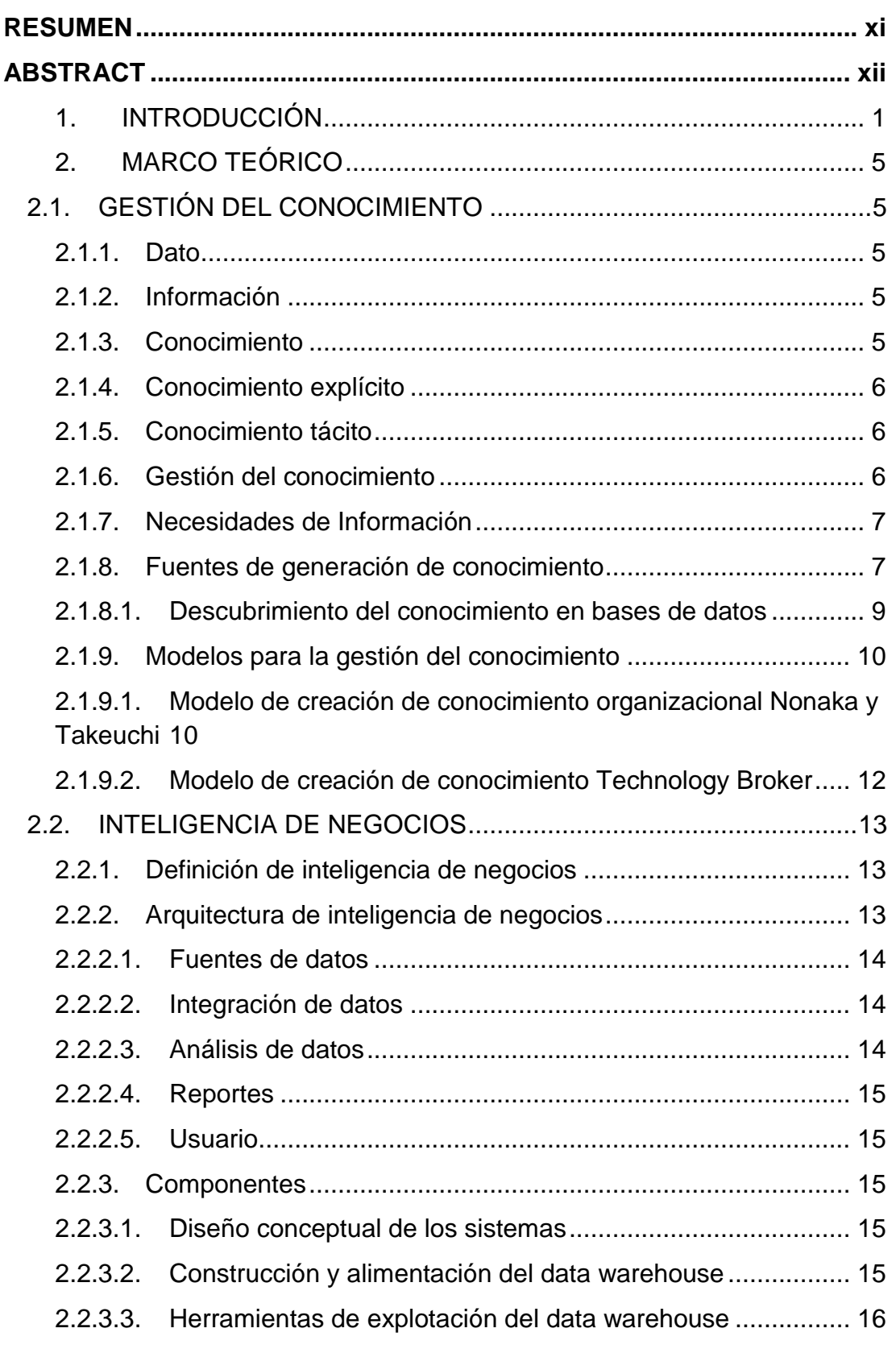

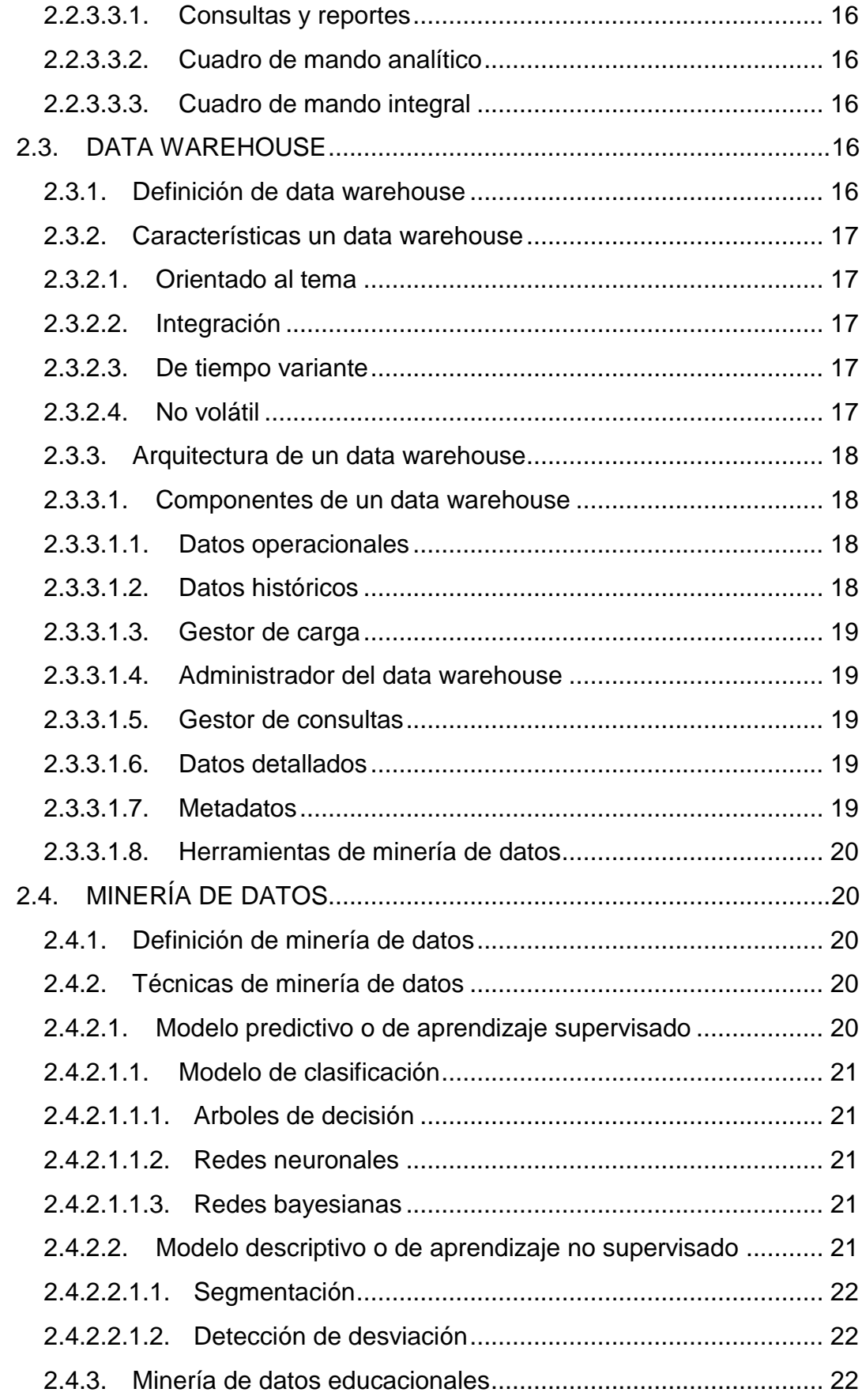

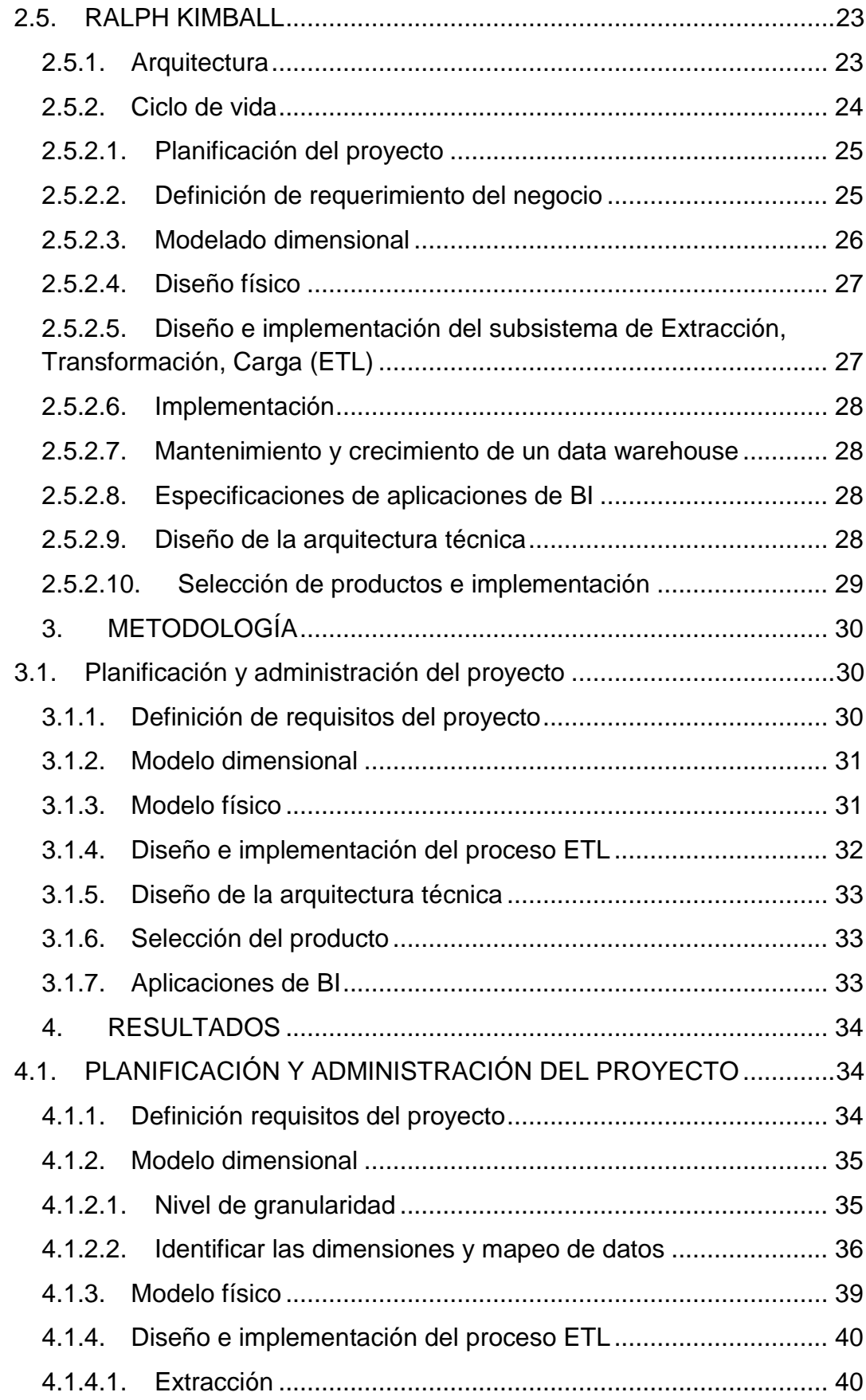

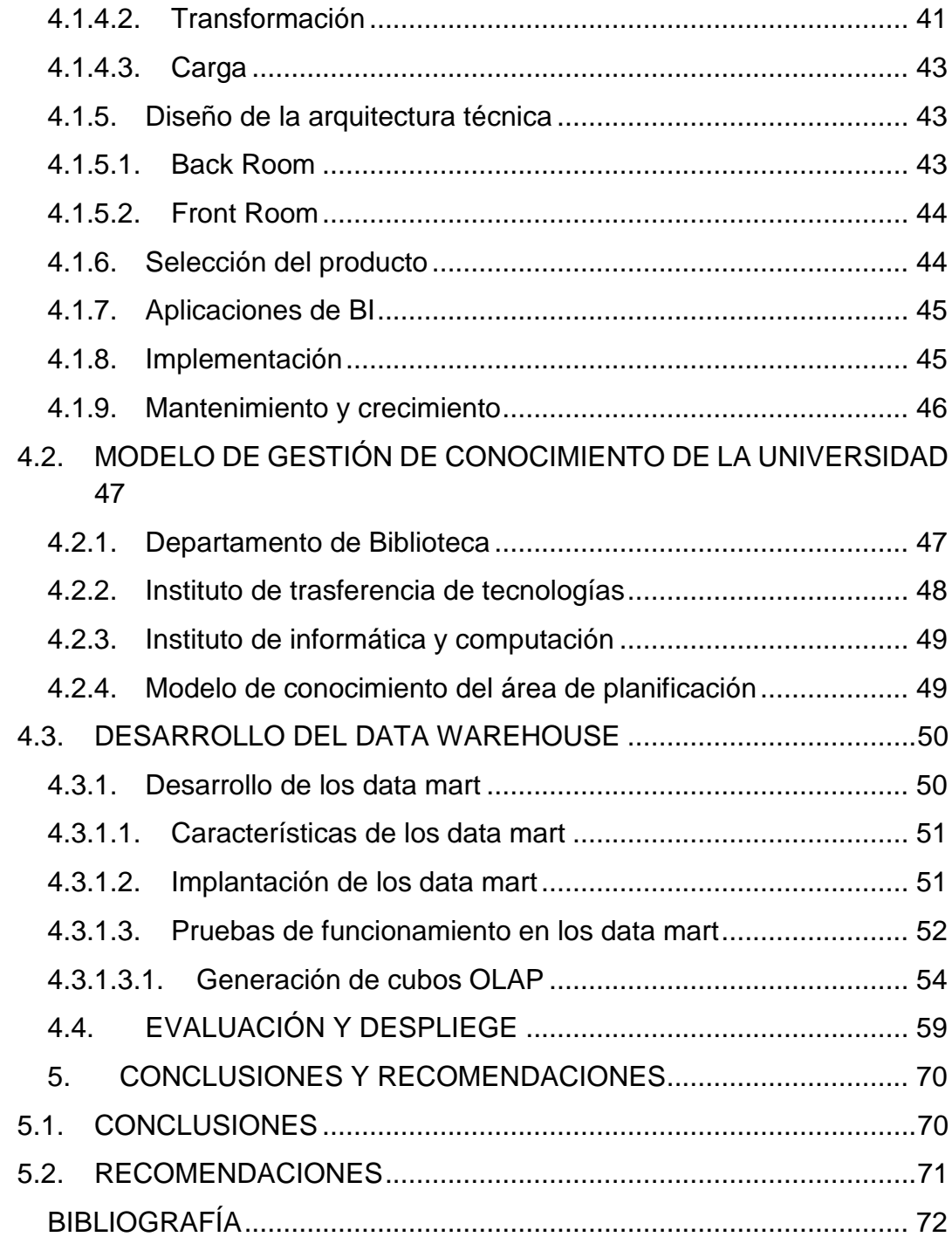

# **ÍNDICE DE TABLAS**

# **PÁGINA**

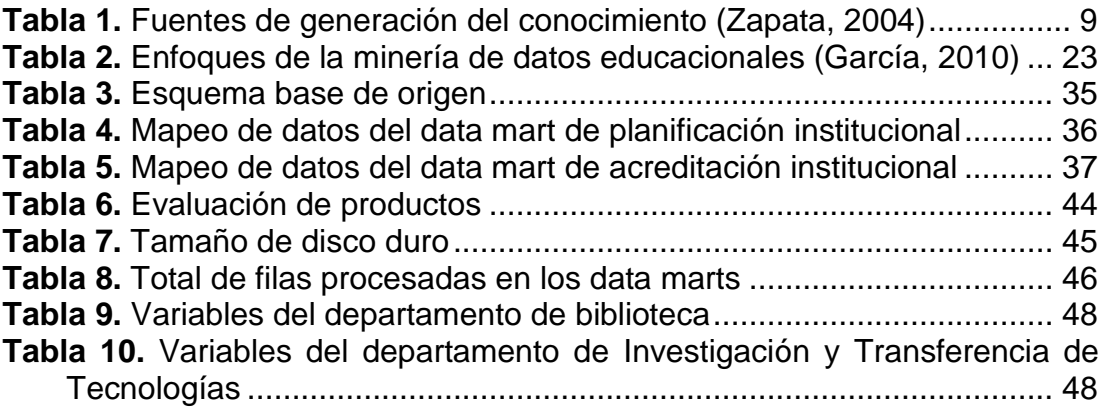

# **ÍNDICE DE FIGURAS**

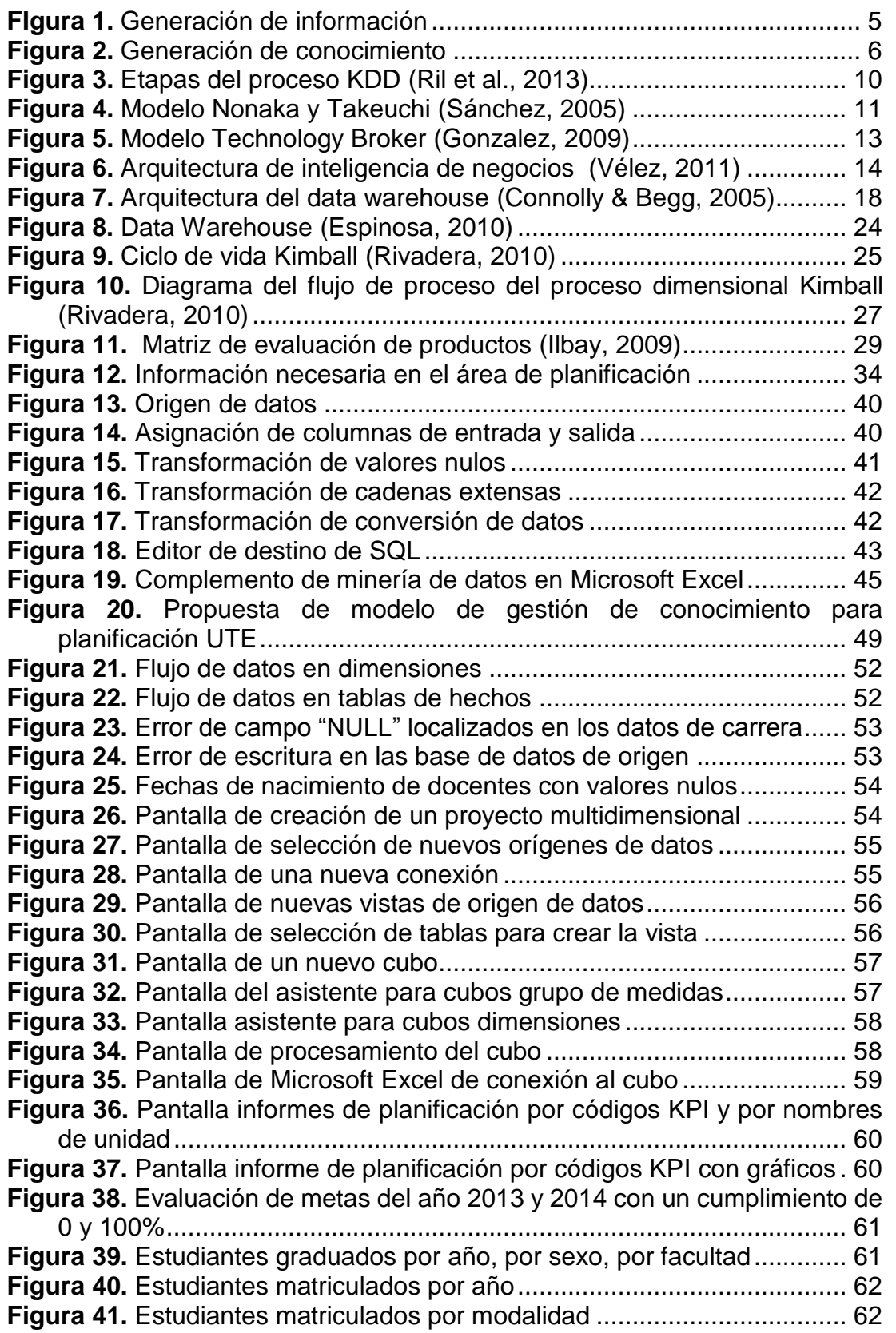

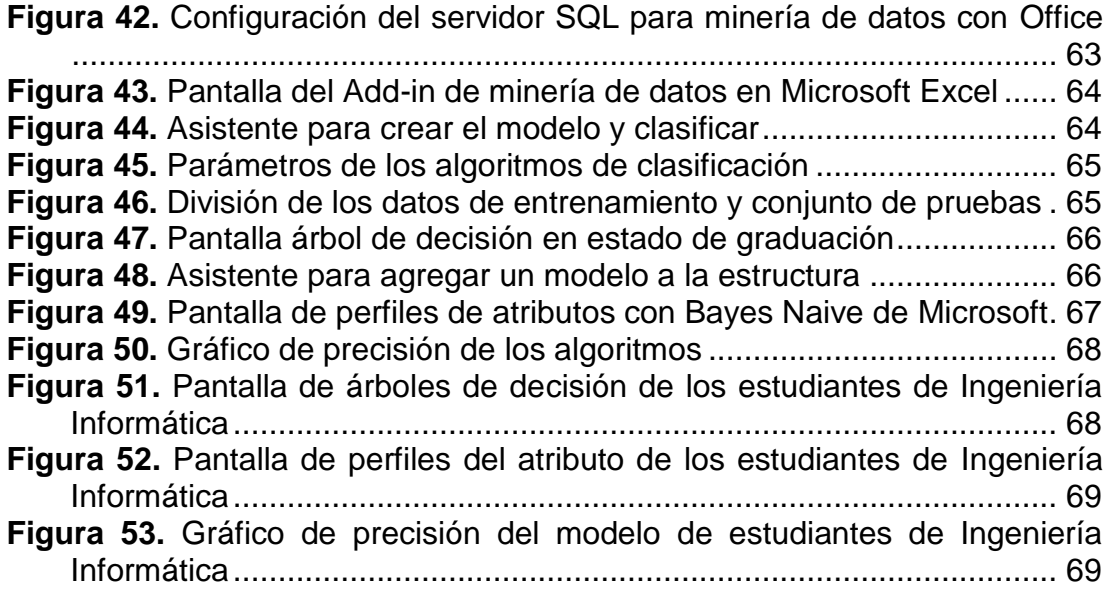

# **ÍNDICE DE ANEXOS**

# **PÁGINA**

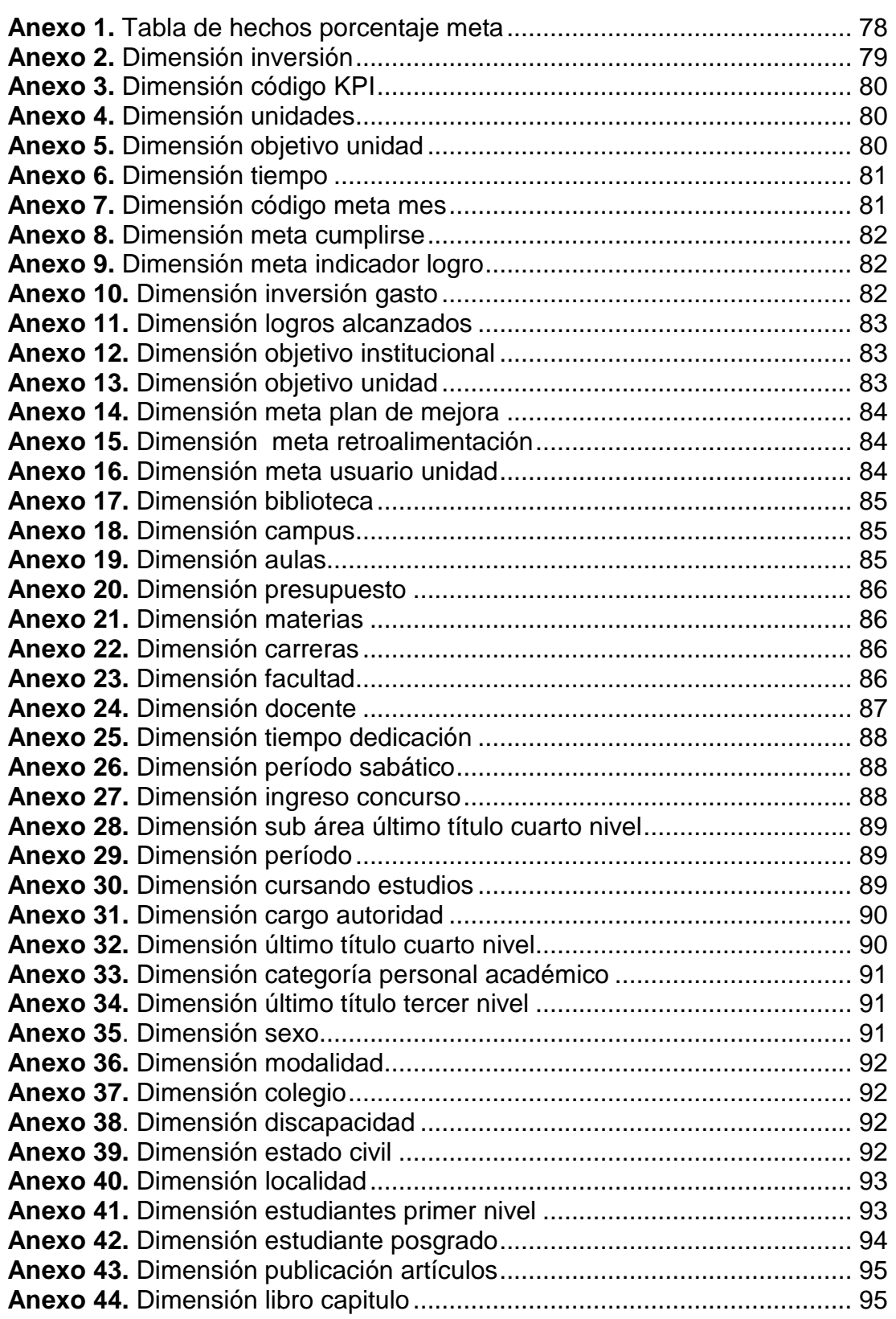

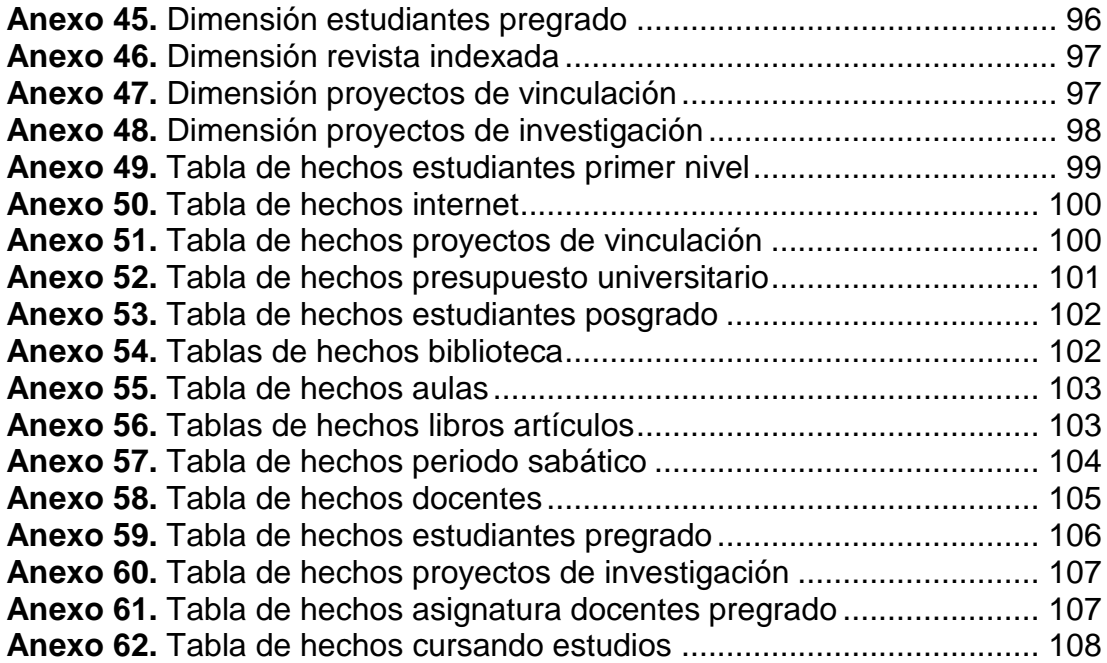

# **NOMEMCLATURA**

**UTE:** Universidad Tecnológica Equinoccial.

**TIC:** Tecnologías de la Información y la Comunicación.

**TI:** Tecnologías de Información.

**ETL:** *Extract, Transform and Load* - Extracción, Transformación y Carga.

**ITIC – UTE:** Instituto de Tecnologías de Informática y Computación UTE.

**SABUTE:** Sistema de Automatización de Biblioteca UTE

**SICAF - UTE:** Sistema Integrado Contable Académico y Financiero UTE.

**CEAACES:** Consejo de Evaluación, Acreditación y Aseguramiento de la Calidad de la Educación Superior.

**KPI:** *Key Performance Indicators* - Indicadores Claves de Rendimiento.

**KDD:** *Knowledge Discovery in Databases* - Descubrimiento de Conocimiento en Base de Datos.

**ERP:** *Enterprise Resource Planning* - *Software* de Gestión Integrada.

**CRM:** C*ustomer Relationship Management* - *Software* para la Administración de la Relación con los Clientes.

**SQL:** *Structured Query Language* – Lenguaje Estructurado de Consultas.

**OLTP:** *OnLine Transaction Processing* - Procesamiento de Transacciones en Línea.

**OLAP:** *On-Line Analytical Processing* - Procesamiento Analítico en Línea

**BD:** Base de datos

**BI:** *Business Intelligence* – Inteligencia de Negocios

**GHz:** Gigahercio

# **RESUMEN**

<span id="page-22-0"></span>La información se ha convertido en un elemento de gran importancia para el desarrollo de las instituciones por lo cual es importante conocer el ambiente en el que se desenvuelven para tomar acertadas decisiones. Por esta razón los datos históricos y las bases de datos operacionales depuradas y unificadas son fuente de información valiosa para cada institución.

El proyecto de titulación está orientado a proporcionar una herramienta informática que ayude con la toma de decisiones en el departamento de planificación. Este departamento es encargado de establecer los diferentes planes para el proceso de acreditación institucional, proceso que es realizado cada cinco años por el CEAACES y se basa en la eficiencia académica, investigación, organización e infraestructura.

Tomando en cuenta la problemática mencionada anteriormente, para el presente proyecto se desarrolla un *data warehouse* con herramientas de inteligencia de negocios y minería de datos para facilitar la toma de decisiones oportunas ayudando a identificar debilidades en los procesos de la institución y rectificarlos de una manera eficiente, convirtiéndose en fortalezas para la universidad. Para el proceso de desarrollo del *data warehouse* se estableció como metodología la de *Ralph Kimball* permitiendo una planificación desde el inicio hasta el final de proyecto. Esta propuesta incluye un modelo de gestión del conocimiento y los diferentes requisitos que necesita el departamento para que el *data warehouse* pueda tener un mantenimiento y un crecimiento posterior.

Para el aprovechamiento de esta herramienta se utilizó *Microsoft Excel* con complementos de minería de datos que facilitan la creación de reportes dinámicos y el análisis de modelos predictivos en busca de tendencias desconocidas que apoyen al proceso académico e institucional.

## **ABSTRACT**

<span id="page-23-0"></span>The use of information in time has become a relevant element in the development of enterprises and institutions. Information helps people to recognize the internal and external advantages and disadvantages and to understand the environment in which they operate. The main objective is to visualize mistakes, evaluate and make good decisions that will improve the performance of organizations. For this reason, the use of historical facts and operational databases are valuable sources of knowledge.

The objective of this academic project is to implement an informatic tool that supports the decision making process in the planning department of the university. This department is in charge of developing strategies and plans that contribute to the institutional process of accreditation by CEAACES. This process is done every five years, and is based on academic efficiency, research development, and the correct organization and use of infrastructure.

Taking into account this problem, in this project a data warehouse with business intelligence and data mining tools was developed to facilitate proper decision making, to identify weaknesses in institutional processes and to propose solutions that are viable and appropriate to strengthen the university. For the development process of the data warehouse a knowledge management model was used which takes into account the requirements established in Ralph Kimball methodology. This methodology supports the planning process from the beginning to the end of the project, which is reflected in a proposal that takes into account the requirements of the planning department for the proper operation of the tool and its maintenance over time.

Data mining complements of Microsoft Excel are used for the efficient job and exploitation of the data warehouse. This facilitate the creation of dynamic reports and analysis of predictive models and the discovery of unknown trends that contributes to the academic and the institutional process.

**1. INTRODUCCIÓN**

# <span id="page-25-0"></span>**1. INTRODUCCIÓN**

La Universidad Tecnológica Equinoccial (UTE) forma parte del sistema de Educación Superior que cumple con el propósito de formar a nuevos profesionales en actividades con proyección futura mediante la investigación y el planteamiento de soluciones para los problemas del país.

La UTE cuenta con el departamento de planificación, encargado de dar un seguimiento permanente de cada área, mediante metas y objetivos que pretende alcanzar la institución, contribuyendo principalmente a la mejora continua mediante estrategias institucionales que fomenten el proceso de aprendizaje y el desarrollo organizacional. El departamento además de mantener una planificación estratégica de desarrollo institucional, se responsabiliza de la evaluación y acreditación institucional que es llevada a cabo por los organismos de control gubernamentales como es El Consejo de Evaluación, Acreditación y Aseguramiento de la Calidad de la Educación Superior (CEAACES).

La UTE comprometida con su misión busca siempre mejorar la calidad de la educación para alcanzar altos estándares de desempeño que faciliten la evaluación por parte del CEAACES perfeccionando cada uno de los factores de desempeño de evaluación en la acreditación institucional como son la academia, investigación, eficiencia académica, infraestructura, organización. Por tal motivo la información se vuelve una de las piezas fundamentales para la institución debido a que ayuda a la toma de decisiones. Además contribuye como herramienta importante al crecimiento institucional mediante el cumplimiento de objetivos y metas de la organización.

Hoy en día muchas organizaciones tienen información en grandes cantidades pero no saben cómo gestionarla de una manera eficiente y que puedan ayudar a la toma de decisiones de negocio. Los avances de la tecnología y el acceso cada vez mayor a internet han facilitado un mayor acceso a la información. Esta información se encuentra dispersa en diferentes fuentes y es necesario realizar un análisis exhaustivo del negocio que facilite recopilar y administrar esta información y esquematízala para que los usuarios interesados en la organización puedan hacer uso de la misma y obtener ventaja competitiva.

La inteligencia de negocios es un término que se empezó a utilizar a finales de los años 90 y es un componente de alto nivel de los sistemas de información que tiene una serie de ventajas y beneficios para las organizaciones. Uno de los mayores beneficios es que permiten analizar y depurar la información de las bases de datos transaccionales para transformarla y convertirla en conocimiento. Este conocimiento soporta a los directivos para tomar decisiones estratégicas, mejorando el desempeño de muchas funciones organizacionales: *marketing*, ventas, compras, estadística, bodega, finanzas, atención al cliente, postventa, etc.

Las herramientas de inteligencia de negocios facilitan la visualización de la información en las organizaciones a partir del uso de reportes y *dashboards* que transforman simples datos en conocimiento con beneficio para la institución aumentando el rendimiento en los negocios.

Para el planteamiento del problema se analizó los diferentes procesos que lleva a cabo el área de planificación de la UTE para obtener información de las estrategias institucionales de cada unidad, con sus metas y objetivos de acuerdo a los diferentes periodos académicos. La información manejada por el departamento para la acreditación institucional es reunida mediante solicitudes a cada unidad encargada de llenar sus respectivas variables en un formato predefinido en *Microsoft Excel*.

La problemática radica en la dificultad de tener una información precisa y amplia debido al tiempo que se toma en obtener datos de cada unidad mediante solicitudes, lo cual dificulta tener una información útil y necesaria en el momento oportuno, dificultando realizar un análisis profundo que ayude en la toma de decisiones. Tampoco se cuenta con un modelo de gestión del conocimiento para administrar de mejor manera los recursos y la información que se genera tanto en el área académica como administrativa. Más aún son escasas las herramientas de TI que apoyan la creación, uso y transferencia de conocimiento en la universidad.

Para solucionar este problema se propuso una solución basada en TI mediante la implementación de un *data warehouse* para obtener datos integrados, consistentes, no volátiles y confiables poniendo a disposición de los usuarios autorizados información pertinente y oportuna.

La creación de una propuesta de un modelo de gestión del conocimiento ayudará en la administración de los procesos principales para aumentar la capacidad de generar y recoger información en el departamento.

Las herramientas de inteligencia de negocios ayudarán en el proyecto para mejorar el control y el seguimiento continuo de algunos procesos que maneja el área de planificación, lo que será determinante para una mejora en la toma de decisiones por parte de los usuarios y directivos. Esto a la vez encaminará a la consecución de las metas y objetivos programados.

La minería de datos contribuirá en identificar relaciones, patrones, tendencias desconocidas o difíciles de identificar a simple vista, con el fin de tener una mejor perspectiva en la generación de nuevas estrategias competitivas para fortalecer el mejoramiento continuo de la universidad.

De acuerdo a lo planteado anteriormente se propone para el proyecto como objetivo general:

Crear para el área de planificación de la Universidad Tecnológica Equinoccial (UTE) un *data warehouse* que mediante un modelo de gestión del conocimiento y aplicando técnicas de minería de datos educacionales permita mejorar la toma de decisiones por partes de las autoridades.

Conforme al objetivo general estipulado anteriormente se postula los siguientes objetivos específicos.

Utilizar la metodología de *Ralph Kimball* como guía para el desarrollo del proyecto.

Diseñar un modelo de gestión del conocimiento para el área de planificación de la UTE.

Determinar los principales requerimientos que el área de planificación de la UTE busca en una herramienta de Inteligencia de Negocios.

Diseñar reportes que permitan gestionar la información requerida e implementar técnicas de minería de datos para descubrir tendencias para mejorar alguno de los indicadores valiosos para la UTE.

**2. MARCO TEÓRICO**

# <span id="page-30-0"></span>**2. MARCO TEÓRICO**

# <span id="page-30-1"></span>**2.1. GESTIÓN DEL CONOCIMIENTO**

## **2.1.1. Dato**

<span id="page-30-2"></span>Los datos son letras, números que describen situaciones o sucesos relacionado a personas o cosas.

"Los datos desempeñan un papel similar al de las materias primas en el proceso de producción de bienes industriales, y necesitan ser manipulados para que generen valor" (Velasco & Quintana, 2003).

## **2.1.2. Información**

<span id="page-30-3"></span>La información es el conjunto de datos transformados o procesados que generan relevancia y utilidad de algo nuevo que se desconocía (Casanova, 2009).

La Figura 1 indica el proceso de generación de información.

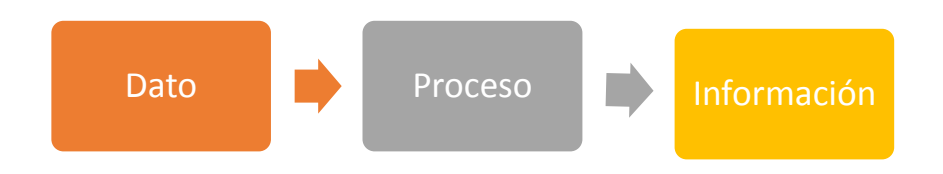

**Figura 1.** Generación de información

## <span id="page-30-5"></span>**2.1.3. Conocimiento**

<span id="page-30-4"></span>El conocimiento está vinculado exclusivamente con la facultad de aprendizaje, entendimiento de los seres humanos para actuar o tomar decisiones inteligentemente a partir de nuevas fuentes de información desarrollando la capacidad de adquirir nuevos conocimientos.

"La gran diferencia entre los procesos de generación de información y generación de conocimiento es que en este último caso es necesaria la intervención de un ser humano" (Casanova, 2009).

La Figura 2 indica el proceso de generación de conocimiento.

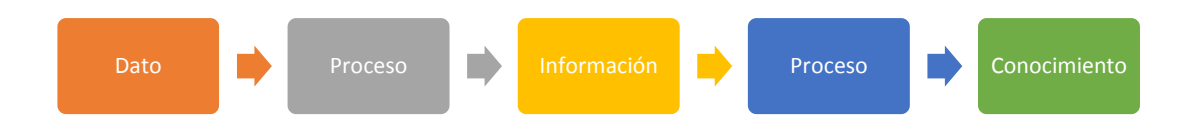

**Figura 2.** Generación de conocimiento

## <span id="page-31-3"></span>**2.1.4. Conocimiento explícito**

<span id="page-31-0"></span>"El conocimiento explícito es aquel que puede ser capturado fácilmente, codificado, almacenado y transmitido en un lenguaje formal y sistemático." (Boronat, Villar, & Puig, 2007). Este conocimiento es expresado mediante palabras o números resultando fácil compartirlo en forma de datos como: formulas científicas, especificaciones de productos, productos de TI. En las organizaciones es más evidente mediante los procedimientos de trabajo como son las estrategias de cada empresa.

## **2.1.5. Conocimiento tácito**

<span id="page-31-1"></span>El conocimiento tácito o implícito formado por las destrezas, capacidades mentales, habilidades técnicas llamadas *know-how*, en la que cada uno de nosotros tenemos arraigadas en nuestro interior y que no puede ser directamente compartido, es conveniente aprovecharlo en actividades productivas. (Boronat et al., 2007) (Contreras, 2010).

### **2.1.6. Gestión del conocimiento**

<span id="page-31-2"></span>La gestión del conocimiento persigue la creación de ventajas competitivas sostenibles mediante aprendizajes organizacionales y continuos con la ayuda de las TIC, favoreciendo en la recopilación y el procesamiento de información mediante plataformas digitales (Benavides & Quintana, 2005).

"Las tecnologías de la información no pueden ser programadas para detectar los cambios dinámicos en el entorno empresarial y tienen dificultad para recoger el conocimiento de tipo tácito" (Velasco & Quintana, 2003), el cual es usado para dar sentido a la información.

Las ventajas competitivas actualmente no solo están dadas por la información que se puede recopilar en las empresas sino por el conocimiento que se pueda adquirir para el desempeño de la organización.

### **2.1.7. Necesidades de información**

<span id="page-32-0"></span>Las necesidades de información surgen de la gran cantidad de información escrita, sonora, visual el cual el ser humano necesita procesar para generar un nuevo conocimiento y poder adaptarse al medio ambiente. Como es el caso de las organizaciones que son grandes generadoras de información y necesitan adaptarse rápidamente a los nuevos entornos en los que se encuentran las instituciones manejadas por personas que son los proveedores de las diferentes ideas (Calva, 2013).

La información se ha convertido para las empresas u organizaciones en uno de los activos más importantes y se comienza a tratar a los datos de una manera relacionada para poder ayudar a la toma de decisiones de una manera más metodológica (Nader, 2011).

### **2.1.8. Fuentes de generación de conocimiento**

<span id="page-32-1"></span>La generación de conocimiento es una herramienta fundamental en las empresas exitosas debido a que permite mejorar y aumentar su rendimiento competitivo.

El proceso de generación se realiza dentro de la organización el cual comprende de tres actividades: (Zapata, 2004).

- 1. La creación interna de conocimiento.
- 2. El aprendizaje por acción.
- 3. La adquisición y el acceso del conocimiento externo.

1. **La creación interna de conocimiento**. Es un proceso en el cual la organización incrementa el conocimiento mediante el trabajo conjunto de las personas y lo concreta como parte del sistema de aprendizaje de la empresa (Zapata, 2004).

"Una organización no puede crear conocimientos sin las personas que la integran, lo que hacen las empresas es proporcionar el entorno adecuado" (Zapata, 2004).

El conocimiento también puede ser generado informalmente mediante reuniones de diversos intereses, correo electrónico, grupos de trabajos virtuales o telefónicamente, en el cual se comparte el conocimiento para la solución de problemas y poder colaborar con la eficacia de la organización.

El conocimiento generado dentro de la empresa es especialmente valioso ya que tiende a ser único, específico y con un gran componente tácito, haciéndolo más difícil de imitar por los competidores (Zapata, 2004).

2. **Aprendizaje por acción.** Este proceso implica entender cómo funcionaba anteriormente la organización, y como fue incorporada en las rutinas organizativas que permiten convertir el conocimiento de las personas en un conocimiento colectivo (Zapata, 2004).

Las organizaciones aprenden de dos formas:

- Aprendizaje de sus miembros.
- Aprendizaje de los nuevos miembros quienes no cuentan con un conocimiento previo de la organización.

"Las empresas construyen una base de conocimientos mediante las experiencias que sus empleados han aprendido y aplicado dentro del marco estratégico de la organización" (Zapata, 2004).

3. **Adquisición de conocimiento externo**. Este proceso implica compartir conocimientos tácitos con otras organizaciones mediante alianzas suponiendo una oportunidad directa e indirecta de tener acceso a las habilidades, tecnologías, mercados, competencias

esenciales e incluso información estratégica con sus socios o proveedores.

Muy pocas empresas tienen un amplio conocimiento de todo lo requerido para un desarrollo tecnológico continuo, por lo que se recurre a fuentes externas, reduciendo el tiempo de espera necesario para el desarrollo interno del conocimiento (Lidia, Aguiar, & Saá, 2008). Los clientes son una fuente valiosa de información, para el desarrollo o mejora de un nuevo producto o servicio disponible en el mercado.

La Tabla 1 muestra una síntesis de las distintas formas de generación de conocimiento.

<span id="page-34-1"></span>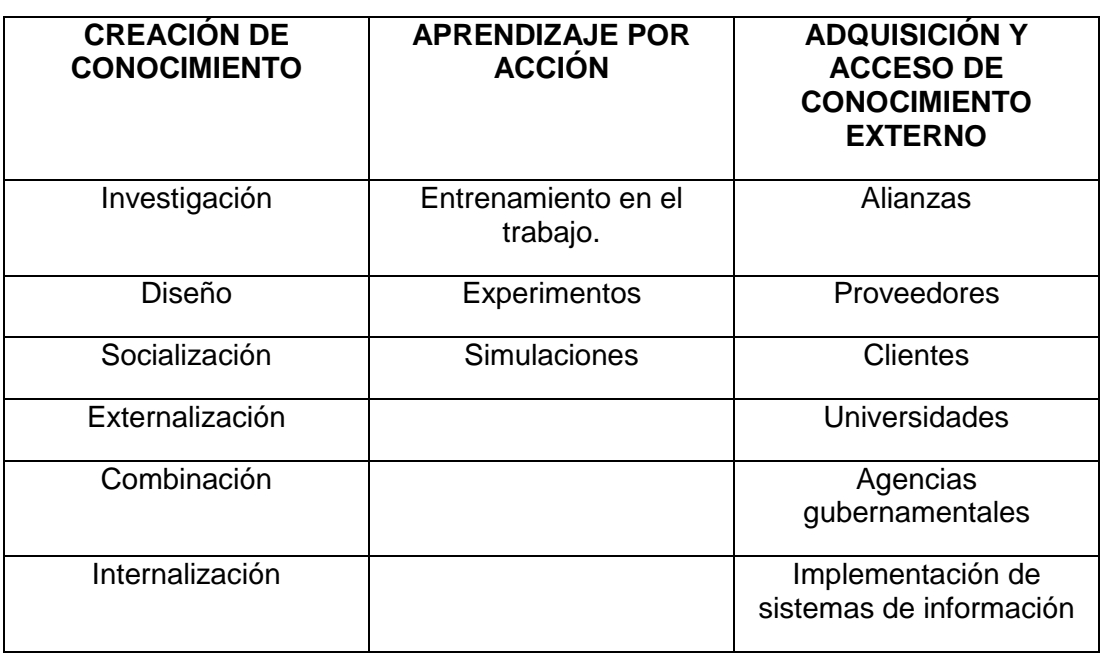

**Tabla 1.** Fuentes de generación del conocimiento

## **2.1.8.1. Descubrimiento del conocimiento en bases de datos**

<span id="page-34-0"></span>El descubrimiento de conocimiento en las bases de datos conocido en inglés como *Knowledge Discovery in Databases* (KDD), se relaciona con el proceso de encontrar o descubrir patrones potencialmente útiles dentro de algún repositorio de datos (Silva, 2007).

(Zapata, 2004)

Las etapas del proceso de KDD son los siguientes: (Ril, Rodríguez, Piñero, & Martínez, 2013).

- **Selección de datos**.- Se escoge los repositorios o fuentes de datos.
- **Preprocesado de datos**.- En esta fase se limpian los datos que se extrae desde los orígenes.
- **Transformación de datos**.- Consiste en transformar y generar nuevas variables a partir de las ya existentes.
- **Minería de datos**.- En esta etapa se aplican diferentes algoritmos de minería de datos con el objetivo de extraer patrones previamente desconocidos.
- **Interpretación**.- Se interpreta los resultados obtenidos de acuerdo a los métodos utilizados en la etapa anterior.

En la Figura 3 se observa el proceso de descubrimiento de conocimiento en las bases de datos.

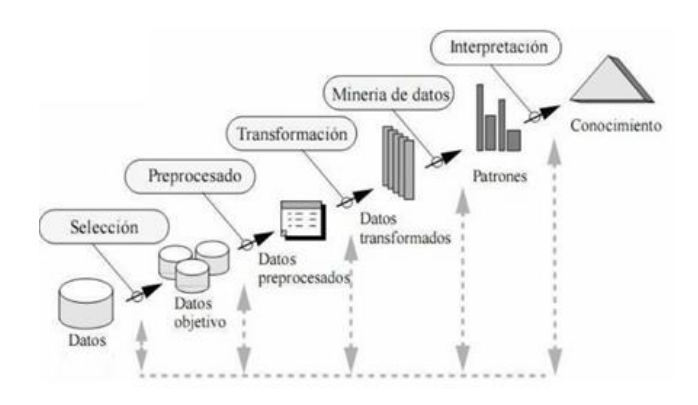

**Figura 3.** Etapas del proceso KDD

(Ril et al., 2013)

### <span id="page-35-2"></span><span id="page-35-1"></span><span id="page-35-0"></span>**2.1.9. Modelos para la gestión del conocimiento**

# **2.1.9.1. Modelo de creación de conocimiento organizacional Nonaka y Takeuchi**

Este modelo distingue entre el conocimiento tácito y el explícito para la creación del conocimiento organizacional, se desarrollan un modelo de cuatro etapas que comprende: (Avilés, 2014).
- Socialización.
- Externalización.
- Combinación.
- Interiorización.

La Figura 4 muestra el modelo de conocimiento organizacional según Nonaka y Takeuchi.

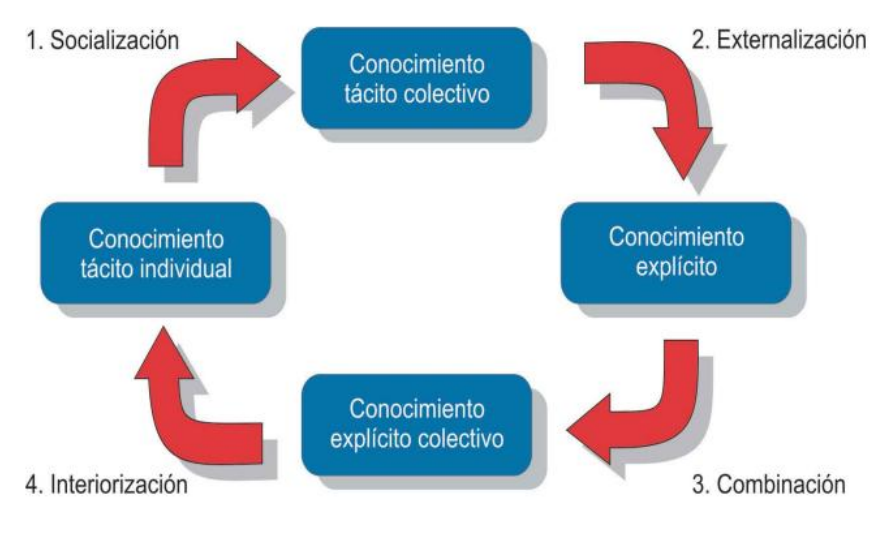

**Figura 4.** Modelo Nonaka y Takeuchi (Sánchez, 2005)

- 1. **Socialización.** Este proceso se evidencia claramente cuando se realiza capacitaciones, donde el instructor comparte sus experiencias, habilidades, sus aprendices adquieren estos nuevos conocimientos mediante la observación, imitación y la práctica convirtiéndose en un conocimiento tácito (Sánchez, 2005).
- 2. **Exteriorización.** Esta fase se convierte el conocimiento tácito en explicito, utilizando el dialogo para formar conceptos explícitos como hipótesis o modelos (Pávez Salazar, 2000).
- 3. **Combinación.** Esta etapa se evidencia cuando se intercambia un conocimiento sintetizado de interés para la institución, por medio de informes, presentaciones, convirtiéndose en un conocimiento explícito al momento que este conocimiento sintetizado llega a las personas de la institución (León & Mercader, 2002).

4. **Internalización.** Esta parte del proceso convierte el conocimiento explícito a tácito formado mediante la socialización de las dos etapas anteriores, se forma modelos mentales, diagramas, manuales que faciliten la transferencia del conocimiento explícito a otras personas convirtiéndose en activos importantes para la organización (Sánchez, 2005).

# **2.1.9.2. Modelo de creación de conocimiento Technology Broker**

El modelo de *Broker* busca conocer las capacidades de la organización para lograr sus metas al poder planear una investigación para su desarrollo. *Broker* se sustenta en que la suma del valor intangible y el capital para aumentar el valor de la organización en el mercado (Langa, Carbonell, Vicedo, & Miquel, 2005).

Los activos intangibles de acuerdo al modelo se clasifican:

- 1. **Los activos del mercado.** Se otorga una ventaja competitiva como a las marcas, clientes, franquicias. Esta categoría denota una identidad única de los productos y servicios que se ofrecen (Hernández, 2003).
- 2. **Los activos humanos.** Se hace referencia a los niveles académicos, los conocimientos y habilidades que no son propiedad de la empresa.
- 3. **Los activos de propiedad intelectual.** En esta etapa se incluye el valor adicional que da la organización como son: las patentes, derechos de autoría, derechos de diseño (Gonzalez Millan, 2009).
- 4. **Los activos de infraestructura.** Son aquellos procesos tecnológicos o métodos que permiten el funcionamiento de la institución como son: sistemas de información, cultura organizativa, bases de datos existentes (Funes & Hernández, 2001).

La Figura 5 muestra las cuatro categorías del modelo *Technology Broker,*  iniciando desde los objetivos corporativos y el capital intelectual de toda la organización.

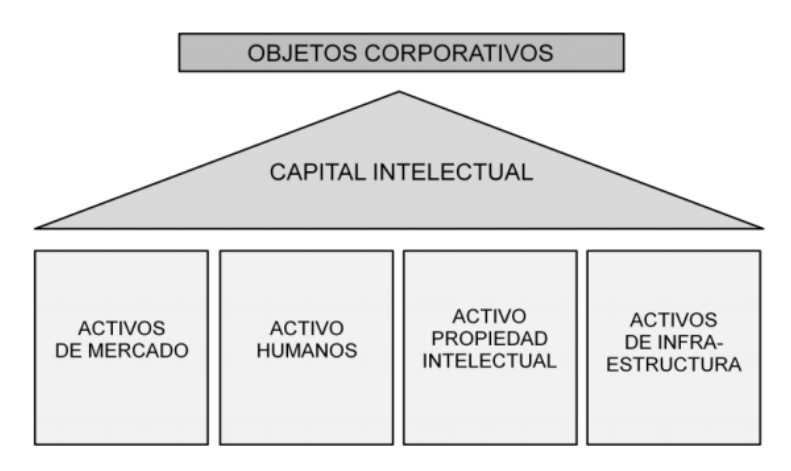

**Figura 5.** Modelo *Technology Broker*

(Gonzalez , 2009)

# **2.2. INTELIGENCIA DE NEGOCIOS**

## **2.2.1. Definición de inteligencia de negocios**

Según *Data Warehouse Institute*, lo define como la combinación de tecnologías, herramientas y procesos que permiten transformar los datos almacenados en conocimiento dirigido a un plan o estrategia comercial (Oracle, 2009).

La inteligencia de negocios utiliza metodologías, aplicaciones y tecnologías que permiten reunir, depurar, transformar datos de una manera estructurada para una determinada área, generando conocimiento para que puedan ser distribuidos a las personas que lo necesitan en el momento oportuno a fin de que sirva como apoyó en la toma de decisiones (Gomez, 2010).

## **2.2.2. Arquitectura de inteligencia de negocios**

Una solución de inteligencia de negocios comienza en las fuentes de datos usadas en la institución como archivos de *Excel*, *ERP*, *CRM*, preliminarmente es necesario aplicar transformaciones de depuración para tener un proceso estructurado de datos.

La Figura 6 indica una arquitectura de inteligencia de negocios basados en herramientas de *Microsoft*.

ARQUITECTURA DE INTELIGENCIA DE NEGOCIOS - Herramientas Microsoft

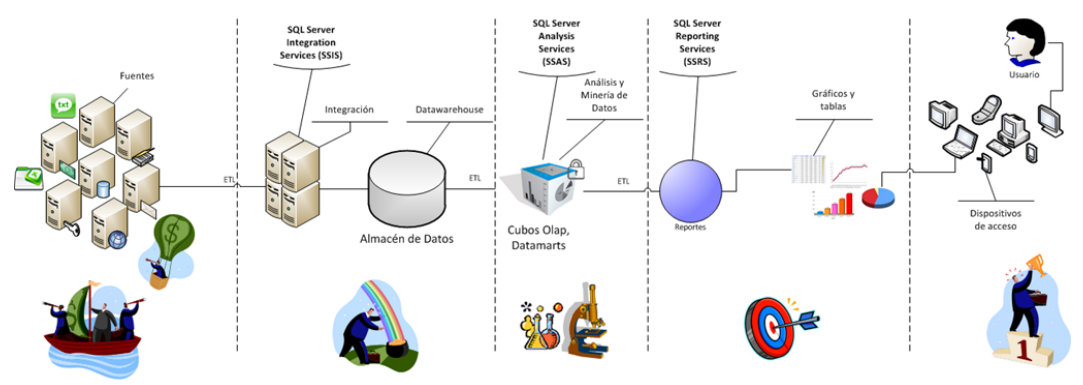

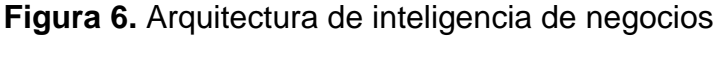

(Vélez, 2011)

#### **2.2.2.1. Fuentes de datos**

Es la base de datos relacional, hojas de cálculo, archivos planos, que sirven de almacenamiento de la información, la cual es generada por los usuarios diariamente en la institución u organización.

#### **2.2.2.2. Integración de datos**

En esta etapa se integran todos los datos definidos previamente en el análisis y diseño de la solución de inteligencia de negocios que serán enviados al *data warehouse* construido (Vélez, 2011).

## **2.2.2.3. Análisis de datos**

En esta fase se tiene un *data warehouse* poblado y estructurado completamente, se hacen uso de las herramientas de análisis para poder generas cubos multidimensionales. Estos se reestructuran dependiendo de los requerimientos de la organización, se crean jerarquías, se oculta información innecesaria, se realiza minería de datos para obtener un análisis completo de los datos verificando que los mismos se están cargando consistentemente. (Vélez, 2011).

#### **2.2.2.4. Reportes**

En esta etapa se utiliza herramientas de visualización para el usuario como *SQL Server Reporting Services* que facilita el diseño de reportes y *dashboards* corporativos ajustándose a las necesidades del cliente final mediante la información generada anteriormente.

#### **2.2.2.5. Usuario**

Son las personas que tendrán acceso a los reportes y *dashboards* mediante diferentes herramientas para ayudar a tomar decisiones dentro de la institución (Vélez, 2011).

#### **2.2.3. Componentes**

#### **2.2.3.1. Diseño conceptual de los sistemas**

Para el diseño conceptual de un modelo de inteligencia de negocios se debe resolver tres preguntas básicas como: ¿Cuál es la información requerida para la gestión en el departamento?; ¿Cuál debe ser el formato a utilizarse?, ¿Cuál es la composición de los datos a utilizar? (Rotaeche, 2007).

En la primera fase se construye el *data warehouse* y *data marts* estructurando la información con los diferentes niveles de criterios. En la segunda fase se desarrolla el análisis de criterios de los directivos mediante sus respectivas necesidades de información (Rotaeche, 2007).

#### **2.2.3.2. Construcción y alimentación del data warehouse**

Un *data warehouse* es una réplica de los datos transaccionales debidamente estructurados, depurados y seleccionados para las diferentes actividades de consultas y reportes. (Aguirre, Andrade, Maldonado, & Ureta, 2006). "La vocación del *data warehouse* es separar los sistemas operacionales de las necesidades de información para la gestión, de forma que cambios en aquéllos no afecten a éstas, y viceversa" (Rotaeche, 2007).

## **2.2.3.3. Herramientas de explotación del data warehouse**

## **2.2.3.3.1. Consultas y reportes**

Herramientas para la construcción de informes en detalle de acuerdo a las necesidades de la institución a partir de la información guardada en el *data warehouse.*

## **2.2.3.3.2. Cuadro de mando analítico**

Herramientas para diseño de informes pequeños con KPI importantes para la institución que permiten una análisis rápido de los resultados para los usuarios (Rotaeche, 2007).

## **2.2.3.3.3. Cuadro de mando integral**

Herramientas para la construcción de cuadros de mando integral o *dashboards* que proporcionan información constante del cumplimiento de los indicadores importantes para la institución (Kaplan & Norton, 2005).

## **2.3. DATA WAREHOUSE**

## **2.3.1. Definición de data warehouse**

Es un almacén o repositorio de datos orientado a una determinada empresa o institución, para apoyar las decisiones gerenciales. La información almacenada en un *data warehouse* está integrada de acuerdo a la orientación del tema, es no volátil y variable con el tiempo (Guanotásig, 2013).

Un *data warehouse* es una simple percepción, debido a que llega a ser una base de datos con información clave manejada por la institución, que al integrarla y procesarla podemos obtener una perspectiva más amplia de la realidad corporativa (Valencia Arcos & Guevara Lenis, 2007). La información almacenada es de fácil accesibilidad para los usuarios debido a que tiene un registro histórico organizado para poder ser utilizados dentro de una perspectiva de tiempo.

#### **2.3.2. Características un data warehouse**

#### **2.3.2.1. Orientado al tema**

La información se organiza de acuerdo a los aspectos de interés para la empresa centrándose en los departamentos claves que son necesarios para el análisis de información. La información almacenada está en contraste con la generada en los ambientes operaciones de la institución como por ejemplo estudiantes, docentes, asignaturas (Rojas, 2009).

#### **2.3.2.2. Integración**

La información almacenada debe estar integrada dando a cada tipo de datos un estándar de una manera general, debido a que normalmente los datos operacionales tienen errores de inconsistencia, uniformidad y diferente codificación (Duque, 2010).

#### **2.3.2.3. De tiempo variante**

La información del *data warehouse* es requerida en algún momento es decir no "ahora mismo", esta característica es diferente al de los sistemas de ambiente operacional, en el cual se necesita la información al instante para acceder al trabajo regular. La información histórica no es muy importante en los ambientes operacionales, el *data warehouse* es muy importante para poder evaluar estadísticas y diferentes tendencias (Rojas, 2009).

## **2.3.2.4. No volátil**

La información almacenada es estable debido a que un *data warehouse* no sufre operaciones como inserción (*insert*), eliminación (*delete*), modificación (*update*), que comúnmente se utiliza en los sistemas operacionales. Un *data warehouse* realiza dos operaciones que son la carga de datos y el acceso a los mismo (Duque, 2010).

#### **2.3.3. Arquitectura de un data warehouse**

La arquitectura de un *data warehouse* es una forma para la representación de la estructura total de los datos en la institución como lo muestra la Figura 7.

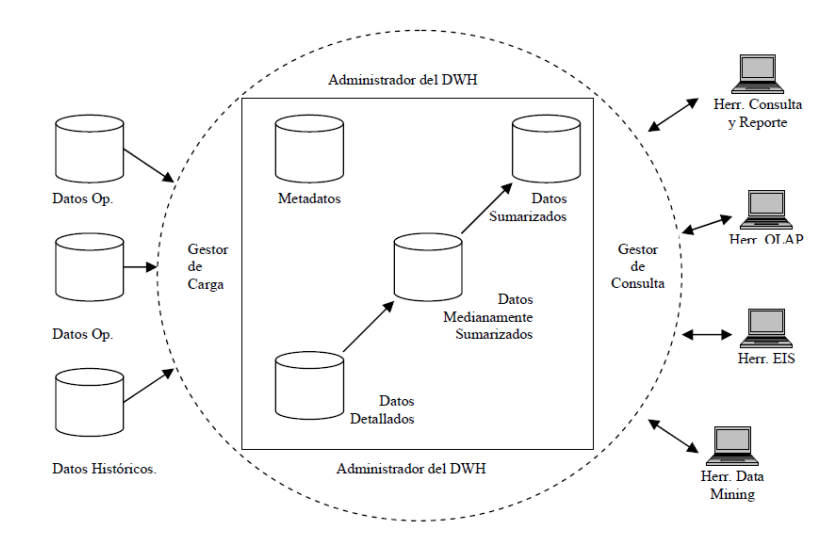

**Figura 7.** Arquitectura del *data warehouse* (Connolly & Begg, 2005)

## **2.3.3.1. Componentes de un data warehouse**

#### **2.3.3.1.1. Datos operacionales**

Los datos que se obtiene de las bases operacionales usadas para el procesamiento diario de información, necesarias para las diferentes transacciones que usen las aplicaciones de la institución (Ydirín, 2004).

## **2.3.3.1.2. Datos históricos**

Son datos que no son usados regularmente en los sistemas operacionales, debido a que la información que se necesita para el trabajo constante debe ser actualizada reflejando siempre el estado de actividad y el momento actual de la organización, el *data warehouse* permite manejar esta información con los distintos valores que toma en el tiempo suministrando un gran valor para la institución al descubrir tendencias mediante minería de datos (Abella, Cóppola, & Olava, 2000).

#### **2.3.3.1.3. Gestor de carga**

El gestor de carga realiza todas las operaciones de extracción y carga de datos, se recolecta directamente de las bases operacionales al *data warehouse,* en el cual se puede incluir trasformaciones sencillas (Connolly & Begg, 2005).

## **2.3.3.1.4. Administrador del data warehouse**

El administrador es el encargado de todas las operaciones y procesos de manejo de datos en el *data warehouse* como son: (Connolly & Begg, 2005).

- Análisis de datos para determinar su consistencia.
- Generar operaciones de agregación.
- Creación de vistas e índices.
- Copias de seguridad.

#### **2.3.3.1.5. Gestor de consultas**

El gestor realiza las operaciones necesarias que están relacionadas con las consultas de los usuarios, direccionando de una manera apropiadas las consultas a sus respectivas tablas (Valencia Arcos & Guevara Lenis, 2007).

#### **2.3.3.1.6. Datos detallados**

Todos los datos detallados en el *data warehouse* se almacenan en un esquema de base generalmente en el esquema de estrella, en el cual son agregados y puestos a disposición al siguiente nivel de detalle (Connolly & Begg, 2005).

#### **2.3.3.1.7. Metadatos**

Datos acerca de datos, es decir un catálogo en el cual se describe como la información se encuentra estructurada en el *data warehouse* (Martínez, 2008).

La estructura de los metadatos difiere entre cada proceso.

- En los procesos de extracción y carga se utilizan metadatos como un mapa de los datos fuentes, para la ubicación de los datos almacenados.
- Para el proceso de consultas se utiliza los metadatos para dirigir al origen de datos más apropiado (Connolly & Begg, 2005).

#### **2.3.3.1.8. Herramientas de minería de datos**

Herramientas que utilizan algoritmos de inteligencia artificial, *machine learning* para descubrir nuevas tendencias o patrones que los usuarios nunca hubiesen sospechado que existen en la institución facilitando la construcción de modelos predictivos (Valencia Arcos & Guevara Lenis, 2007).

# **2.4. MINERÍA DE DATOS**

#### **2.4.1. Definición de minería de datos**

La minería de datos es el proceso de aplicar herramientas tecnológicas que permiten extraer información de almacenes de datos, facilitando a las instituciones en el descubrimiento de patrones y nuevas tendencias que los usuarios nunca sospecharon (Monsalve, Aponte, & Hoyos, 2013). Se realiza mediante el uso de modelos o algoritmos de inteligencia artificial, que pueden ser descriptivos o predictivos permitiendo predecir nuevos comportamientos a partir de la información almacenada en el *data warehouse* (Pignani, 2011).

#### **2.4.2. Técnicas de minería de datos**

#### **2.4.2.1. Modelo predictivo o de aprendizaje supervisado**

El modelo permite predecir características importantes de algún hecho llamado aprendizaje supervisado. Para formar este modelo se utiliza un almacén con datos históricos que posibilite la formación de una muestra de datos llamados grupos de aprendizaje con la capacidad de adaptarse a las pruebas con nuevos modelos de datos (Connolly & Begg, 2005).

#### **2.4.2.1.1. Modelo de clasificación**

Es una técnica utilizada para clasificar una clase o atributo predeterminado llamados como variables dependientes, basados en otros atributos llamados variables independientes. Las principales técnicas son: arboles de decisión, redes neuronales, redes de creencias bayesianas (Santamaría, 2010).

## **2.4.2.1.1.1. Arboles de decisión**

Un árbol de decisión mantiene una estructura jerárquica que facilita en la toma de decisiones finales ya que sigue las condiciones que se cumplan desde la raíz del árbol hasta sus hojas (Santamaría, 2010). Las ramas representan salidas, los nodos hojas reflejan a las clases, y el nodo de la parte superior se conoce como raíz (Pazmiño & Suasnavas, 2012).

## **2.4.2.1.1.2. Redes neuronales**

Las redes neuronales es un modelo que aprende de una forma supervisada o no supervisada, en el cual se intenta predecir resultados de ejemplos conocidos comparando con sus predicciones y aprendiendo de sus errores, semejante a una red neuronal biológica (Santamaría, 2010).

## **2.4.2.1.1.3. Redes bayesianas**

La clasificación bayesiana usa la distribución de probabilidades para cuantificar incertidumbre de los datos que van a ser analizados, se utiliza como una buena metodología como inferencia y predicción, una de las desventajas de este método es que no puede realizar un correcto modelo de predicción con pocos datos (Figueroa, 2006).

## **2.4.2.2. Modelo descriptivo o de aprendizaje no supervisado**

Los principales objetivos de este tipo de minería es poder localizar patrones y tendencias descubriendo información para obtener o llevar a cabo alguna acción en beneficio de la institución (Moreno, Quintales, Garcia, & Polo, 2008).

## **2.4.2.2.1.1. Segmentación**

La segmentación se basa en dividir una base de datos en un número desconocidos de segmentos similares, compartiendo las mismas propiedades descubriendo subpoblaciones homogéneas (Connolly & Begg, 2005).

## **2.4.2.2.1.2. Detección de desviación**

El objetivo de esta técnica es identificar los valores atípicos que expresan desviación desde algún conocimiento previo, en esta técnica se utiliza métodos estadísticos como la regresión lineal que facilita la identificación de valores atípicos (Connolly & Begg, 2005).

## **2.4.3. Minería de datos educacionales**

La minería de datos educacionales aplica el uso de algoritmos de inteligencia artificial para detectar patrones de datos educativos, de tal manera los actores principales son estudiantes, docentes y autoridades de una organización académica para identificar actividades, recursos que podrán mejorar el rendimiento académico (Monsalve et al., 2013).

Estas técnicas son usadas para: (Ballesteros Román, Sánchez-Guzmán, & García Salcedo, 2013).

- La comprensión del comportamiento de los estudiantes.
- Analizar el nivel participativo de los estudiantes (aprendizaje enseñanza).
- Índices de graduación.

## **2.4.3.1. Principales enfoques**

Existen varias técnicas de minería de datos analizadas en la sección 2.4.2 que permiten obtener un conocimiento para la toma de decisiones institucionales.

La Tabla 2 muestra los diferentes enfoques que tiene la minería de datos educacionales.

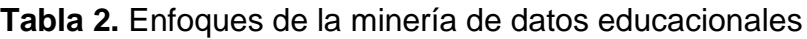

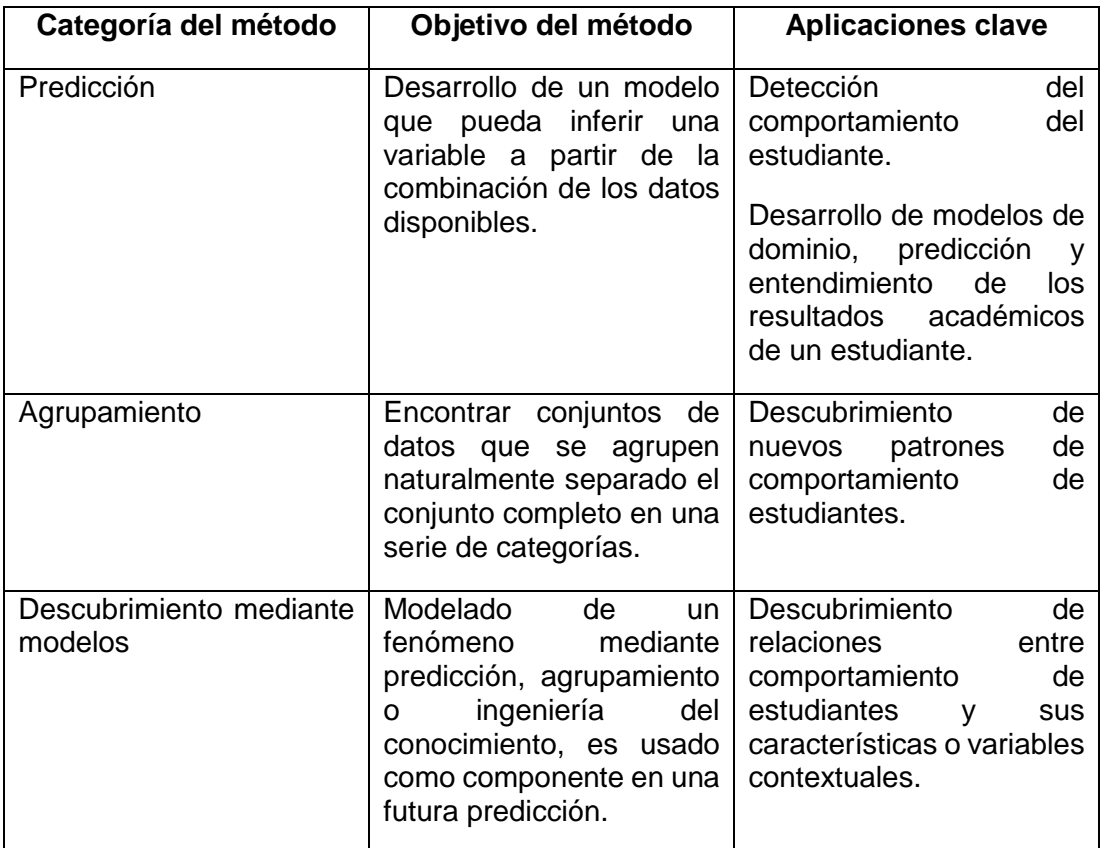

(García, 2010)

# **2.5. RALPH KIMBALL**

## **2.5.1. Arquitectura**

*Raplh Kimball* define a un *data warehouse* como la reunión de todos los *data marts* de una empresa o institución, siendo una copia de los datos transaccionales de una manera estructurada específicamente para consultas y análisis (Rivadera, 2010). En el cual se tienen las tablas de dimensiones para análisis con sus respectivos atributos, y las tablas de hechos que describen los sucesos del negocio que se quieren analizar.

La metodología de *Kimball* utiliza los diferentes *data marts* conectados entre sí mediante la estructura de bus que contiene todos los elementos conformadas por sus respectivas dimensiones. Esta característica especial permite construir diferentes *data marts* en cada departamento de acuerdo a sus necesidades.

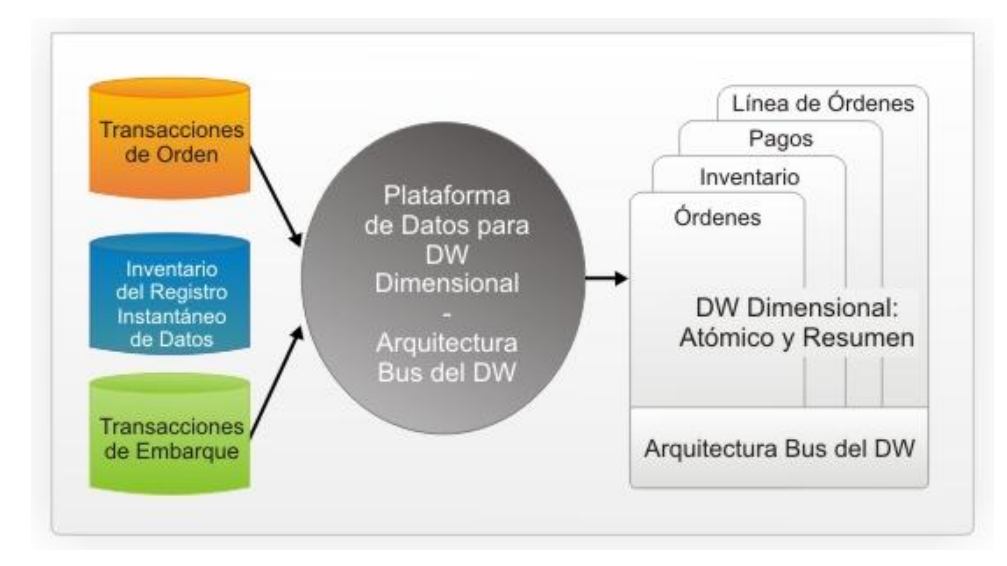

La Figura 8 describe la arquitectura de *Kimball* en un *data warehouse.*

**Figura 8.** *Data Warehouse*

(Espinosa, 2010)

## **2.5.2. Ciclo de vida**

*Kimball* se basa en el ciclo de vida dimensional del negocio el cual se fundamenta en cuatro fases principales (Ilbay, 2009).

- Concentrarse en el negocio.
- Construir una infraestructura de información adecuada.
- Realizar entregas en incrementos significativos.
- Ofrecer una solución completa.

La Figura 9 muestra las diferentes tareas del ciclo de vida de *Kimball* para la construcción de un *data warehouse* desde la planificación hasta su implementación.

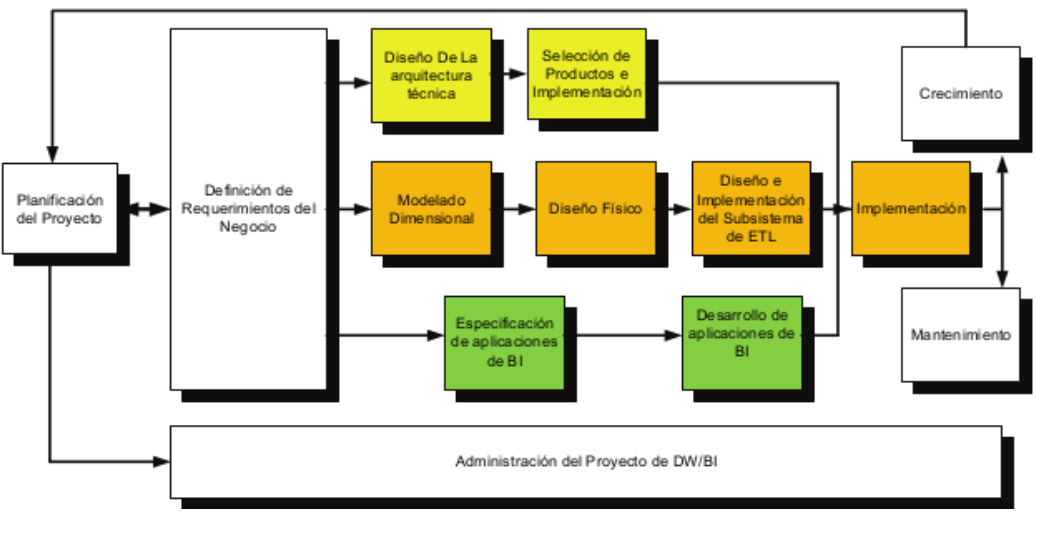

**Figura 9.** Ciclo de vida *Kimball*

(Rivadera, 2010)

## **2.5.2.1. Planificación del proyecto**

Es el proceso en el cual se determina el propósito del *data warehouse*, sus objetivos específicos, el alcance que tendrá y su factibilidad. En la planificación identificamos las tareas, las asignamos analizando el uso de los recursos del proyecto y su tiempo de duración. La planificación depende de la definición de requerimientos del negocio, debido a que los requerimientos determinan el alcance y recursos del proyecto (Ilbay, 2009).

## **2.5.2.2. Definición de requerimiento del negocio**

La definición de requerimientos se basa en el proceso de interpretar de una manera correcta los diferentes niveles de requerimientos de los usuarios mediante entrevistas, encuestas para poder entender los factores claves del negocio y poder traducirlo en un modelo apropiado.

Según *Kimball* los requerimientos están posicionados en el centro del universo del *data warehouse*, los requisitos deben determinar el alcance del *data warehouse* (qué datos debe contener, cómo debe estar organizado, cada cuánto debe actualizarse, quienes y desde donde accederán, etc.) (Ilbay, 2009).

#### **2.5.2.3. Modelado dimensional**

La definición de requerimientos ayuda a identificar los datos necesarios utilizados para el análisis de los usuarios. El modelo dimensional comienza con una matriz, en la cual se determina la dimensionalidad de cada indicador y luego se especifican los diferentes grados de detalle (atributos), dentro de cada concepto del negocio (dimensión), como así también la granularidad de cada indicador (variable o métrica), las diferentes jerarquías que dan forma al modelo dimensional del negocio (Ilbay, 2009).

La Figura 10 muestra el flujo del proceso de dimensión con un proceso iterativo que consta de cuatro pasos iterativos.

1. Elegir el proceso de negocio: Esta fase depende de los requerimientos del negocio descritos en la etapa anterior.

2. Establecer el nivel de granularidad: En este paso se describe el nivel de detalle que tendrá la información en el *data warehouse* de acuerdo a los requerimientos anteriores.

3. Elegir las dimensiones: Las dimensiones se basan en el nivel de detalle que tendrá la información y representa los factores de análisis del negocio para brindar una perspectiva de los atributos de estudio que se asociaran con las tablas de hechos.

4. Identificar medidas y las tablas de hechos: En esta fase se examina las medidas de análisis del negocio que regularmente son atributos expresados en cantidades, tiempo, dinero, sobre las cuales se desea realizar operaciones como promedio, suma, conteo, mínimos, máximos, en función de una o más dimensiones. Las tablas de hechos evidencian los objetos o eventos de análisis del negocio, por lo general los hechos a almacenarse son siempre numéricos y están en relación con las dimensiones.

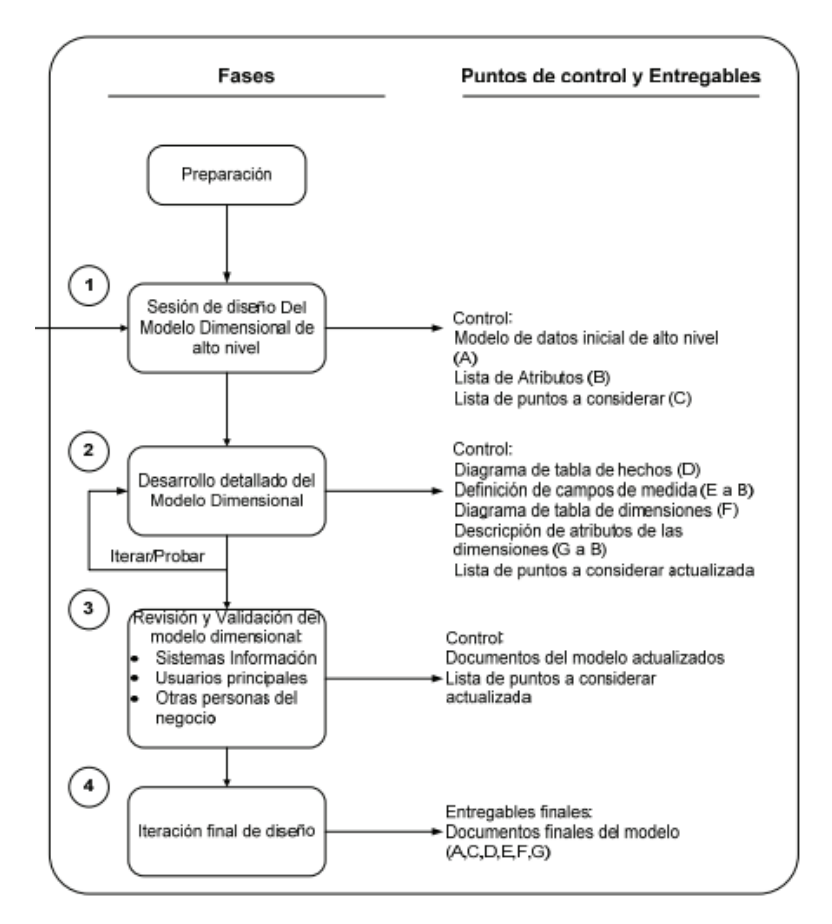

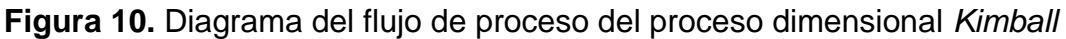

(Rivadera, 2010)

## **2.5.2.4. Diseño físico**

El diseño físico se basa en la selección de las estructuras necesarias para soportar el diseño lógico de acuerdo con los diferentes requerimientos de la institución, aplicando los diferentes estándares que poseerá el *data warehouse* en construcción.

## **2.5.2.5. Diseño e implementación del subsistema de Extracción, Transformación, Carga (ETL)**

El proceso de extracción, trasformación, carga que sus siglas en ingles son ETL comienza con la extracción, en el cual se puede obtener los datos que permitan efectuar la carga en el modelo físico. La transformación es el proceso por el cual los datos se reajustan de acuerdo a las necesidades del negocio

para efectuar una correcta carga en el modelo físico. La carga consta de procesos requeridos para poder poblar el *data warehouse* (Rivadera, 2010).

#### **2.5.2.6. Implementación**

La implementación es la unión de toda la tecnología de los procesos anteriores para hacerlo accesibles a los usuarios finales. El correcto funcionamiento depende de la capacitación, la comunicación y el soporte técnico.

## **2.5.2.7. Mantenimiento y crecimiento de un data warehouse**

El *data warehouse* depende de los usuarios del negocio para su crecimiento por esta razón es importante mantener una comunicación constante, con una retroalimentación para poder manejar los nuevos requerimientos de los usuarios y mantener un aumento evolutivo del *data warehouse* (Duque, 2010).

## **2.5.2.8. Especificaciones de aplicaciones de BI**

Una parte fundamental de todo proyecto está en proporcionarles a una gran comunidad de usuarios una forma más estructurada y por lo tanto, más fácil, de acceder al almacén de datos. Proporcionándoles este acceso estructurado a través de lo se llama aplicaciones de inteligencia de negocios (Rivadera, 2010).

Las aplicaciones de BI entregan de una mejor manera los informes y herramientas de análisis como los *dashboard* que son útiles para apreciar de una manera gráfica y analítica la información.

## **2.5.2.9. Diseño de la arquitectura técnica**

El diseño de la arquitectura técnica abarca a todos los procesos y herramientas que se aplican a los datos teniendo una planificación antes de comenzar con la construcción, donde *Kimball* recomienda comenzar por una visión global y dividirlas hasta un grado donde realmente se pueda implementarlo.

"La arquitectura técnica se divide en dos partes, el *back room* (la parte interna del *warehouse*) y el *front room* (la cara pública del *warehouse*), interactuando constantemente. Mientras los requerimientos del negocio dicen qué necesitamos hacer, la arquitectura técnica responde el interrogante de ¿Cómo haremos?" (Ilbay, 2009).

## **2.5.2.10. Selección de productos e implementación**

Este proceso se basa en el uso del diseño de la arquitectura técnica para poder seleccionar el *software* que funcionara como el motor de base de datos usado para el *data warehouse* mediante una evaluación de los productos existentes. La Figura 11 muestra cómo realizar la evaluación de los diferentes productos de *software*.

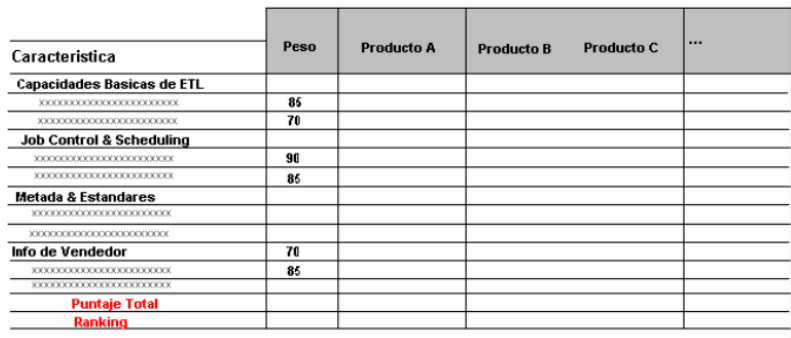

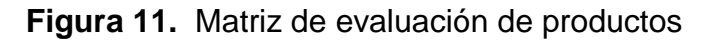

(Ilbay, 2009)

**3. METODOLOGÍA**

# **3. METODOLOGÍA**

Para el desarrollo del *data warehouse* se utilizó como guía la metodología de *Ralph Kimball.* Esta metodología permite obtener resultados óptimos con varios *data marts* desde la planificación del proyecto hasta la construcción e implementación

# **3.1. Planificación y administración del proyecto**

Para el desarrollo del proyecto se identificó los diferentes procesos que lleva acabo el departamento de planificación de la UTE como son:

- Acreditación institucional.
- Planificación institucional.

## **3.1.1. Definición de requisitos del proyecto**

El alcance estuvo en función de la definición de requisitos mediante la realización de varias entrevistas y encuestas a los administrativos del departamento de planificación, para determinar los requerimientos necesarios que fueron utilizados en la construcción del *data warehouse*.

Para la preparación de las entrevistas se analizó las fichas técnicas del CEAACES, la cual es utilizada para el proceso de acreditación institucional y consta de todas las variables e indicadores con sus respectivos criterios para la formulación de cálculos.

El sistema de planificación ayudó para comprender la estructura de las metas y objetivos que se utiliza en la institución, para un proceso de mejoramiento continuo de 5 años, con una visión de preparación conjunta de toda la organización en mira a la acreditación institucional.

Para la creación de un modelo de gestión del conocimiento en el área de planificación se comparó las entrevistas y encuestas, para la determinación de los procesos previos que se llevan a cabo por parte de la unidad, para conseguir las variables mencionadas anteriormente obteniendo un conocimiento que permita la toma de decisiones institucional.

#### **3.1.2. Modelo dimensional**

Para realizar esta fase se analizó el modelo entidad relación que tiene la universidad y debido a la gran cantidad de tablas con falta de documentación, se optó por realizar un modelo de base en *Microsoft Excel,* que por medio de la unidad de nuevas tecnologías de la UTE, con la apoyó de los responsables de cada departamento en la verificación previa, puedan ser actualizados y sirvan como orígenes de datos para poder realizar el proceso de carga, tomando en cuenta las variables e indicadores que ayudan a la planificación y acreditación de la institución.

Se identificó las dimensiones de acuerdo a los requerimientos del proyecto, con la ayuda de los archivos de base, se modeló para que se pueda obtener un mayor dinamismo a la hora de analizar la información obteniendo un diseño que permita ser fácil de utilizar para el usuario.

En las tablas de hechos se identificó las medidas o los valores de cálculo que se utilizan en cada variable que solicita el CEAACES, de acuerdo a requerimientos del proyecto.

Para el diseño se utilizó el modelo de estrella en el *data mart* de planificación encargado de las metas y objetivos institucionales, el *data mart* de acreditación se diseñó con el modelo de constelación de hechos, permitiendo tener una mayor facilidad al momento de generar cubos multidimensionales.

## **3.1.3. Modelo físico**

Se realizó entrevistas a los administradores de base de datos de la universidad, para determinar que licencias son usadas y están disponibles para la creación de la base de datos.

Se identificó que toda la base de datos tiene licenciamiento con *Microsoft,* permitiendo utilizar herramientas de *Business Intelligence,* facilitando posteriormente la integración de manera nativa en los sistemas institucionales añadiendo una información dinámica y útil al usuario.

## **3.1.4. Diseño e implementación del proceso ETL**

Para esta etapa se utilizó como diseñador de la arquitectura de la base de datos la herramienta *Power Designer,* para la implementación del proceso ETL se empleó las herramientas de *Microsoft SQL Server Data Tools 2012* con *Business Intelligence*.

Los modelamientos de cada *data mart* se realizaron por separado evitando confusiones, debido a la gran cantidad de dimensiones y tablas de hechos que fueron requeridas por el negocio, generando dos *scripts* del modelo físico en SQL para cada *data mart.*

Carga de datos históricos

Se realizó la carga de dimensiones por primera vez, tomando como base de origen de pruebas los archivos enviados por el ITIC desde el año 2009 hasta el año 2015. Para la tabla de dimensión "tiempo" se realizó una carga preliminar de varias fechas que comprende desde el año 1900 hasta el 2020.

Para las tablas de hechos se realizó preliminarmente el poblado de las dimensiones, para poder obtener sin problemas las asignaciones de sus respectivas claves primarias que correspondan a sus acciones.

Carga de datos incremental

Para este proceso se realizó pruebas desde la segunda corrida de datos con los procesos ETL implementados en el proyecto, para la extracción y carga se realiza exclusivamente de nuevos datos o que hayan sufrido un cambio en el origen.

Minería de datos

Para este proceso se realizó un filtrado de datos de acuerdo al análisis que se desea obtener, para el proyecto se desarrollaron análisis con información de estudiantes tomando como objetivos fechas de culminación de mallas curriculares y estados de graduación.

Se utilizaron herramientas de filtrado ETL con funciones de *Analysis Services,* para poder generar cubos analíticos multidimensionales con la información necesaria, la cual se utilizó para algoritmos de pruebas.

## **3.1.5. Diseño de la arquitectura técnica**

Para esta fase se realizó los diseños preliminares de la estructura que tendrá la base de datos de acuerdo a los requerimientos del negocio. Es importante mantener una constante comunicación con el cliente final en esta etapa, para el diseño de los reportes que serán generados mediante el uso de cubos multidimensionales. Se investigaron herramientas de reportes como son *Pentaho* o *Microsoft Excel,* para tener dos soluciones y comparar las de mejor facilidad de uso con generación de análisis para el departamento.

## **3.1.6. Selección del producto**

Apoyado con entrevistas realizadas a la unidad de nuevas tecnologías de la UTE se realizó una investigación, análisis de factibilidad y pruebas de funcionamiento de las herramientas recomendadas, para establecer criterios unificados y presentar varias propuestas al departamento de planificación, para poder elegir la herramienta a ser utilizada.

## **3.1.7. Aplicaciones de BI**

En esta fase se evaluó el ambiente técnico del departamento para determinar que tecnología es la apropiada hacia la presentación de información al usuario final. Debido a que el departamento maneja como herramienta principal de análisis *Microsoft Excel.*

**4. RESULTADOS**

# **4. RESULTADOS**

Tomando como base la metodología de *Ralph Kimball* en el desarrollo del proyecto se muestran los resultados desde la planificación hasta la implementación del mismo.

# **4.1. PLANIFICACIÓN Y ADMINISTRACIÓN DEL PROYECTO**

## **4.1.1. Definición requisitos del proyecto**

El área de planificación mostró un gran interés para obtener conocimiento que les permita fortalecer la gestión universitaria, mediante la toma de decisiones oportunas e indicadores que añadan valor a la información.

Para determinar los requisitos se realizó varias entrevistas y encuestas con los interesados, que determinaron que la información necesaria a administrar es de profesores, estudiantes, variables de acreditación y las diferentes metas institucionales.

La Figura 12 indica la información necesaria en el área de planificación para la creación del *data warehouse.*

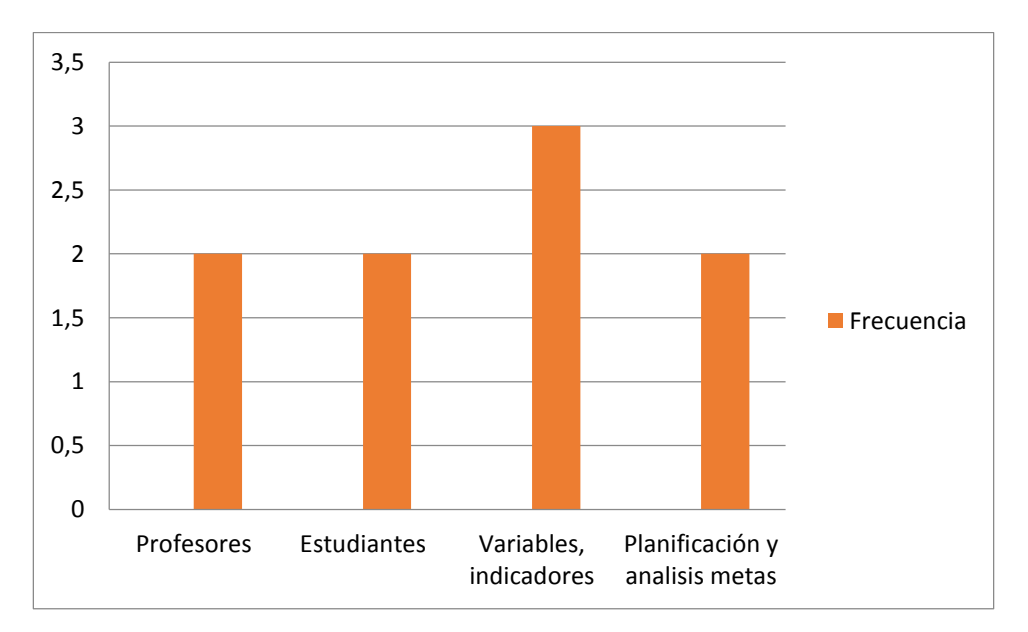

**Figura 12.** Información necesaria en el área de planificación

## **4.1.2. Modelo dimensional**

La Tabla 3 indica el esquema de la base de origen que alimentara al *data warehouse.*

| Nombre del esquema         | Nombre del esquema en la base de<br>origen |
|----------------------------|--------------------------------------------|
| Planificación              | Planificación.xls                          |
| <b>Docentes</b>            | PAC-DEFINITIVO.xls                         |
| Estudiantes pregrado       | Estudiantes.xls                            |
| Estudiantes posgrado       | EstudiantesPos.xls                         |
| Estudiantes primer nivel   | EstudiantesPriNiv.xls                      |
| Asignaturas pregrado       | AsignaturasDoc.xls                         |
| Asignaturas posgrado       | AsignaturasDocPos.xls                      |
| Infraestructura            | Ancho Banda.xls                            |
| <b>Biblioteca</b>          | Biblioteca.xls                             |
| Campus                     | CampusUte.xls                              |
| Tiempo                     | DimensionTiempo.xls                        |
| Publicaciones              | Libro_articulo_docente.xls                 |
| Presupuesto                | Presupuesto_Universitario.xls              |
| Proyectos de vinculación   | PROYECTOS_VINCULACION.xls                  |
| Proyectos de investigación | Proyectos_Investigacion.xls                |

**Tabla 3.** Esquema Base de origen

## **4.1.2.1. Nivel de granularidad**

Para esta fase se definió el nivel de granularidad consiguiendo una independencia de datos, y la información pueda tener un nivel de detalle amplio permitiendo soportar ciertas consultas que beneficien a la institución.

## **4.1.2.2. Identificar las dimensiones y mapeo de datos**

La Tabla 4 muestra el mapeo de datos de las dimensiones y tablas de hechos de planificación institucional.

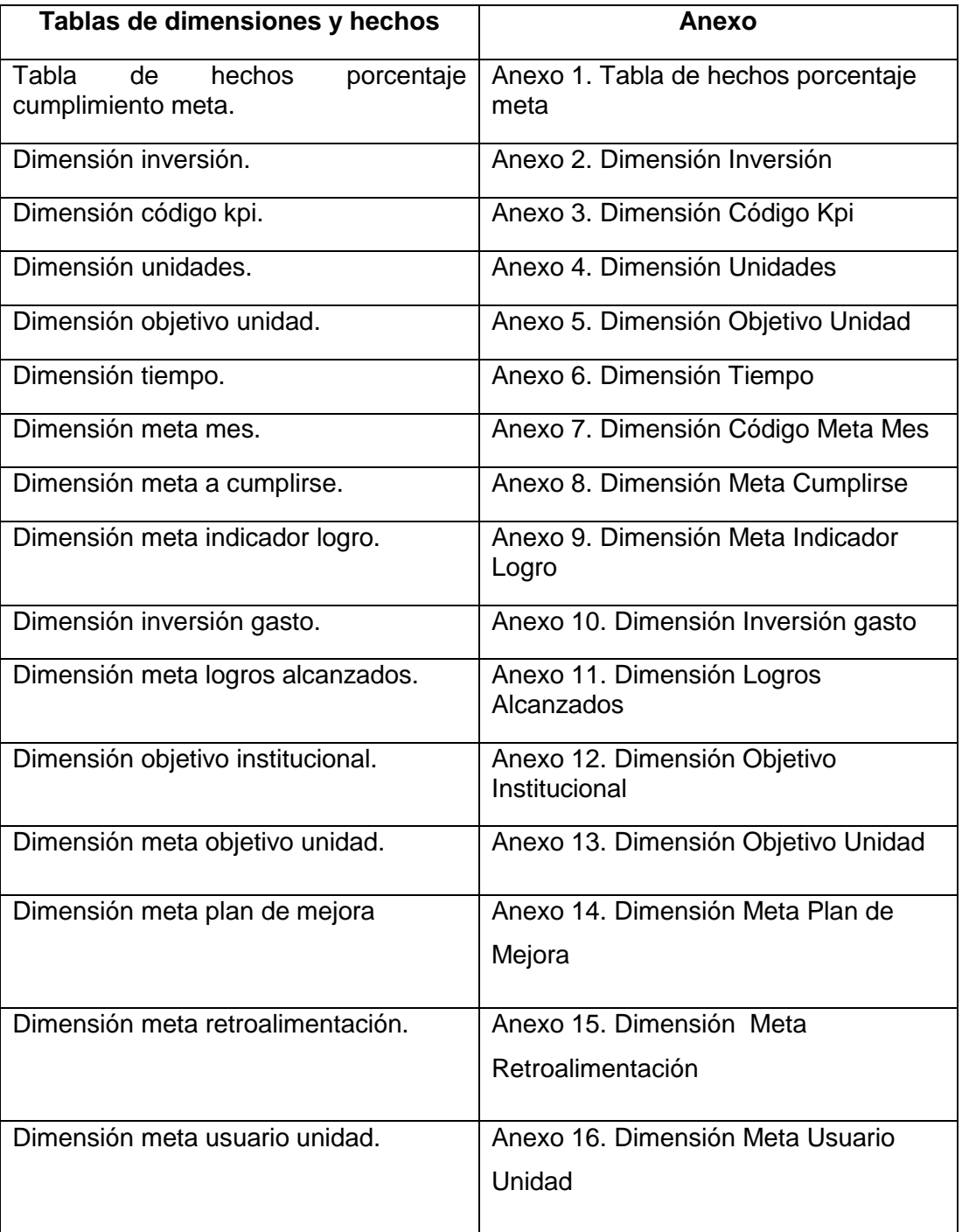

**Tabla 4.** Mapeo de datos del *data mart* de planificación institucional

La Tabla 5 indica el mapeo de datos de las dimensiones y tablas de hechos de acreditación institucional.

| Tablas de dimensiones y hechos                                | Anexo                                                             |  |  |  |  |  |
|---------------------------------------------------------------|-------------------------------------------------------------------|--|--|--|--|--|
| Dimensión biblioteca.                                         | Anexo 17. Dimensión Biblioteca                                    |  |  |  |  |  |
| Dimensión campus.                                             | Anexo 18. Dimensión Campus                                        |  |  |  |  |  |
| Dimensión aulas.                                              | Anexo 19, Dimensión Aulas                                         |  |  |  |  |  |
| Dimensión presupuesto.                                        | Anexo 20. Dimensión Presupuesto                                   |  |  |  |  |  |
| Dimensión materias.                                           | Anexo 21. Dimensión Materias                                      |  |  |  |  |  |
| Dimensión carreras.                                           | Anexo 22. Dimensión Carreras                                      |  |  |  |  |  |
| Dimensión facultad.                                           | Anexo 23. Dimensión Facultad                                      |  |  |  |  |  |
| Dimensión docente.                                            | Anexo 24. Dimensión Docente                                       |  |  |  |  |  |
| Dimensión tiempo dedicación.                                  | Anexo 25. Dimensión Tiempo<br>dedicación                          |  |  |  |  |  |
| Dimensión período sabático.                                   | Anexo 26. Dimensión Período Sabático                              |  |  |  |  |  |
| Dimensión ingreso concurso.                                   | Anexo 27. Dimensión Ingreso Concurso                              |  |  |  |  |  |
| Dimensión sub área último título cuarto<br>nivel del docente. | Anexo 28, Dimensión Sub área Último<br><b>Título Cuarto Nivel</b> |  |  |  |  |  |
| Dimensión período académico.                                  | Anexo 29. Dimensión Período                                       |  |  |  |  |  |
| Dimensión cursando estudios.                                  | Anexo 30. Dimensión Cursando<br><b>Estudios</b>                   |  |  |  |  |  |
| Dimensión cargo autoridad.                                    | Anexo 31. Dimensión Cargo Autoridad                               |  |  |  |  |  |
| Dimensión último título cuarto nivel del<br>docente.          | Anexo 32. Dimensión Último Título<br><b>Cuarto Nivel</b>          |  |  |  |  |  |
| Dimensión<br>categoría<br>personal<br>académico.              | Anexo 33. Dimensión Categoría<br>Personal Académico               |  |  |  |  |  |

**Tabla 5.** Mapeo de datos del *data mart* de acreditación institucional

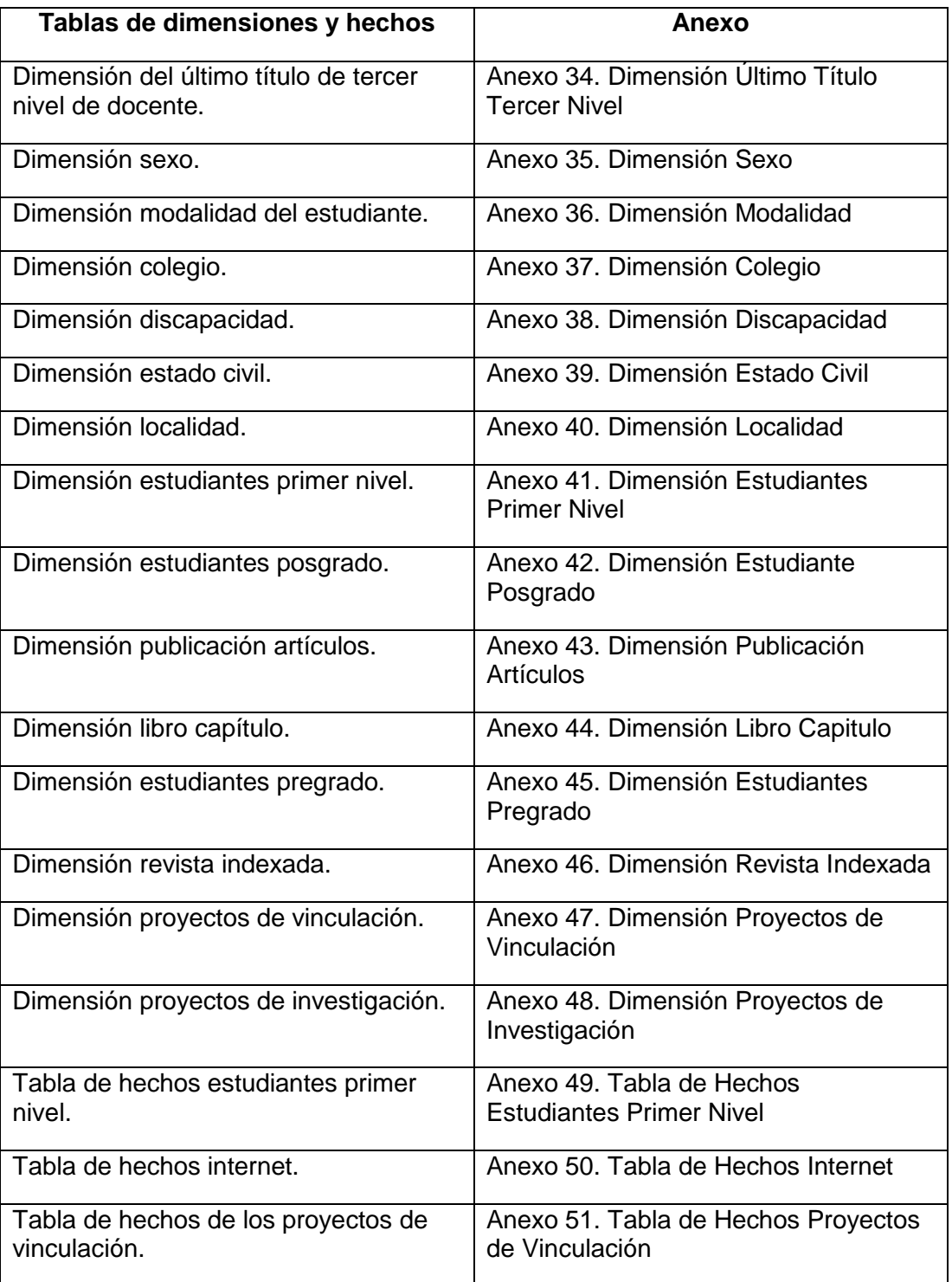

## **Tabla 5.** Mapeo de datos del *data mart* de acreditación institucional continuación

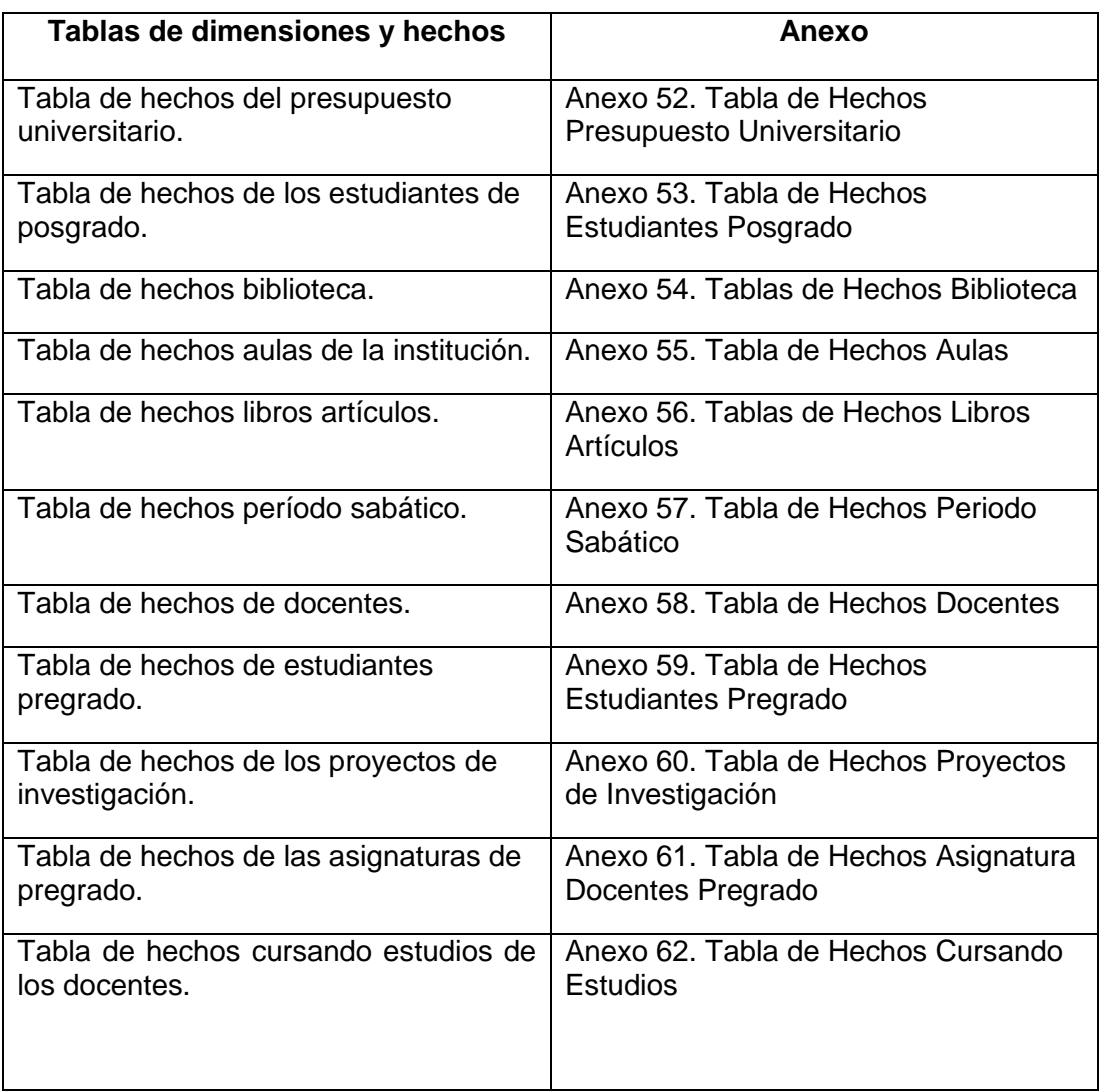

## **Tabla 5.** Mapeo de datos del *data mart* de acreditación institucional continuación

## **4.1.3. Modelo físico**

Para esta fase se utilizó como base de datos *Microsoft SQL Server 2008 R2,* que son paquetes de *software* licenciados en la institución, para la generación de tablas con *scripts* del *data warehouse* se utilizó herramientas de modelamiento de *Sybase*.

## **4.1.4. Diseño e implementación del proceso ETL**

## **4.1.4.1. Extracción**

Para llevar a cabo la primera fase del proceso ETL, se selecciona los diferentes orígenes de fuentes que posee la base de datos transaccional. Se selecciona como origen de datos *Excel,* que funcionan como fuentes de datos previamente reunidas por la unidad de nuevas tecnologías de la institución.

La Figura 13 muestra la fuente de datos seleccionada.

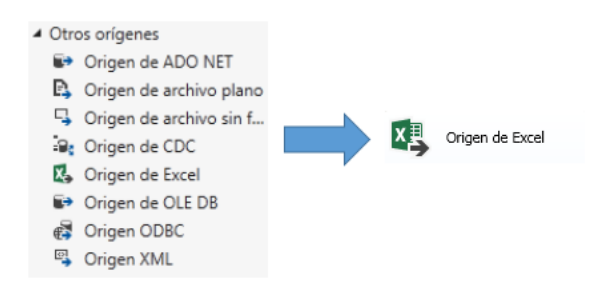

**Figura 13.** Origen de datos

A continuación se debe asignar las columnas de entrada que están en el modelo base de *Excel,* asignar a las columnas de salida del componente de flujo de datos como se muestran en la Figura 14.

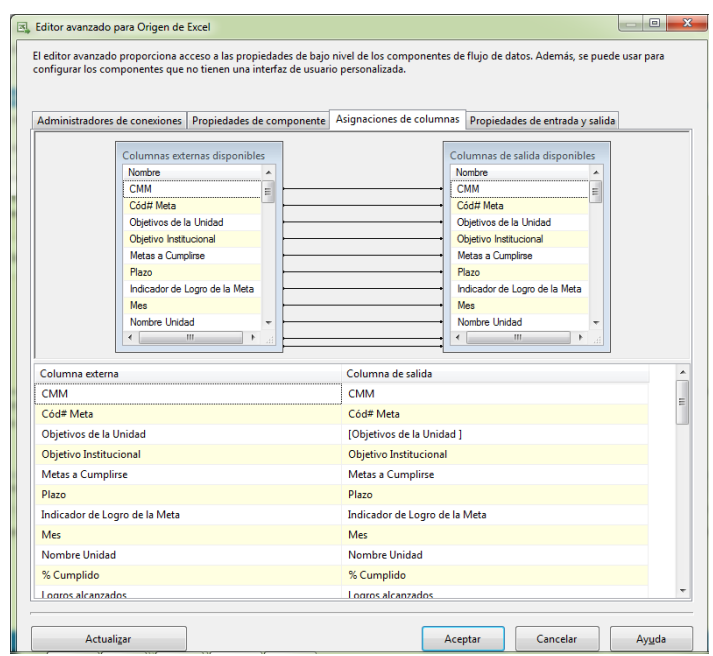

**Figura 14.** Asignación de columnas de entrada y salida

## **4.1.4.2. Transformación**

Para esta fase se realizó un tratamiento con los valores nulos transformándoles en valores establecidos con los interesados, para una mejor visualización de la información. Para el tratamiento se utilizó las transformaciones mediante columnas derivadas, conversiones de datos, uniones, agrupaciones, ordenamientos, que proporciona la herramienta *SQL Server Data Tools 2012*. La Figura 15 muestra el tratamiento que se dio a los diferentes valores nulos que se encontró en las fuentes de datos mediante la opción de *REPLACENULL*.

| columnas nuevas.                                                 |                                                                                                    |                                                                                                    |            |
|------------------------------------------------------------------|----------------------------------------------------------------------------------------------------|----------------------------------------------------------------------------------------------------|------------|
| Variables y parámetros<br>$\overline{+}$<br><b>Columnas</b><br>围 |                                                                                                    | Funciones matemáticas<br>Œ.<br>Funciones de cadena<br>Funciones de fecha y hora<br><b>ED Funciones NULL</b><br><b>En Conversiones de tipo</b><br><b>Deradores</b><br>Descripción: |            |
| Nombre de columna deriv                                          | Columna derivada                                                                                                    | Expresión                                                                                                    | Tipo de A  |
| Nivel ultimo titulo tercer s                                     | <agregar <="" columna="" como="" td=""><td>REPLACENULL([NIVEL_ULTIMO_TITULO_TERCER_NIVEL],"SIN DATO")</td><td>cadena</td></agregar> | REPLACENULL([NIVEL_ULTIMO_TITULO_TERCER_NIVEL],"SIN DATO")                                                                                                    | cadena     |
| Ultimo titulo tercer sin nu                                      | <agregar <="" columna="" como="" td=""><td>REPLACENULL(ULTIMO_TITULO_TERCER_NIVEL,"SIN DATO")</td><td>cadena</td></agregar>         | REPLACENULL(ULTIMO_TITULO_TERCER_NIVEL,"SIN DATO")                                                                                                    | cadena     |
| Cedula docentes sin nulos                                        | <agregar <="" columna="" como="" td=""><td>REPLACENULL(CEDULA, "9999")</td><td>cadena</td></agregar>                                | REPLACENULL(CEDULA, "9999")                                                                                                    | cadena     |
| Campus nombre sin nulos                                          | <agregar <="" columna="" como="" td=""><td>REPLACENULL(NOMBRE_CAMPUS,"SIN DATO")</td><td>cadena</td></agregar>                      | REPLACENULL(NOMBRE_CAMPUS,"SIN DATO")                                                                                                    | cadena     |
| Sexo siin nulos                                                  | <agregar <="" columna="" como="" td=""><td>REPLACENULL(SEXO,"SIN DATO")</td><td>cadena</td></agregar>                               | REPLACENULL(SEXO,"SIN DATO")                                                                                                    | cadena     |
| Fecha ingreso ies sin nulos                                      | <agregar <="" columna="" como="" td=""><td>REPLACENULL(FECHA_INGRESO_IES,"1900-01-01")</td><td><math>cadena</math> =</td></agregar> | REPLACENULL(FECHA_INGRESO_IES,"1900-01-01")                                                                                                    | $cadena$ = |
| Fecha salida ies sin nulos                                       | <agregar <="" columna="" como="" td=""><td>REPLACENULL(FECHA_SALIDA_IES,"1900-01-01")</td><td>cadena</td></agregar>                 | REPLACENULL(FECHA_SALIDA_IES,"1900-01-01")                                                                                                    | cadena     |
| Fecha Inicio Cargo Autori                                        | <agregar <="" columna="" como="" td=""><td>REPLACENULL(FECHA_INICIO_CARGO_AUTORIDAD,"1900-01-01")</td><td>cadena</td></agregar>     | REPLACENULL(FECHA_INICIO_CARGO_AUTORIDAD,"1900-01-01")                                                                                                    | cadena     |
| Fecha Fin cargo autoridad                                        | <agregar <="" columna="" como="" td=""><td>REPLACENULL(FECHA_FIN_CARGO_AUTORIDAD,"1900-01-01")</td><td>cadena</td></agregar>        | REPLACENULL(FECHA_FIN_CARGO_AUTORIDAD,"1900-01-01")                                                                                                    | cadena     |
| Horas dedicacion sin nulos                                       | <agregar <="" columna="" como="" td=""><td>REPLACENULL(HORAS_DEDICACION,"0")</td><td>cadena</td></agregar>                          | REPLACENULL(HORAS_DEDICACION,"0")                                                                                                    | cadena     |
| Horas investigacion sin n                                        | <agregar <="" columna="" como="" td=""><td>REPLACENULL(HORAS_INVESTIGACION,"0")</td><td>cadena -</td></agregar>                     | REPLACENULL(HORAS_INVESTIGACION,"0")                                                                                                    | cadena -   |
| $\epsilon$                                                       | m.                                                                                                    |                                                                                                    |            |

**Figura 15.** Transformación de valores nulos

En la Figura 16 se observa el proceso que se utilizó en las cadenas extensas con más de 255 caracteres, mediante el uso de la opción *SUBSTRING*. La Figura 17 indica la transformación que se dio a los metadatos para la conversión con su tipo de dato correspondiente.

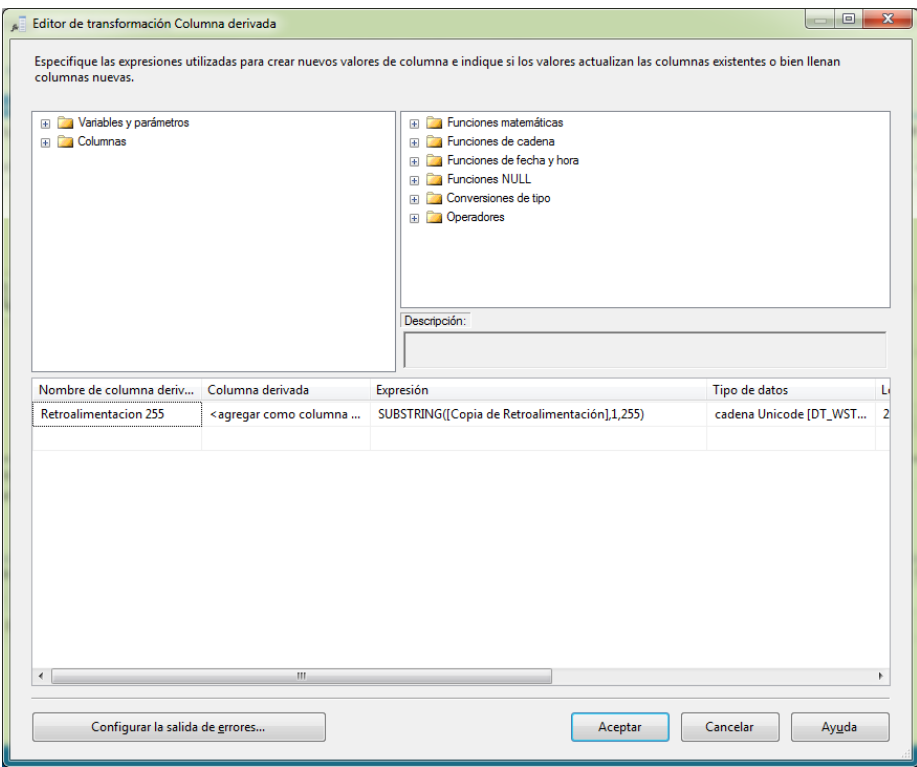

# **Figura 16.** Transformación de cadenas extensas

| Lo Editor de transformación Conversión de datos                                                                                                    |                                                                       |                                                                                                    |          |           |               | ×<br>回          |  |  |  |
|----------------------------------------------------------------------------------------------------|-----------------------------------------------------------------------|----------------------------------------------------------------------------------------------------|----------|-----------|---------------|-----------------|--|--|--|
| Configure las propiedades utilizadas para convertir el tipo de datos de una columna de entrada a otro tipo. Configure la longitud, la precisión, la<br>escala y la página de códigos de la columna en función del tipo de datos al que se convertirá la columna. |                                                                       |                                                                                                    |          |           |               |                 |  |  |  |
|                                                                                                    | ⊽<br>$\overline{\mathsf{v}}$<br>$\sqrt{ }$<br>$\overline{\mathsf{v}}$ | Columnas de entrada disponibles<br>Nombre<br>OBJETIVO ESTRATÉGICO<br><b>FSTRATEGIAS</b><br><b>OBJETIVOS TÁCTICOS</b> |          |           |               |                 |  |  |  |
| Columna de entrada                                                                                                    | Alias de salida                                                       | Tipo de datos                                                                                                    | Longitud | Precisión | <b>Escala</b> | Página de códig |  |  |  |
| OBJETIVO ESTRATÉGICO                                                                                                    | Copia de OBJETIVO EST                                                 | cadena [DT_STR]                                                                                                    | 255      |           |               | 1252 (ANSI - La |  |  |  |
| <b>ESTRATEGIAS</b>                                                                                                    | Copia de ESTRATEGIAS                                                  | cadena [DT_STR]                                                                                                    | 255      |           |               | 1252 (ANSI - La |  |  |  |
| <b>OBJETIVOS TÁCTICOS</b>                                                                                                    | Copia de OBJETIVOS TÁ                                                 | cadena [DT_STR]                                                                                                    | 255      |           |               | 1252 (ANSI - La |  |  |  |
|                                                                                                    |                                                                       |                                                                                                    |          |           |               |                 |  |  |  |
| ∢                                                                                                    |                                                                       | Ш                                                                                                    |          |           |               | r               |  |  |  |
| Configurar la salida de errores<br>Cancelar<br>Ayuda<br>Aceptar                                                                                                    |                                                                       |                                                                                                    |          |           |               |                 |  |  |  |

**Figura 17.** Transformación de conversión de datos

## **4.1.4.3. Carga**

Para este proceso se utilizó como destino las diferentes tablas de dimensiones y hechos del *data warehouse,* asignando las entradas y salidas disponibles con sus correspondientes tipos de datos. La Figura 18 muestra las diferentes columnas de asignaciones disponibles, para poder ser insertadas en el *data warehouse.*

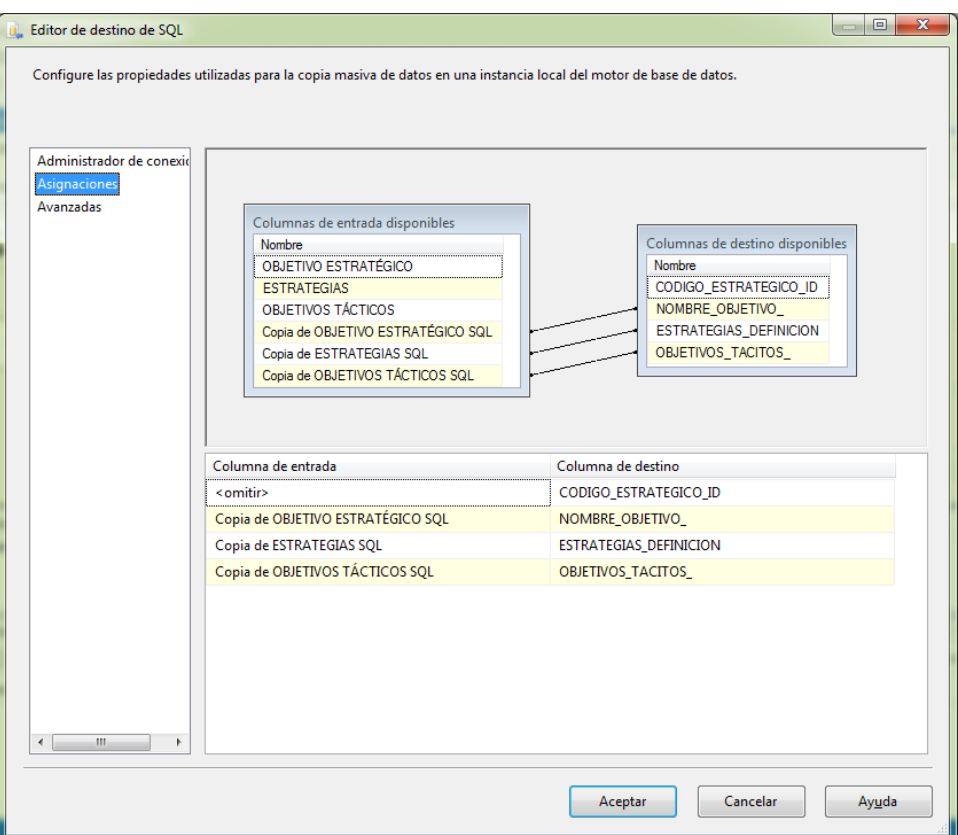

**Figura 18.** Editor de destino de SQL

## **4.1.5. Diseño de la arquitectura técnica**

## **4.1.5.1. Back Room**

En esta fase se implementa toda la parte del proceso de extracción, transformación, carga (ETL) desde el origen de datos hasta el destino final SQL para poblar el *data warehouse*.

## **4.1.5.2. Front Room**

Para esta etapa se utilizó las herramientas de *Microsoft Excel* como análisis de los resultados obtenidos, debido a que la mayoría de los informes del departamento son realizados en el *software* mencionado anteriormente.

## **4.1.6. Selección del producto**

La Tabla 6 muestra la evaluación realizada con información técnica de cada producto, adecuada a las necesidades de la institución.

|                         |         | <b>Pentaho</b> |      | <b>Microsoft BI</b> |       | <b>Cognos</b>  |      | <b>Oracle</b> |       |
|-------------------------|---------|----------------|------|---------------------|-------|----------------|------|---------------|-------|
|                         | Peso    |                |      |                     |       |                |      |               |       |
| <b>Criterio</b>         | General | Punto          | Peso | Punto               | Peso  | Punto          | Peso | <b>Punto</b>  | Peso  |
| Integración con         |         |                |      |                     |       |                |      |               |       |
| diferentes base         |         |                |      |                     |       |                |      |               |       |
| de datos                | 0,05    | 5              | 0,25 | 4                   | 0,2   | 4              | 0,2  | 4             | 0,2   |
| Generación de           |         |                |      |                     |       |                |      |               |       |
| reportes BI             | 0,2     | 4              | 0,8  | 4                   | 0,8   | 4              | 0,8  | 5             |       |
| Integración con         |         |                |      |                     |       |                |      |               |       |
| <b>Microsoft Office</b> | 0,05    | 3              | 0,15 | 5                   | 0,25  | 3              | 0,15 | 4             | 0,2   |
| Análisis de datos       | 0,2     | 4              | 0,8  | 5                   |       | 5              |      | 5             |       |
| Asistencia              |         |                |      |                     |       |                |      |               |       |
| técnica                 | 0,05    | 1              | 0,05 | 5                   | 0,25  | 4              | 0,2  | 4             | 0,2   |
| <b>Control de</b>       |         |                |      |                     |       |                |      |               |       |
| acceso y                |         |                |      |                     |       |                |      |               |       |
| seguridad               | 0,05    | 4              | 0,2  | 5                   | 0,25  | 5              | 0,25 | 5             | 0,25  |
| Carga de datos y        |         |                |      |                     |       |                |      |               |       |
| rendimiento del         |         |                |      |                     |       |                |      |               |       |
| proceso ETL             | 0,1     | 4              | 0,4  | 5                   | 0,5   | 5              | 0,5  | 5             | 0,5   |
| Integración con         |         |                |      |                     |       |                |      |               |       |
| diferentes              |         |                |      |                     |       |                |      |               |       |
| sistemas                |         |                |      |                     |       |                |      |               |       |
| operativos              | 0,05    | 5              | 0,25 | 3                   | 0, 15 | 3              | 0,15 | 3             | 0, 15 |
| Interfaz de uso         |         |                |      |                     |       |                |      |               |       |
| amigable                | 0,05    | 4              | 0,2  | 5                   | 0,25  | $\overline{2}$ | 0,1  | 3             | 0, 15 |
| <b>Total</b>            |         |                | 3,1  |                     | 3,65  |                | 3,35 |               | 3,65  |

**Tabla 6.** Evaluación de productos

Para el desarrollo del proyecto se seleccionó las herramientas de *Microsoft* debido a que la institución tiene como base de datos transaccional *Microsoft SQL Server 2008 R2,* contando con las diferentes licencias para ser utilizadas en todo el proyecto y debido a su muy buena puntuación en los diferentes procesos realizados en la evaluación de productos.
### **4.1.7. Aplicaciones de BI**

Las aplicaciones que serán utilizadas por los usuarios finales son complementos añadidos al programa *Microsoft Excel,* que permite realizar minería de datos utilizando el *data warehouse* implementado como se muestra en la Figura 19.

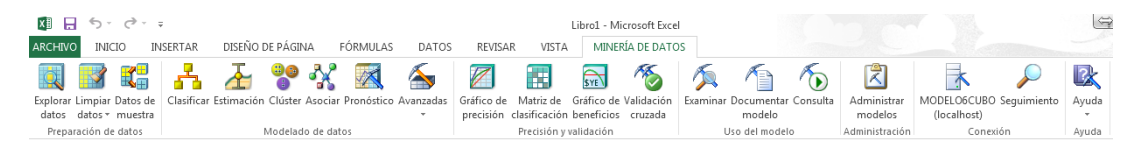

**Figura 19.** Complemento de minería de datos en *Microsoft Excel*

#### **4.1.8. Implementación**

En esta etapa se utilizó los manuales técnicos con los requerimientos de *hardware* de cada producto.

Requerimientos de *hardware* de *Microsoft SQL Server 2008 R2*:

- Procesador *Intel Xeon* de 2,0 GHz o más.
- 8 GB o máximo del sistema operativo.
- La capacidad de disco duro para un *data warehouse* en GB se muestra en la Tabla 7.

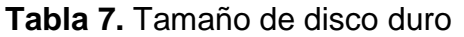

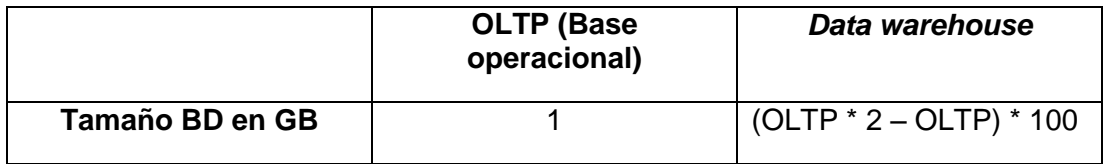

Requerimientos de *hardware* para *SQL Server Data Tools 2012*:

- Procesador a 1,6 GHz o superior.
- $\bullet$  1 GB de RAM.
- 10 GB (NTFS) de espacio disponible en disco duro.

Requerimientos de *hardware* para *Pentaho*:

- Procesador de 4 *Cores.*
- Memoria Ram 8 GB. (4 Gb para *Pentaho Data Integration* Dedicado, 4 *Servidor Apache Tomcat*).
- Espacio en disco duro 80 GB.

En la Tabla 8 se observa la cantidad de datos en filas que fueron procesadas y colocadas en la base de datos en construcción.

| Archivo                          | Cantidad de filas de datos |
|----------------------------------|----------------------------|
| Ancho Banda                      | 3                          |
| Aulas Ute                        | 268                        |
| Biblioteca                       | 4                          |
| CampusUte                        | 4                          |
| Tiempo                           | 29587                      |
| libro articulo docente           | 5                          |
| Presupuesto Universitario        | 25                         |
| Proyectos Investigacion          | 1                          |
| Proyectos_Vinculacion            | 128                        |
| Salinas AsignaturasDoc           | 1572                       |
| Sto AsignaturasDoc               | 4859                       |
| Uio AsignaturasDoc               | 34807                      |
| PAC-2014 DEFINITIVO UIO          | 983                        |
| PAC-2014 DEFINITIVO STO          | 171                        |
| PAC-2014 DEFINITIVO SAL          | 47                         |
| PAC-2015 DEFINITIVO UIO          | 998                        |
| PAC-2015 DEFINITIVO STO          | 232                        |
| Salinas EstudiantesPregrado      | 3998                       |
| Sto Estudiantes                  | 22069                      |
| <b>Uio Estudiantes</b>           | 146808                     |
| Sto EstudiantesPos               | 143                        |
| Uio EstudiantesPos               | 1904                       |
| Sal EstudiantesPriNiv            | 635                        |
| Sto EstudiantesPriNiv            | 2832                       |
| Uio Estudiantes Pri Niv          | 18118                      |
| Planificacion                    | 2862                       |
| <b>TOTAL EN ARCHIVOS</b>         | 273063                     |
| TOTAL DE DATOS EN LOS DATA MARTS |                            |
| Total fact tables acreditación   | 234092                     |
| Total dimensiones acreditación   | 129322                     |
| Total dimensiones planificación  | 12765                      |
| Total fact tables planificación  | 2862                       |
| <b>TOTAL DE FILAS</b>            | 379041                     |

**Tabla 8.** Total de filas procesadas en los *data marts*

#### **4.1.9. Mantenimiento y crecimiento**

Para el proceso de mantenimiento se realiza un diagnóstico del resultado de ejecución con cada flujo de datos, para que las tablas de hechos puedan ser almacenadas de una manera correcta y sin problemas. En esta etapa para un correcto funcionamiento el responsable de recopilar los archivos fuentes en *Microsoft Excel,* debe verificar que estén acordes a las plantillas establecidas anteriormente y eliminar filas o columnas que se encuentren en blanco.

Para la fase de crecimiento se entregarán los archivos fuentes de cada flujo de datos con sus correspondientes diagramas físicos y códigos *scripts* utilizados en el proyecto.

El proyecto desarrollado con *SQL Server Data Tools 2012* se encuentra dividido por paquetes, uno por dimensiones y otro por tablas de hechos, los cuales están totalmente comentados en cada flujo de datos con su respectivo proceso de ETL, para cada tabla del *data warehouse* que servirá como guía para un crecimiento futuro.

# **4.2. MODELO DE GESTIÓN DE CONOCIMIENTO DE LA UNIVERSIDAD**

Para realizar el modelo de gestión de conocimiento en el área de planificación se ejecutó un análisis de los procesos que se llevan a cabo en el departamento para obtener los diferentes indicadores y su utilización en la planificación y la acreditación institucional mediante entrevistas a varios departamentos, en el cual manejan información pertinente para planificación y determinar el proceso que llevan a cabo para extraer y enviar sus respectivas variables.

Para el desarrollo de la propuesta del modelo de gestión se pudo contar con la ayuda de un académico de intercambio de la Universidad de Berlín, se formó un equipo de trabajo que apoyó con las entrevistas y sugerencias de modelos utilizados en su institución.

#### **4.2.1. Departamento de Biblioteca**

Se procedió a entrevistar al director del departamento de biblioteca, en el cual se maneja 3 variables cuantitativas en el proceso de acreditación. En la entrevista se determinó que la extracción de información de la primera variable lo ejecuta mediante un proceso manual, ayudado por hojas electrónicas de *Excel* manteniendo evidencias fotográficas de los espacios en cada biblioteca con *Microsoft Word*.

La segunda y tercera variable se extrae del Sistema de Automatización de Biblioteca UTE (SABUTE) mediante la ayuda de técnicos de la respectiva unidad. La Tabla 9 muestra cómo se extrae la información.

|   | <b>Variables</b>           | Extracción de información                 |
|---|----------------------------|-------------------------------------------|
|   |                            | Conteo manual para tener evidencias       |
|   |                            | fotográficas en Microsoft Word y registro |
| 1 | <b>Espacios Biblioteca</b> | en Microsoft Excel del total.             |
| 2 | Libros impresos            | SABUTE.                                   |
|   | Número de ingresos         |                                           |
| 3 | bibliotecas                | SABUTE.                                   |

**Tabla 9.** Variables del departamento de biblioteca

#### **4.2.2. Instituto de trasferencia de tecnologías**

Se realizó la entrevista al director del departamento de Investigación y Transferencia de Tecnologías, en el cual se maneja 4 variables cuantitativas para el proceso de acreditación que son enviadas al área de planificación. En la entrevista se pudo determinar que no existe ningún mecanismo automatizado para poder obtener la información de las variables, y que se envía una hoja electrónica a los encargados de las diferentes publicaciones para que puedan ser llenadas con sus respectivas evidencias. La Tabla 10 muestra cómo se extrae información de la unidad.

**Tabla 10.** Variables del departamento de Investigación y Transferencia de **Tecnologías** 

|               | <b>Variables</b>              | Extracción de información            |
|---------------|-------------------------------|--------------------------------------|
|               |                               | Se lleva registro mediante Microsoft |
| 1             | <b>Publicaciones Latindex</b> | Excel.                               |
|               | Publicaciones                 | Se lleva registro mediante Microsoft |
| $\mathcal{P}$ | seminarios                    | Excel.                               |
|               | Publicaciones                 | Se lleva registro mediante Microsoft |
| 3             | indexadas                     | Excel.                               |
|               |                               | Se lleva registro mediante Microsoft |
| 4             | _ibros                        | Excel.                               |

#### **4.2.3. Instituto de informática y computación**

Se realizó la entrevista al director del ITIC, debido a que las variables de estudiantes y docentes representan el 70 % de la acreditación institucional. En la entrevista se determinó que la información de estudiantes es almacenada en el sistema de información SICAF contando con más de 5000 tablas, debido a la falta de documentación técnica, la información de estudiantes necesaria para la acreditación es enviada al departamento de planificación mediante un proceso intermedio de consolidación previa de estudiantes. La información de docentes es enviada al departamento de recursos humanos que se encarga de confirmar los datos y formar un *pack* de docentes unificado, el cual es reenviado al departamento de planificación.

#### **4.2.4. Modelo de conocimiento del área de planificación**

Después de analizar los procesos que actualmente maneja la institución para generar conocimiento, se determinó que existen ciertas deficiencias en el uso de los sistemas que provee la universidad para mantener una información consolidada en el *data warehouse* en construcción, afectado principalmente por los procesos repetitivos de consolidación de datos que existen en los diferentes departamentos. La Figura 20 muestra el modelo de gestión de conocimiento generado para la unidad.

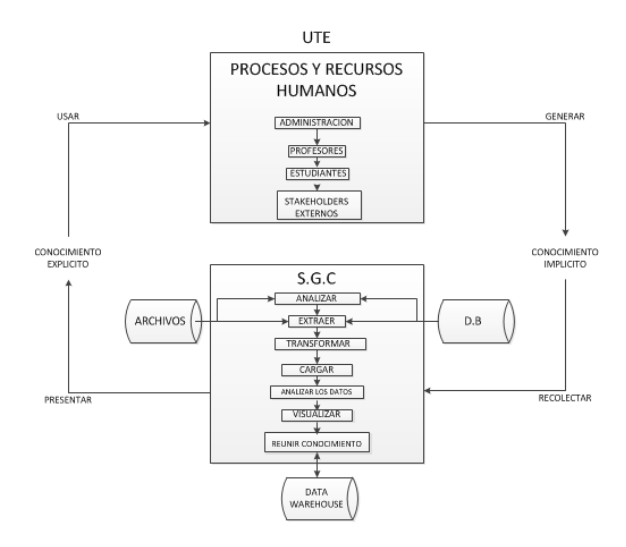

**Figura 20.** Propuesta de modelo de gestión de conocimiento para planificación UTE

Los principales procesos y recursos humanos en la universidad empiezan por el personal administrativo, profesores, estudiantes y los *stakeholders* externos que son las empresas con las cuales se tiene convenios y quienes generan un conocimiento implícito.

Actualmente este conocimiento es recolectado mediante los sistemas informáticos de la universidad, hojas de cálculo, procesadores de texto que algunas veces son extraídos de los propios sistemas como una ayuda para el análisis de procesos complicados.

Para el sistema de gestión de conocimiento que se desea crear se utilizará la información generada por los sistemas de la universidad extraídos mediante hojas de cálculo, el cual será trasformado y almacenado en un *data warehouse*. El *data warehouse* guardará toda la información para generar un conocimiento explicito útil el cual será visualizado por los interesados y apoyará en toma de decisiones y creación de nuevo conocimiento.

## **4.3. DESARROLLO DEL DATA WAREHOUSE**

#### **4.3.1. Desarrollo de los data mart**

Para el proyecto se diseñaron dos *data mart,* debido a que el departamento de planificación maneja la siguiente información:

- La planificación de objetivos y metas anuales de todos los departamentos de la universidad con una duración de cinco años y con una revisión cada inicio y fin del periodo académico.
- Indicadores y variables que forman parte de la acreditación institucional que se lleva a cabo cada cinco años, se rige a cinco criterios actualmente aprobados por el Consejo de Evaluación, Acreditación y Aseguramiento de la Calidad de la Educación Superior (CEAACES) que son academia, eficiencia académica, investigación, organización e infraestructura.

### **4.3.1.1. Características de los data mart**

El *data mart* de planificación cuenta con las siguientes características:

- 14 tablas de dimensiones de información del departamento.
- 1 tabla de dimensiones de tiempo.
- 1 tabla de hechos o *fact table.*
- 1 tabla actualización.
- Modelo de diseño tipo estrella.

El *data mart* de acreditación cuenta con las siguientes características:

- 32 tablas de dimensiones de información del departamento.
- 1 tabla de dimensiones de tiempo.
- 14 tablas de hechos o *fact tables.*
- 1 tabla actualización.
- 1 tabla de minería de datos.
- Modelo de diseño constelación de hechos.

#### **4.3.1.2. Implantación de los data mart**

Para la implantación de los *data mart* se utilizó herramientas de *business intelligence* de *Microsoft,* en el cual se generó diferentes proyectos para cada *data mart* realizando como proceso preliminar la carga de las dimensiones, para después proceder a colocar sus respectivas claves primarias en las tablas de hechos.

La Figura 21 muestra la ejecución de los flujos de datos en *SQL Server Data Tools 2012*.

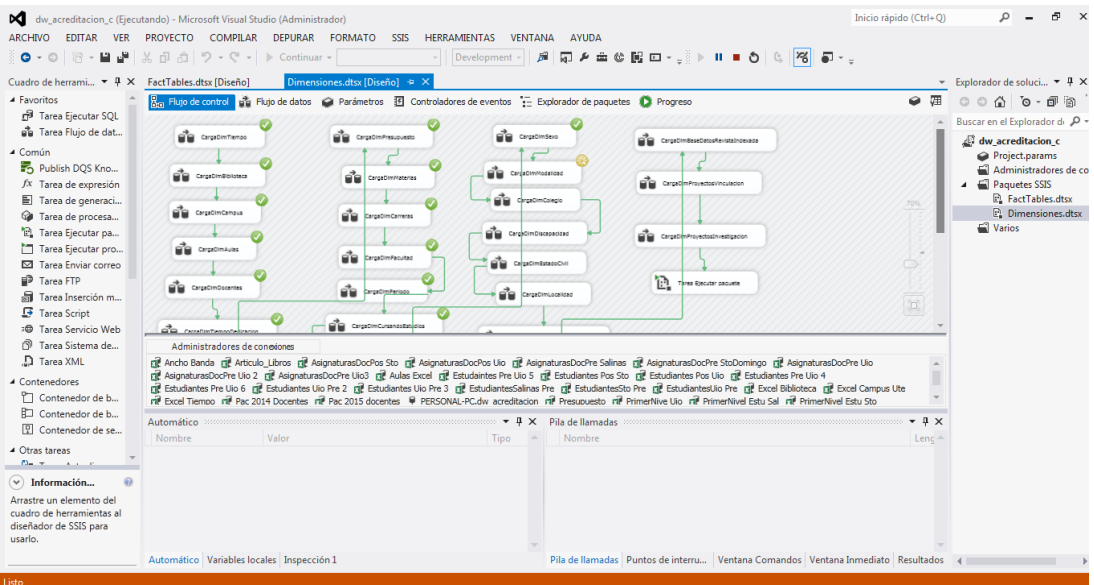

**Figura 21.** Flujo de datos en dimensiones

En la Figura 22 se observa el desarrollo de flujo de datos en *SQL Server Data Tools 2012.*

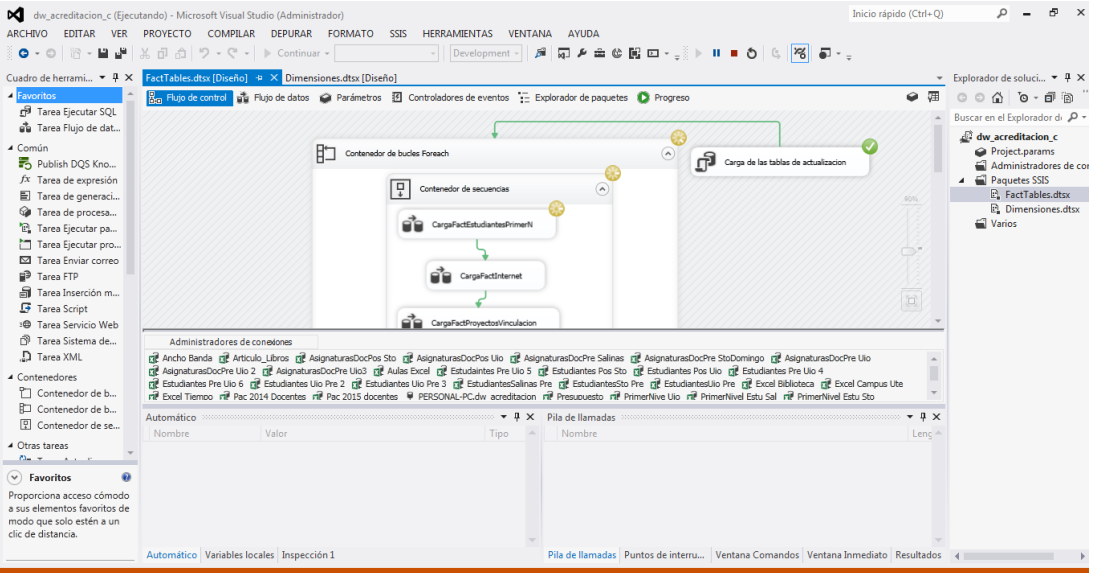

**Figura 22.** Flujo de datos en tablas de hechos

#### **4.3.1.3. Pruebas de funcionamiento en los data mart**

En el transcurso de los experimentos que se realizó a los *data mart,* se localizaron algunas fallas que se tienen directamente en los orígenes de datos de pruebas como los siguientes: Los campos de datos vienen escritos implícitamente "*NULL*", en el cual al momento de comparar si es un dato nulo, pasa esa condición debido a que tiene un dato implícito anteriormente. La Figura 23 muestra que los campos código\_carrera vienen escritos "*NULL*" desde los archivos de base.

| Microsoft SQL Server Management Studio                                                                                                    | $\Rightarrow$ $\Rightarrow$ $\circ$ $\circ$ |
|----------------------------------------------------------------------------------------------------|---------------------------------------------|
| Archivo Editar Ver Consulta Provecto Depurar Herramientas Ventana Comunidad Ayuda                                                                         |                                             |
| theva consulta h B B B B B B B B B B                                                                                                    |                                             |
| ▼   ! Ejecutar ▶ = ✔ 跟 @   日   【" 嘞   酒   猶   酒   三 全   律 律   結 』<br><b>By Pull dw_acreditacion</b>                                                       |                                             |
| $-4x$<br>Explorador de objetos<br>SQLQuery1.sql - PC\PERSONAL (54))* PERSONAL-PC.dwdbo.DIMCARRERA* PERSONAL-PC.dbo.DIMFACULTAD<br>$\overline{z}$ $\times$ | Propiedades<br>$-1$                         |
| select * from dimcarrera WHERE CODIGO CARRERA='NULL<br>Conectar $\mathbb{R}$ $\mathbb{R}$ $\mathbb{R}$ $\mathbb{R}$ $\mathbb{R}$ $\mathbb{R}$             | Parámetros de la conexión actual            |
| Tablas del sistema                                                                                                    | 81211                                       |
| <b>EL dbo.DIMAULAS</b><br>dbo.DIMBASEDATOSREVISTAINDEXAD/                                                                                                 | <b>E</b> Conexión                           |
| dbo.DIMBIBLIOTECA                                                                                                    | Nombre de cor PERSONAL-PC (PERSC            |
| Œ.<br>dbo.DIMCAMPUS<br>m                                                                                                    | □ Detalles de conexión                      |
| dbo.DIMCARGOAUTORIDAD                                                                                                    | Estado de cone Abierta                      |
| dbo.DIMCARRERA                                                                                                    | Filas de conexić 6                          |
| dbo.DIMCATEGORIAPERSONALACADE<br><b>IS</b>                                                                                                    | Hora de finaliza 30/10/2015 9:53:24         |
| dho.DIMCOLEGIO                                                                                                    | Hora de inicio (30/10/2015 9:53:24          |
| $\leftarrow$<br>m.<br>dbo.DIMCURSANDOESTUDIOS                                                                                                    | Identificador de                            |
| dho.DIMDISCAPACIDAD<br>Ŧ.<br><b>Resultados</b><br><b>Ra</b> Mensaies                                                                                      | Nombre de inic PERSONAL-PC\PERSO            |
| dbo.DIMDOCENTES<br>CARRERA_ID<br>CODIGO_CARRERA NOMBRE_CARRERA                                                                                            | Nombre del ser PERSONAL-PC                  |
| dbo.DIMESTADOCIVIL<br>压<br>31<br><b>NULL</b><br><b>OPTATIVAS</b>                                                                                          | Nombre para n PERSONAL-PC                   |
| dbo.DIMESTUDIANTESPOS<br>$\overline{2}$<br>42<br><b>NULL</b><br>DOCENTES TIEMPO COMPLETO                                                                  | <b>SPID</b><br>54                           |
| dbo.DIMESTUDIANTESPRE<br>踾<br>m<br>MAESTRÍA EN SEGURIDAD Y PREVENCIÓN DE RIESGOS D.<br>66<br><b>NULL</b><br>3                                             | Tiempo de con 00:00:00.0780001              |
| dbo.DIMESTUDIANTESPRIMERNIVEL<br>田<br>田<br><b>NULL</b><br><b>OPTATIVAS</b><br>126<br>4                                                                    | Versión del sen 10.50.1600                  |
| dbo.DIMFACULTAD<br>DOCENTES TIEMPO COMPLETO<br>5<br>137<br><b>NULL</b>                                                                                    | $\boxminus$ Estado de agregado              |
| dbo.DIMIMPACTOSJR<br>田<br>MAESTRÍA EN SEGURIDAD Y PREVENCIÓN DE RIESGOS D.<br><b>NULL</b><br>161<br>6.                                                    | Errores de cone                             |
| dbo.DIMINGRESOCONCURSO<br>甫<br>dbo.DIMLIBROCAPITULO                                                                                                    | Estado<br>Abierta                           |
| 凿<br><b>DR # OCALIDADODICES</b>                                                                                                    | Filas devueltas 6                           |
| PERSONAL-PC (10.50 RTM) PERSONAL-PC\PERSONAL (54) dw_acreditacion 00:00:00 6 filas<br>Consulta ejecutada correctamente                                    | Hora de finaliza 30/10/2015 9:53:24         |
| $-4x$<br><b>Resultados</b>                                                                                                    | Hora de inicio 30/10/2015 9:53:24           |
|                                                                                                    | PERSONAL-PC<br>Nombre                       |
|                                                                                                    | Tiempo transcu 00:00:00.0780001             |
|                                                                                                    |                                             |
|                                                                                                    |                                             |
|                                                                                                    |                                             |
|                                                                                                    | Estado                                      |
|                                                                                                    | Estado de la conexión.                      |
|                                                                                                    |                                             |
| Lin <sub>1</sub><br>Col1<br>Listo                                                                                                    | <b>INS</b><br>Car1                          |

**Figura 23.** Error de campo "*NULL*" localizados en los datos de carrera

Se localizó que en los campos de facultades no se tiene unificado en las base de origen en los diferentes campus por ejemplo: En el campus de Santo Domingo se tiene la facultad de "POSTGRADO", en el cual fue unificado y cambiado por "POSGRADO" para todos los campus.

En la Figura 24 se observa los datos de la facultad del campus Santo Domingo en la base de pruebas.

| 25/09/2009 22/02/2010<br>21/03/2009 25/09/2009<br>2009<br>MAR 2009 - SPOSTGRADO DIPLOMADO STO<br>21/03/2009 25/09/2009 25/09/2009 22/02/2010<br>2009<br>MAR 2009 - S POSTGRADO DIPLOMADO STO<br>21/03/2009 25/09/2009 25/09/2009 22/02/2010<br>2009<br>MAR 2009 - S POSTGRADO DIPLOMADO STO<br>21/03/2009 25/09/2009 25/09/2009 22/02/2010<br>2009<br>MAR 2009 - S POSTGRADO DIPLOMADO STO | fecha inicio fecha fin | fecha egres fecha gradu anio |  | periodo | facultad | carrera | <b>NOMBRE CAI</b> |
|----------------------------------------------------------------------------------------------------|------------------------|------------------------------|--|---------|----------|---------|-------------------|
|                                                                                                    |                        |                              |  |         |          |         |                   |
|                                                                                                    |                        |                              |  |         |          |         |                   |
|                                                                                                    |                        |                              |  |         |          |         |                   |
|                                                                                                    |                        |                              |  |         |          |         |                   |
| 21/03/2009 25/09/2009 25/09/2009 22/02/2010<br>2009<br>MAR 2009 - S POSTGRADO DIPLOMADO STO                                                                                                    |                        |                              |  |         |          |         |                   |
| 21/03/2009 25/09/2009 25/09/2009 22/02/2010<br>2009<br>MAR 2009 - S POSTGRADO DIPLOMADO STO                                                                                                    |                        |                              |  |         |          |         |                   |

**Figura 24.** Error de escritura en las base de datos de origen

Se identificó en los archivos de origen de pruebas que existen fechas de nacimiento con valores de campos nulos, en donde se cambió por la fecha "1900-01-01" como se observa en la Figura 25.

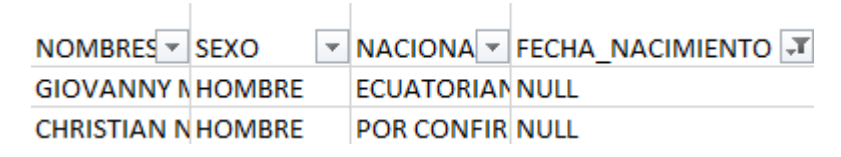

**Figura 25.** Fechas de nacimiento de docentes con valores nulos

#### **4.3.1.3.1. Generación de cubos OLAP**

En *SQL Server Data Tools 2012* se creó un nuevo proyecto para la generación de cubos como se muestra en la Figura 26.

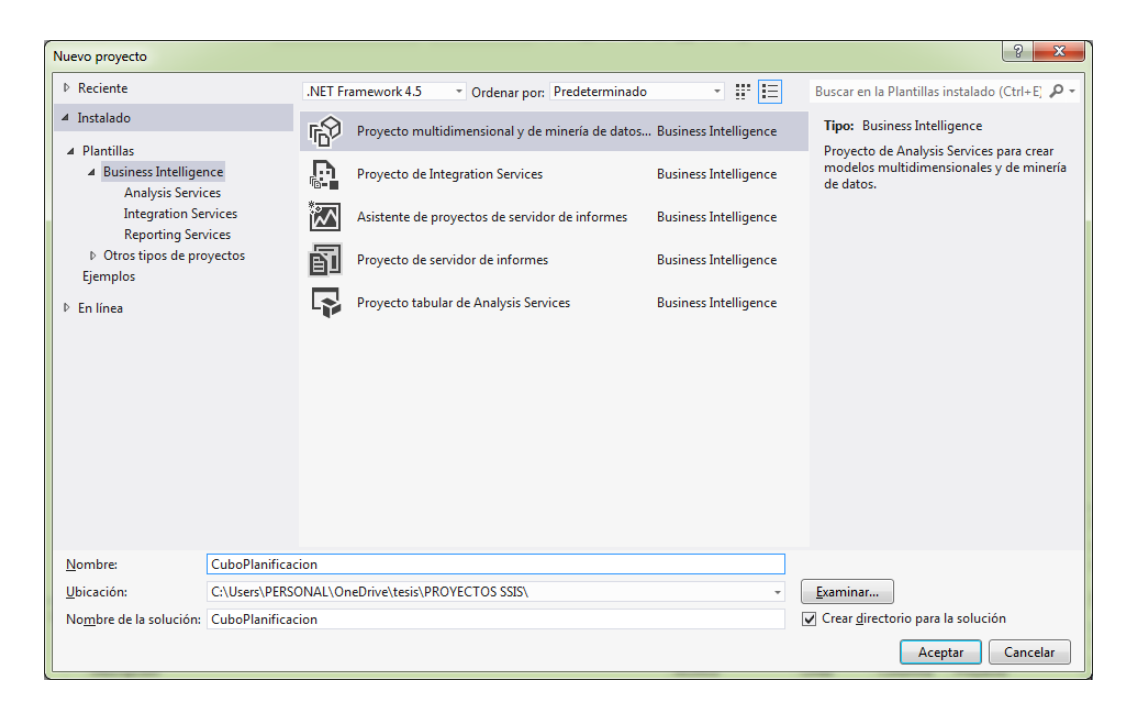

**Figura 26.** Pantalla de creación de un proyecto multidimensional

Se crea un nuevo origen de datos como muestra la Figura 27, se selecciona la conexión de la base de datos a la cual se desea conectar como se observa en la Figura 28. Se crea una vista a partir de las tablas relacionales como indica la Figura 29.

La Figura 30 muestra el asistente usado para la selección de las tablas a usarse.

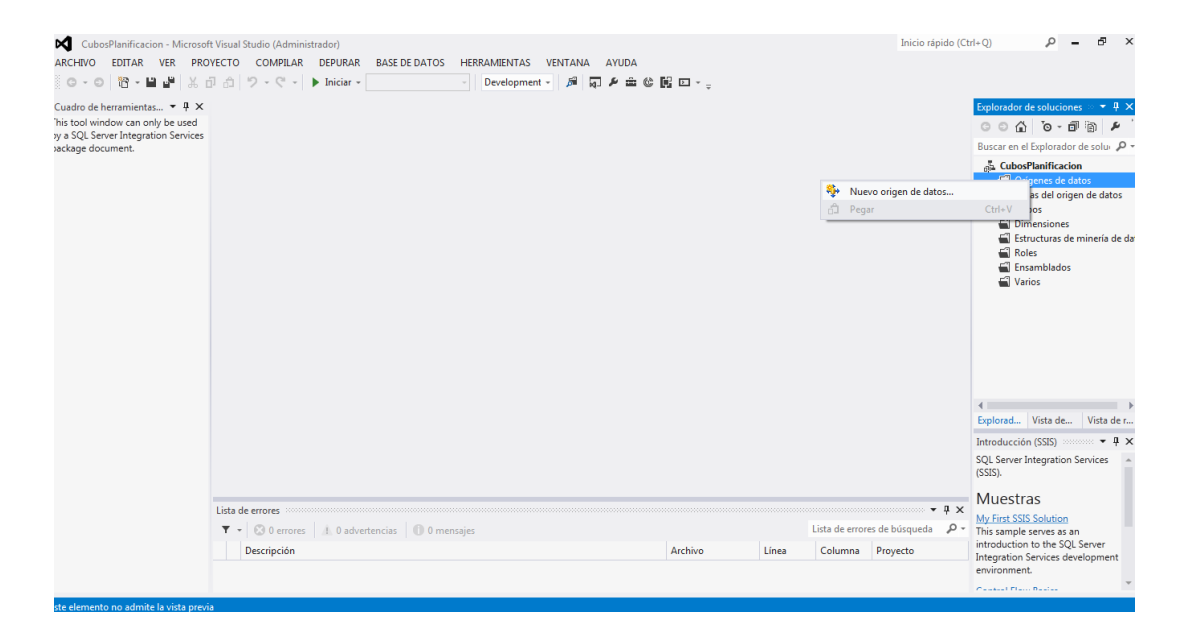

**Figura 27.** Pantalla de selección de nuevos orígenes de datos

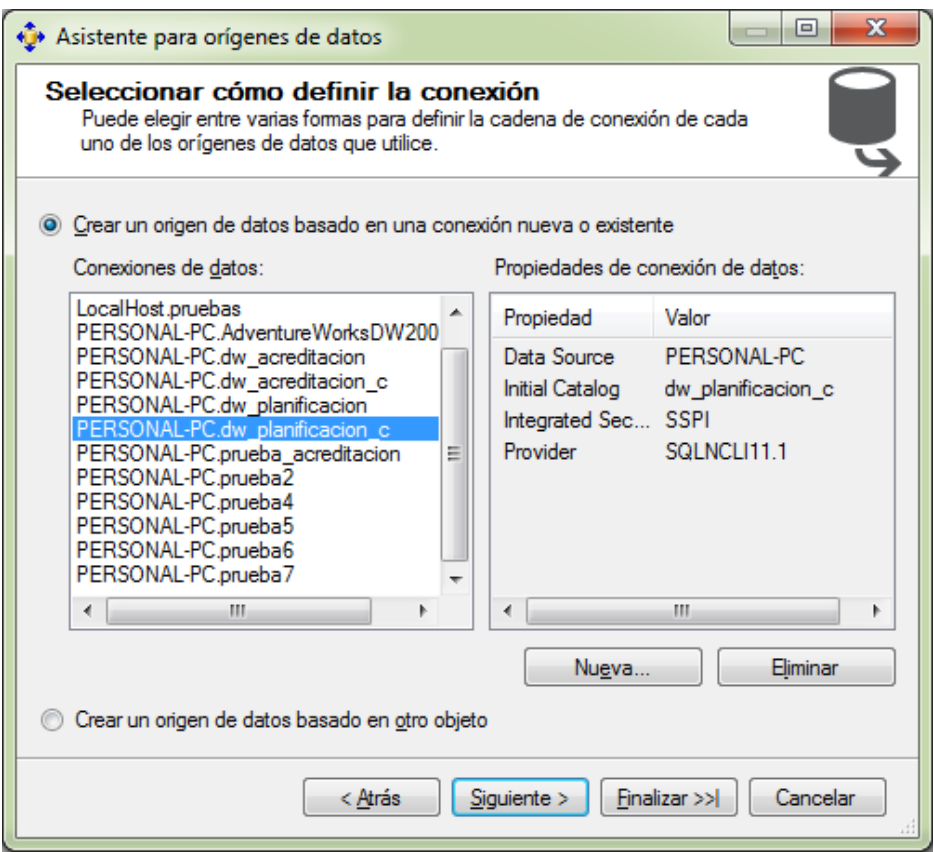

**Figura 28.** Pantalla de una nueva conexión

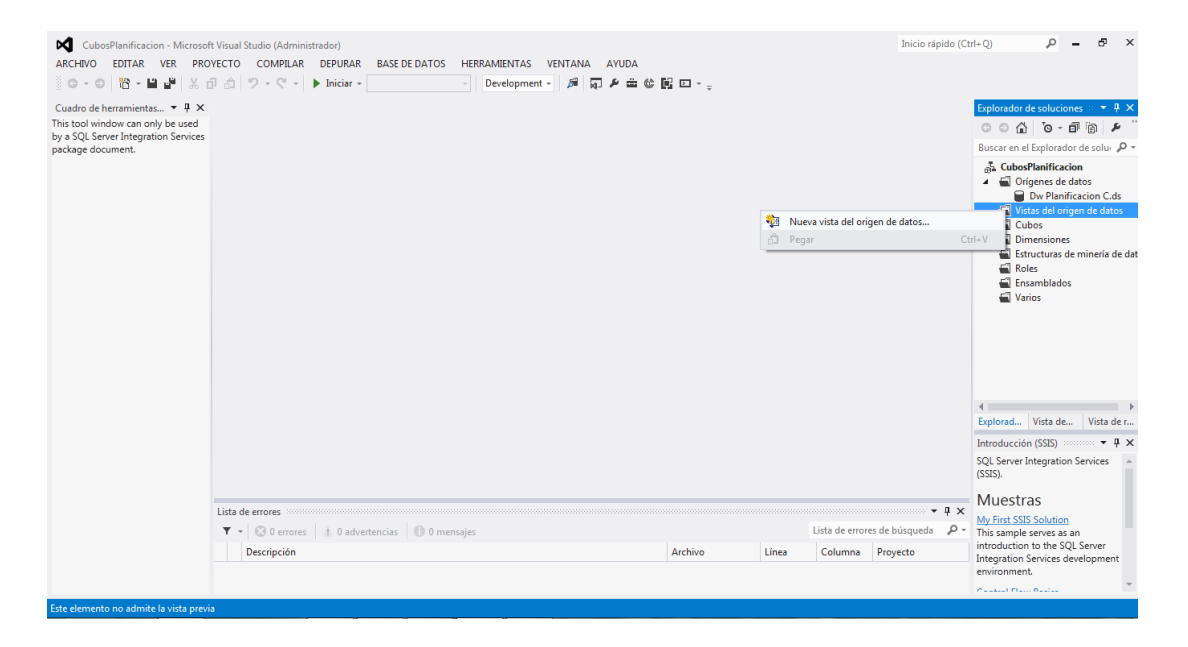

**Figura 29.** Pantalla de nuevas vistas de origen de datos

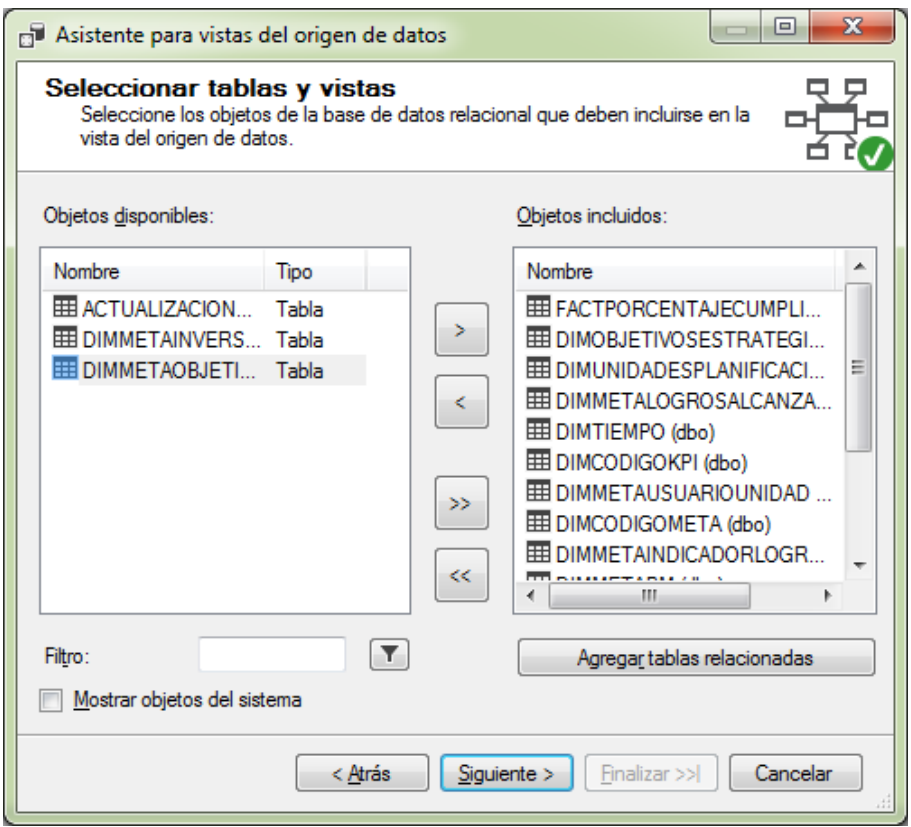

**Figura 30.** Pantalla de selección de tablas para crear la vista

La Figura 31 muestra la generación de un nuevo cubo usando el asistente, en la Figura 32 se selecciona la tabla en la cual se encuentra el grupo de medidas, y las dimensiones a utilizar como se observa en la Figura 33.

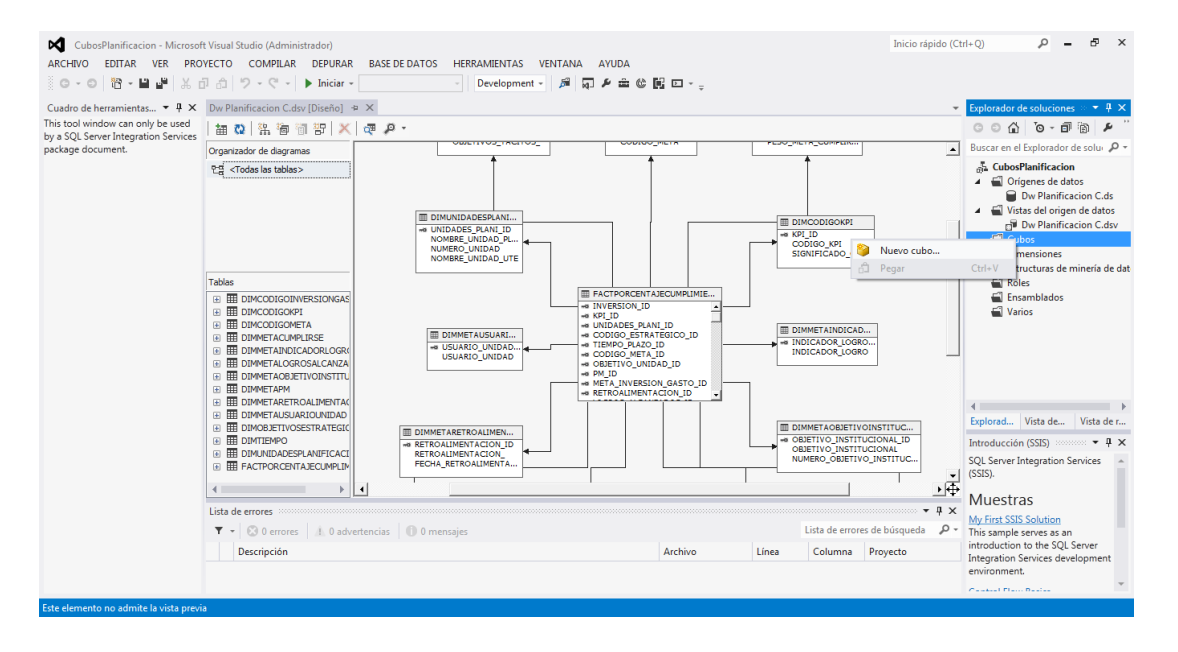

**Figura 31.** Pantalla de un nuevo cubo

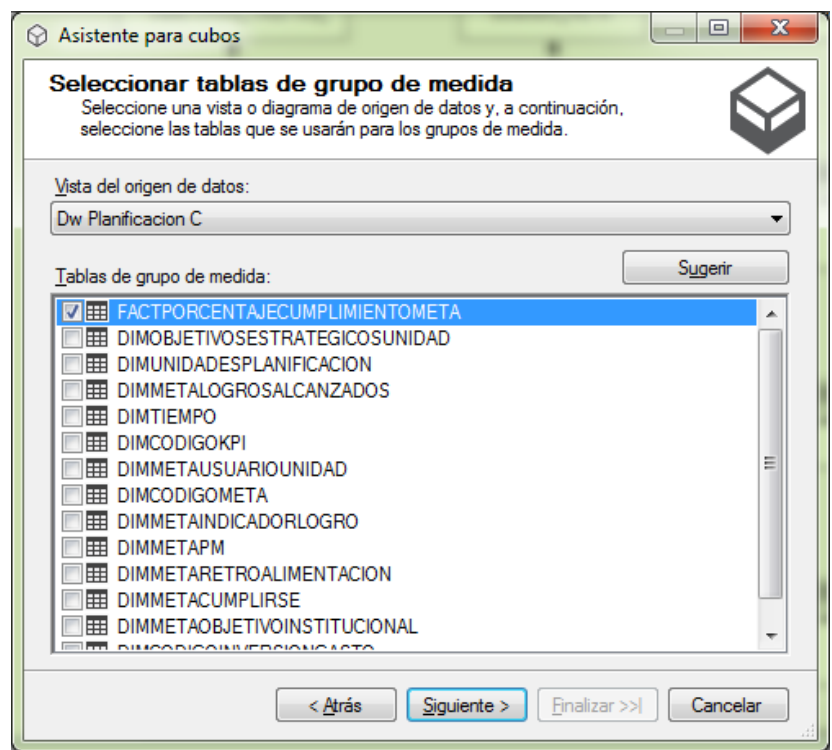

**Figura 32.** Pantalla del asistente para cubos grupo de medidas

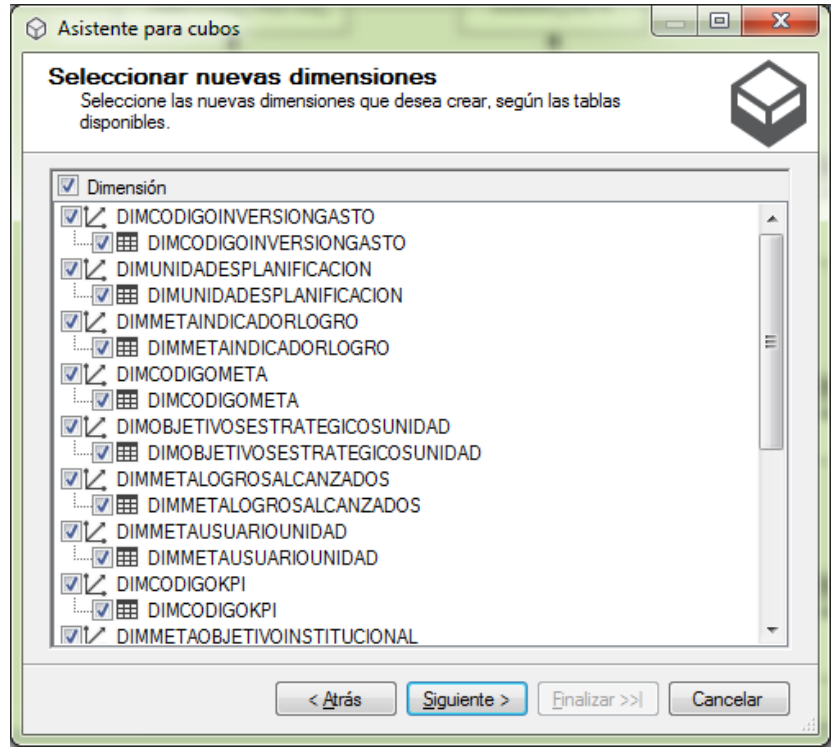

**Figura 33.** Pantalla asistente para cubos dimensiones

En la Figura 34 se observa la pantalla que permite procesar el cubo para su posterior uso.

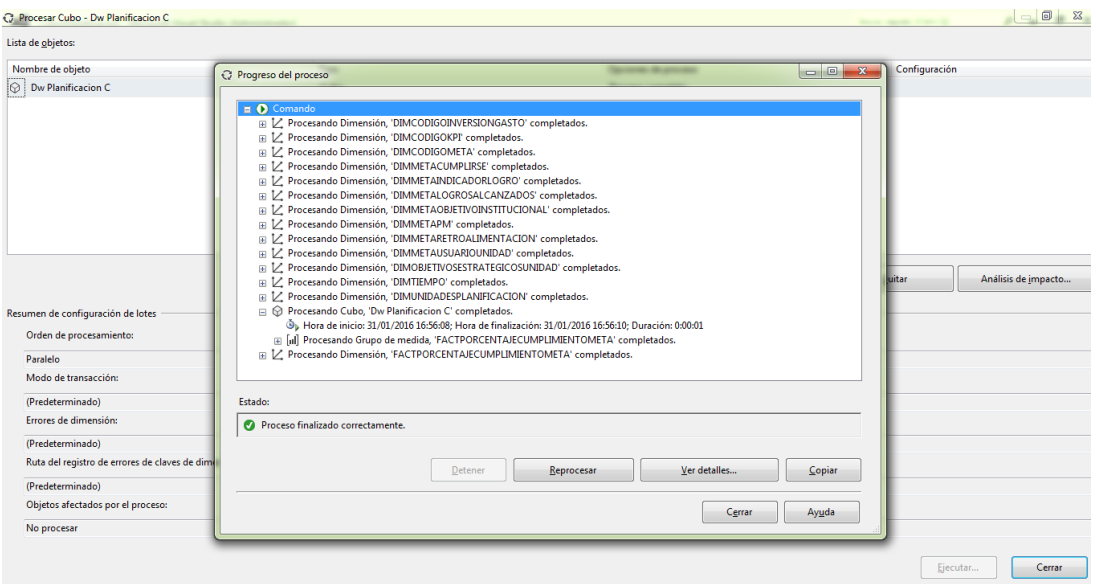

**Figura 34.** Pantalla de procesamiento del cubo

### **4.4.EVALUACIÓN Y DESPLIEGE**

Para la evaluación del funcionamiento de los *data mart* se utiliza los cubos creados mediante la herramienta de *Microsoft Excel,* permitiendo crear reportes muy rápidos para el usuario final. En la Figura 35 podemos observar la conexión que se realiza al cubo creado anteriormente.

| ちゃ おっす                                                                                                    | Libro1 - Microsoft Excel                                                                                                    |                                                                                                    | $\Leftrightarrow$<br><b>TAT</b><br>FL X                                                          |
|----------------------------------------------------------------------------------------------------|----------------------------------------------------------------------------------------------------|----------------------------------------------------------------------------------------------------|--------------------------------------------------------------------------------------------------|
| DISEÑO DE PÁGINA<br>FÓRMULAS<br><b>INICIO</b><br>INSERTAR<br><b>ARCHIVC</b><br>Conexiones<br>₿Į<br>ø<br>File Propiedades<br>Conexiones<br>Desde De otras<br>Actualizar<br>Desde<br>Desde<br>a Editar vinculos<br>todo -<br>existentes<br>texto fuentes -<br>web<br>Access<br>Obtener datos externos<br>Conexiones | MINERÍA DE DATOS<br><b>DATOS</b><br>REVISAR<br>VISTA<br><b>B</b> <sub>c</sub> Borrar<br>É<br>$\frac{7}{4}$ $\frac{4}{2}$<br>$\mathbf{r}$<br>B.<br>Volver a aplicar<br>Filtro<br>Texto en Relleno<br>Z   Ordenar<br>To Avanzadas<br>columnas rápido duplicados de datos »<br>Ordenar y filtrar | —≼ ⊪•<br>독<br>ြို့က<br>Quitar Validación Consolidar Análisis de Relaciones<br>hipótesis +<br>Herramientas de datos | luis andres v<br>恒<br>떎<br>鼺<br>稒<br>$-\Xi$<br>Agrupar Desagrupar Subtotal<br>Esquema<br>Б.<br>ᄉ |
| fx<br>$\times$<br>A1                                                                                                    |                                                                                                    |                                                                                                    |                                                                                                  |
| c<br>R<br>Asistente para la conexión de datos<br>$\mathbf{1}$                                                                                                    | $\frac{1}{2}$                                                                                                    | к<br>M<br>-L                                                                                                    | N<br>P<br>$\circ$<br>$($ $\triangle$                                                             |
| Seleccionar base de datos y tabla<br>$\overline{2}$<br>3<br>obtener.<br>$\overline{4}$                                                                                                    | 下發<br>Seleccione la base de datos y la tabla o el cubo que contenga los datos que desea                                                                                                    |                                                                                                    |                                                                                                  |
| $\overline{\mathbf{5}}$<br>$\overline{6}$<br>CubosPlanificacion<br>$\overline{7}$                                                                                                    | Sgleccione la base de datos que contiene la información que desea:<br>٠                                                                                                    |                                                                                                    |                                                                                                  |
| Conectar con una tabla o a un cubo específico:<br>8                                                                                                    |                                                                                                    |                                                                                                    |                                                                                                  |
| <b>Nombre</b><br>$\overline{9}$<br><b>O</b> Dw Planificacion C<br>10<br>11<br>12<br>13                                                                                                    | Descripción Modificado<br>Creado Tipo<br><b>CUBE</b><br>1/31/2016 4:56:10 PM                                                                                                    |                                                                                                    |                                                                                                  |
| 14<br>15<br>$\leftarrow$<br>16                                                                                                    | $m$ .                                                                                                    |                                                                                                    |                                                                                                  |
| 17<br>18<br>19                                                                                                    | < Atrás<br>Cancelar<br>Siguiente ><br>Finalizar                                                                                                    |                                                                                                    |                                                                                                  |
| 20<br>21<br>22                                                                                                    |                                                                                                    |                                                                                                    |                                                                                                  |
| 23                                                                                                    |                                                                                                    |                                                                                                    | ı.                                                                                               |
| $\Delta$ A<br>(4)<br>Hoja1<br>$\overline{4}$                                                                                                    | ÷                                                                                                    | $\overline{4}$                                                                                                    | ஈ                                                                                                |
| <b>LISTO</b>                                                                                                    |                                                                                                    |                                                                                                    | 囲<br>ш<br>100 %<br>圓                                                                             |

**Figura 35.** Pantalla de Microsoft Excel de conexión al cubo

Se realizó el diseño de informes de acuerdo a lo que se desea obtener. En la Figura 36, indica el número de metas correspondientes a cada año de acuerdo a su código KPI, con la respectiva unidad que lo maneja. Las metas son estructuradas de acuerdo a criterios que el departamento estipule convenientes para el mejoramiento continuo en el proceso de acreditación.

En la Figura 37 se observa el informe del año 2013 y 2014 de las metas pertenecientes por códigos KPI que tiene la institución con una reducción mínima de metas para el año 2014.

|                | я       | $6 - 7 - 5$              |                                          |                                                                                                    |                                 | Libro1 - Microsoft Excel                    |          |                 |                |                                      |                     |                                          | HERRAMIENTAS DE TABLA DINÁMICA        |                        |                                           |                          |                                                      |                            |                                              |                         |
|----------------|---------|--------------------------|------------------------------------------|----------------------------------------------------------------------------------------------------|---------------------------------|---------------------------------------------|----------|-----------------|----------------|--------------------------------------|---------------------|------------------------------------------|---------------------------------------|------------------------|-------------------------------------------|--------------------------|------------------------------------------------------|----------------------------|----------------------------------------------|-------------------------|
|                | ARCHIVO | <b>INICIO</b>            | INSERTAR                                 | DISFÑO DE PÁGINA                                                                                                    | FÓRMULAS                        | DATOS                                       | REVISAR  |                 | VISTA          |                                      |                     | MINERÍA DE DATOS                         | ANALIZAR                              | <b>DISEÑO</b>          |                                           |                          |                                                      |                            | luis andres * *                              |                         |
|                | Pegar   | X<br>Calibri<br>Gp,      | $+11$<br>田 +<br>$N$ $K$ $S$ $\sim$       | $\equiv$<br>$\mathbf{A} \mathbf{A}$<br>ੈ<br>$A -$<br>$\equiv$                                                            | $\equiv$<br>石石<br>$\equiv$<br>≡ | Ajustar texto<br>Combinar y centrar *       |          |                 | General        | $\frac{1}{2}$ + $\frac{96}{100}$ 000 | $*8.28$             | Formato                                  |                                       | Dar formato Estilos de | ÷-<br>Ř<br>Ŧ<br>Insertar Eliminar Formato |                          | $\sum$ Autosuma $\rightarrow$<br><b>V</b> Rellenar * | $A_{\nabla}$<br>Ordenar    | Buscar v                                     |                         |
|                |         | Portapapeles G           | Fuente                                   | Γü.                                                                                                    |                                 | Alineación                                  |          | $\overline{12}$ |                | Número                               |                     | $\overline{\mathbb{Q}}$                  | condicional * como tabla *<br>Estilos | celda z                | Celdas                                    |                          | $\bullet$ Borrar $\sim$                              | Modifican                  | v filtrar * seleccionar *                    | $\hat{\phantom{a}}$     |
| A <sub>9</sub> |         | ÷                        | $\times$                                 | fs                                                                                                    | Dirección de Posgrados          |                                             |          |                 |                |                                      |                     |                                          |                                       |                        |                                           |                          |                                                      |                            |                                              |                         |
|                |         |                          |                                          | A                                                                                                    |                                 |                                             | B        | c               | D              | <b>E</b>                             | . F                 | G                                        |                                       |                        |                                           |                          |                                                      |                            |                                              |                         |
|                |         |                          | <b>VERSION ACTUALIZACION</b>             |                                                                                                    |                                 |                                             | $All -$  |                 |                |                                      |                     |                                          |                                       |                        |                                           |                          |                                                      |                            | Campos de tabla di ▼ ×                       |                         |
| $\overline{2}$ |         |                          |                                          |                                                                                                    |                                 |                                             |          |                 |                |                                      |                     |                                          |                                       |                        |                                           |                          | Seleccionar campos para agregar                      |                            |                                              | 谷一                      |
|                |         |                          |                                          | <b>Recuento FACTPORCENTAJECUMPLIMIENTOMETA</b>                                                                           |                                 |                                             | Etiq $+$ |                 |                |                                      |                     |                                          |                                       |                        |                                           |                          | al informe:                                          |                            |                                              |                         |
|                |         | <b>Etiquetas de fila</b> |                                          |                                                                                                    |                                 |                                             |          |                 |                |                                      |                     | v 2013 2014 2015 2016 2017 Total general |                                       |                        |                                           |                          |                                                      | <b>L. L. Goomme Greene</b> |                                              | $\blacktriangle$        |
| 5              |         | $\boxdot$ D as           |                                          |                                                                                                    |                                 |                                             | 42       | 51              | 53             | 40                                   | 37                  | 223                                      |                                       |                        |                                           |                          |                                                      | USUARIO UNIDAD ID          |                                              |                         |
| 6              |         | Campus Santa Elena       |                                          |                                                                                                    |                                 |                                             |          |                 | $\overline{2}$ | $\overline{2}$                       | $\overline{2}$      | 16                                       |                                       |                        |                                           |                          |                                                      |                            | ⊿ <b>E DIMOBJETIVOSESTRATEGICOSU</b>         |                         |
| 7              |         |                          | <b>Campus Santo Domingo</b>              |                                                                                                    |                                 |                                             |          |                 | 7              | $\overline{7}$                       | $\overline{7}$      | 33                                       |                                       |                        |                                           |                          |                                                      |                            | CODIGO ESTRATEGICO ID                        |                         |
| 8              |         |                          | <b>Departamentos Académicos</b>          |                                                                                                    |                                 |                                             |          |                 |                |                                      |                     |                                          | $\overline{2}$                        |                        |                                           |                          |                                                      | NOMBRE OBJETIVO            |                                              |                         |
| $\mathbf{9}$   |         |                          | Dirección de Posgrados                   |                                                                                                    |                                 | Dirección de Posgrados (NOMBRE UNIDAD PLAND |          |                 |                |                                      |                     |                                          | 5                                     |                        |                                           |                          |                                                      | OBJETIVOS TACITOS          |                                              |                         |
| 10             |         |                          | Facultad de Arquitectura, Artes y Diseño |                                                                                                    |                                 | Fila: D_as - Dirección de Posgrados         |          |                 |                |                                      |                     | 15                                       |                                       |                        |                                           |                          |                                                      |                            |                                              |                         |
| 11             |         |                          | Facultad de Ciencias de la Ingeniería    |                                                                                                    |                                 |                                             |          |                 |                |                                      |                     | 20                                       |                                       |                        |                                           |                          | ⊿ <b>El DIMTIEMPO</b>                                |                            |                                              | $\overline{\mathbf{v}}$ |
| 12             |         |                          |                                          | Facultad de Ciencias de la Salud Eugenio Espeio                                                                          |                                 |                                             |          |                 |                |                                      |                     | 18                                       |                                       |                        |                                           |                          |                                                      | ANIO TIEMPO                |                                              |                         |
| 13             |         |                          |                                          | Facultad de Ciencias Económicas y de Negocios                                                                            |                                 |                                             |          |                 |                |                                      | s<br>A              | 30                                       |                                       |                        |                                           |                          |                                                      |                            | Arrastrar campos entre las áreas siguientes: |                         |
| 14<br>15       |         |                          |                                          | Facultad de Ciencias Sociales y de Comunicación<br>Facultad de Turismo y Preservación Ambiental, Hotelería y Gastronomía |                                 |                                             | ,        |                 | 5              | Δ                                    | $\Delta$            | 22<br>17                                 |                                       |                        |                                           |                          |                                                      |                            |                                              |                         |
| 16             |         |                          | Instituto de Informática y Computación   |                                                                                                    |                                 |                                             |          |                 |                |                                      |                     |                                          | 1                                     |                        |                                           |                          | <b>T FILTROS</b>                                     |                            | <b>III COLUMNAS</b>                          |                         |
| 17             |         | Secretaría General       |                                          |                                                                                                    |                                 |                                             | ۹        |                 | Þ              | 2                                    | $\overline{2}$      | 13                                       |                                       |                        |                                           |                          | VERSION AC .                                         |                            | ANIO TIEMPO +                                |                         |
| 18             |         |                          | Sistema de Educación a Distancia         |                                                                                                    |                                 |                                             |          |                 | R              | $\overline{2}$                       | $\overline{2}$      |                                          | $\overline{7}$                        |                        |                                           |                          |                                                      |                            |                                              |                         |
| 19             |         |                          | Vicerrectorado General Académico         |                                                                                                    |                                 |                                             | R        | R               | 10             | 3                                    |                     | 24                                       |                                       |                        |                                           |                          |                                                      |                            |                                              |                         |
| 20             | E       | D ea                     |                                          |                                                                                                    |                                 |                                             | 87       | 98              | 98             | 33                                   | 29                  | 345                                      |                                       |                        |                                           |                          | $\equiv$ FILAS                                       |                            | $\Sigma$ VALORES                             |                         |
| 21             |         | Campus Santa Elena       |                                          |                                                                                                    |                                 |                                             |          |                 | A              |                                      |                     | 13                                       |                                       |                        |                                           |                          | CODIGO KPI -                                         |                            | Recuento FAC ▼                               |                         |
| 22             |         |                          | <b>Campus Santo Domingo</b>              |                                                                                                    |                                 |                                             | 20       | 20              | 18             |                                      |                     | 58                                       |                                       |                        |                                           |                          | NOMBRE UN                                            |                            |                                              |                         |
| 23             |         |                          |                                          | Centro de Documentación y Archivo - Biblioteca                                                                           |                                 |                                             |          | 3               | $\overline{2}$ |                                      |                     |                                          | 5                                     |                        |                                           |                          |                                                      |                            |                                              |                         |
| $\sim$         |         |                          | Hoja1<br>⊕                               |                                                                                                    |                                 |                                             |          |                 |                |                                      | $\overline{A}$<br>÷ |                                          |                                       |                        |                                           | $\overline{\phantom{a}}$ | Aplazar actualización                                |                            | ACTUALIZAR                                   |                         |
|                |         |                          |                                          |                                                                                                    |                                 |                                             |          |                 |                |                                      |                     |                                          |                                       |                        |                                           |                          |                                                      |                            |                                              |                         |
| <b>LISTO</b>   |         |                          |                                          |                                                                                                    |                                 |                                             |          |                 |                |                                      |                     |                                          |                                       |                        |                                           | 用                        | 町                                                    |                            |                                              | 100 %                   |

**Figura 36.** Pantalla informes de planificación por códigos KPI y por nombres de unidad

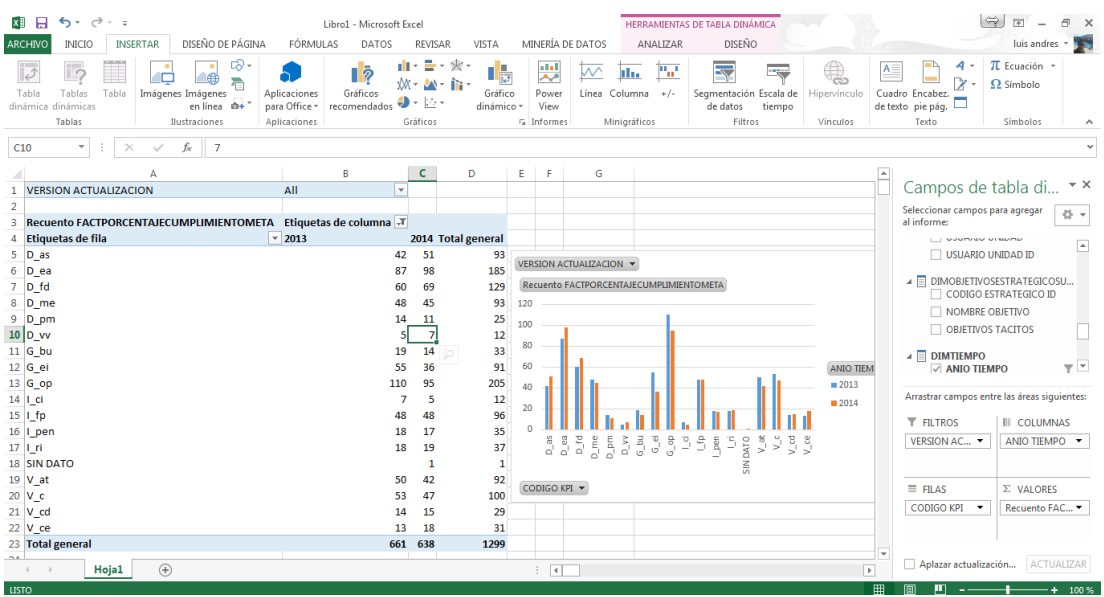

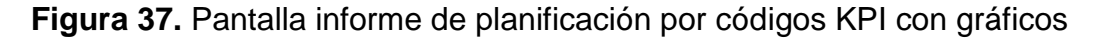

En la Figura 38 muestra que existen metas que no llegaron a cumplirse en su totalidad, a pesar de que en el año 2014 se redujo la cantidad de metas comparado con el año anterior.

La Figura 39 indica la cantidad de graduados desde el año 2010 hasta el año 2015, se aprecia que el sexo femenino tiene un mayor número de graduados en la facultad de educación a distancia. El sexo masculino tiene un mayor número de graduados en la facultad de ciencias de la ingeniería.

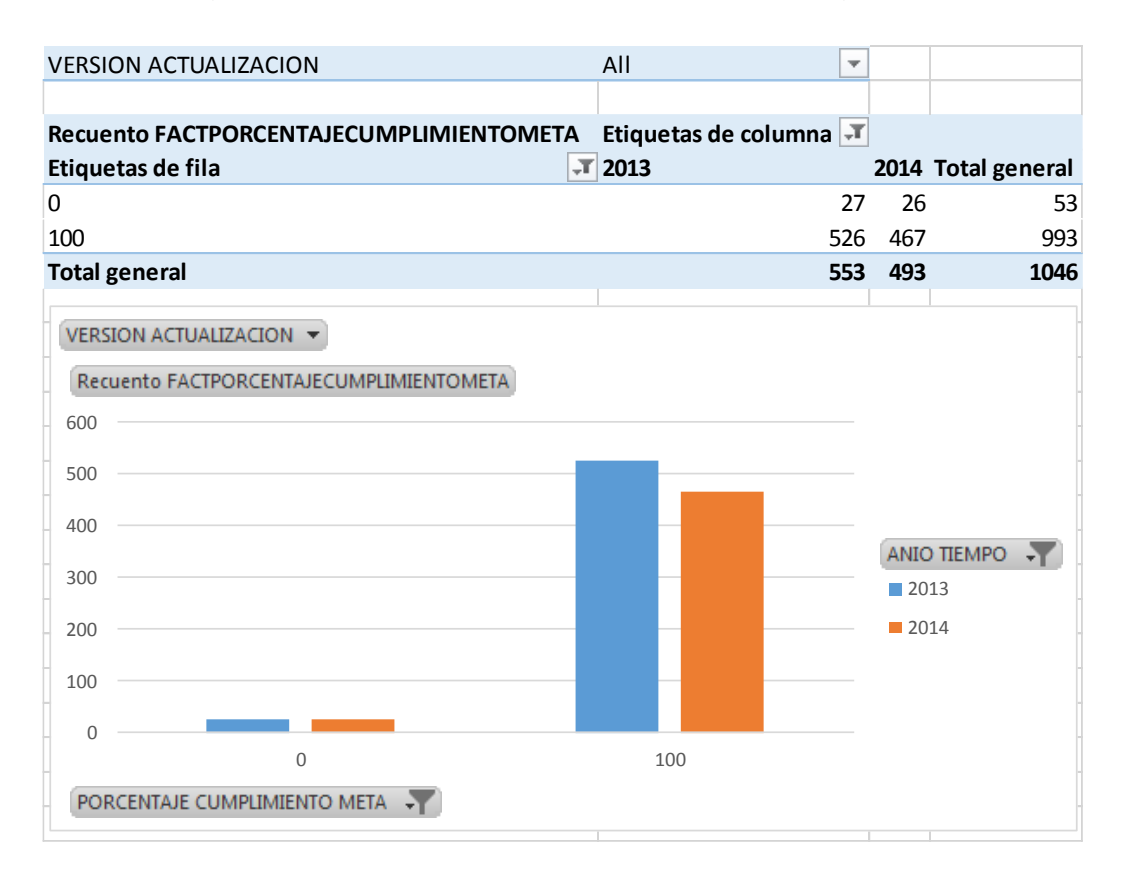

**Figura 38.** Evaluación de metas del año 2013 y 2014 con un cumplimiento de 0 y 100%

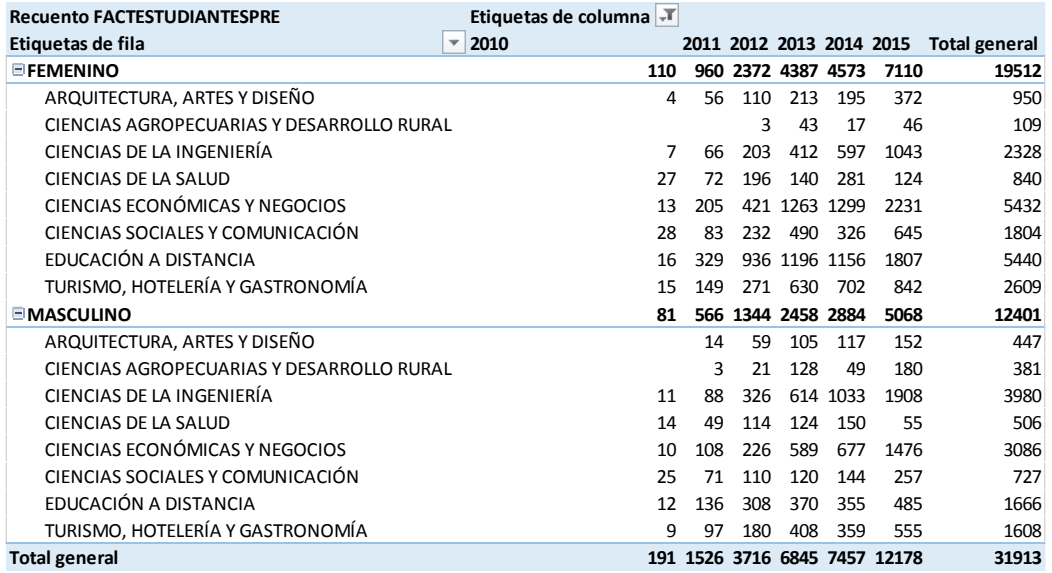

**Figura 39.** Estudiantes graduados por año, por sexo, por facultad

En la Figura 40 se observa un gráfico del *data mart* de acreditación y se puede analizar la cantidad de estudiantes matriculados, por años y por facultad. Se observa que la facultad de ciencias de la ingeniería, económicas y negocios, educación a distancia son las de mayor número de estudiantes en la institución.

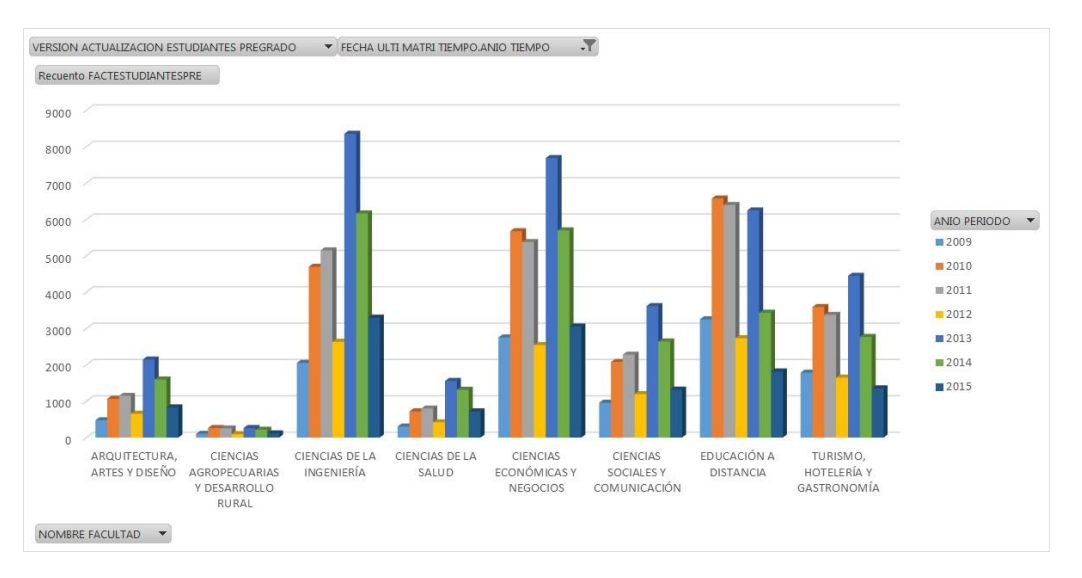

**Figura 40.** Estudiantes matriculados por año

En la Figura 41 se observa un gráfico de la cantidad de estudiantes por modalidad de estudios, se percibe que la institución tiene una mayoría de estudiantes en la modalidad presencial.

En el año 2013 la facultad de ciencias de la ingeniería alcanzo un gran número de estudiantes, para el siguiente año no lo pudo mantener disminuyendo el número de alumnos matriculados.

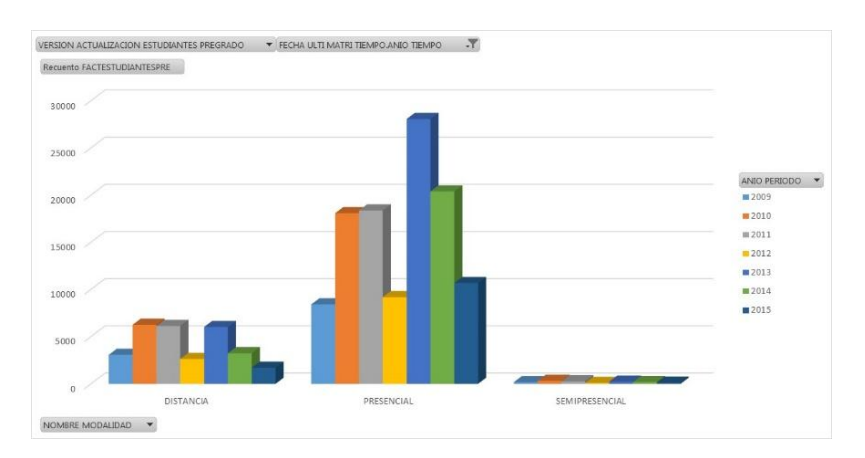

**Figura 41.** Estudiantes matriculados por modalidad

Para la evaluación de minería de datos se utilizó como herramienta de análisis *Microsoft Excel* con un *Add-In* especial de *Datamining,* que facilita el manejo al usuario final. Se creó una tabla de análisis de estudiantes para guardar los datos que serán utilizados por *Microsoft Excel* para la minería.

Se realizaron dos minerías de datos, la primera analiza a los estudiantes de pregrado que terminaron todas sus asignaturas de estudio y no se han graduado, o ya se han graduado. Para la segunda prueba se utilizó solo a estudiantes de Ingeniería Informática y Ciencias de la Computación, desde el semestre septiembre 2009 hasta julio 2015.

Para utilizar minería de datos en *Microsoft Excel* es necesario crear una instancia o un cubo en *SQL Analysis Services,* para habilitar las funciones analíticas de minera de datos integradas. La Figura 42 muestra la configuración de una nueva instancia en *Analysis Services,* para permitir crear modelos de datos temporales que serán usados en *Microsoft Excel.*

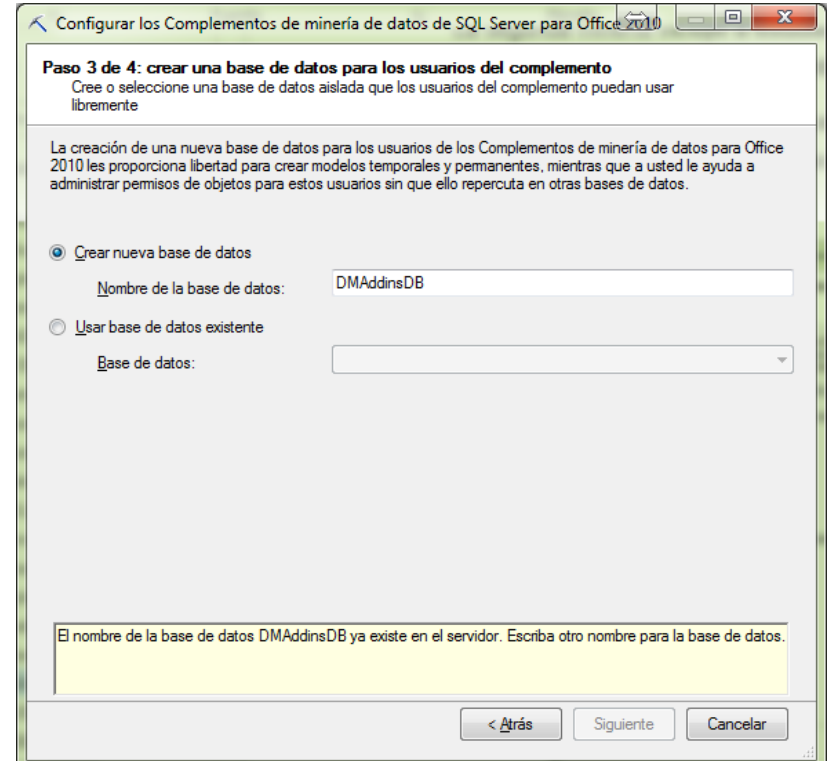

**Figura 42.** Configuración del servidor SQL para minería de datos con *Office*

En *Microsoft Excel* se utiliza datos desde otras fuentes y se selecciona la tabla que servirá para el análisis de los estudiantes, previamente generada mediante un proceso de carga. En la Figura 43 se observa los datos recuperados desde la tabla de análisis de estudiantes y listo para su uso con el complemento de minería de datos.

| ×∄<br>ARCHIVO  | 日 ちゃぎゃす<br>INSERTAR<br><b>INICIO</b>         | DISEÑO DE PÁGINA<br>FÓRMULAS                                           | Mineria 3 - Microsoft Excel<br><b>REVISAR</b><br>DATOS | MINERÍA DE DATOS<br>VISTA                                                                                    | <b>HERRAMIENTAS DE TABLA</b><br><b>DISEÑO</b><br>ANALIZAR |                             |                                                                                             | $\Leftrightarrow$<br>团<br>FX<br>luis andres * * * |
|----------------|----------------------------------------------|------------------------------------------------------------------------|--------------------------------------------------------|----------------------------------------------------------------------------------------------------|-----------------------------------------------------------|-----------------------------|---------------------------------------------------------------------------------------------|---------------------------------------------------|
| datos          | Explorar Limpiar Datos de<br>datos - muestra | 30<br>зV<br>Clasificar Estimación Clúster Asociar Pronóstico Avanzadas | Gráfico de                                             | <b>PEC</b><br><b>SYE</b><br>Gráfico de Validación<br>Matriz de<br>precisión clasificación beneficios cruzada | Examinar Documentar Consulta<br>modelo                    | 閌<br>Administrar<br>modelos | PruebaMineriaExcel2 Sequimiento<br>(localhost)                                              | R<br>Avuda<br>$\rightarrow$                       |
|                | Preparación de datos                         | Modelado de datos                                                      |                                                        | Precisión y validación                                                                                       | Uso del modelo                                            | Administración              | Conexión                                                                                    | Ayuda<br>$\hat{\phantom{a}}$                      |
| Z <sub>3</sub> | ÷<br>$\times$<br>٠<br>$\checkmark$           | <b>SI</b><br>f.                                                        |                                                        |                                                                                                    |                                                           |                             |                                                                                             | $\checkmark$                                      |
|                |                                              | G                                                                      | н                                                      |                                                                                                    |                                                           |                             | к                                                                                           | l a                                               |
|                | <b>NOMBRE ESTUDIANTE</b>                     | <b>Z MODALIDAD ESTUDIANTE Z TIPO BECA ESTUDIANTE</b>                   |                                                        |                                                                                                    |                                                           |                             | SEXO ESTUDIANTE Y ESTADO CIVIL ESTUDIANTE Y FECHA NACIMIENTO ESTUDIANTE Y PAIS ORIGEN ESTUD |                                                   |
|                | 2 DIANA VICTORIA                             | PRESENCIAL                                                             | <b>SIN DATO</b>                                        |                                                                                                    | <b>SOLTERO</b>                                            |                             | 27/01/1987 0:00 ECUADOR                                                                     |                                                   |
|                | <b>3 ADITA LOURDES</b>                       | <b>PRESENCIAL</b>                                                      | <b>SIN DATO</b>                                        |                                                                                                    | <b>SOLTERO</b>                                            |                             | 19/03/1974 0:00 ECUADOR                                                                     |                                                   |
|                | <b>4 JORGE ENRIQUE</b>                       | PRESENCIAL                                                             | <b>SIN DATO</b>                                        | M                                                                                                    | CASADO                                                    |                             | 28/07/1970 0:00 ECUADOR                                                                     |                                                   |
|                | 5 LILIANA JACKELINE                          | <b>PRESENCIAL</b>                                                      | <b>SIN DATO</b>                                        |                                                                                                    | <b>VIUDO</b>                                              |                             | 12/09/1965 0:00 ECUADOR                                                                     |                                                   |
|                | 6 DENNISE LIZBETH                            | PRESENCIAL                                                             | SIN DATO                                               |                                                                                                    | <b>SOLTERO</b>                                            |                             | 23/03/1986 0:00 ECUADOR                                                                     |                                                   |
|                | <b>EDGAR VINICIO</b>                         | <b>PRESENCIAL</b>                                                      | <b>SIN DATO</b>                                        | M                                                                                                    | <b>SOLTERO</b>                                            |                             | 08/08/1985 0:00 ECUADOR                                                                     |                                                   |

**Figura 43.** Pantalla del *Add-In* de minería de datos en Microsoft Excel

Para la primera minería se utilizó los algoritmos de clasificación permitiendo generar varios modelos, y extraer patrones que predicen el valor de una columna en este caso el estado de graduación del estudiante. La Figura 44 muestra el asistente de clasificación de *Microsoft Excel* la selección en la columna que se va analizar, con las columnas que funcionaran cómo entradas para formar el modelo.

| △ Asistente para Clasificar |                                     | ⇐           | 叵        | $\overline{\mathbf{x}}$ |
|-----------------------------|-------------------------------------|-------------|----------|-------------------------|
| Clasificación               |                                     |             |          |                         |
|                             |                                     |             |          |                         |
| Columna que va a analizar:  | ESTADO_ACTUAL_GRADUACION_ESTUDIANTE |             |          |                         |
| Columnas de entrada:        |                                     |             |          |                         |
| П                           | Nombre de columna                   |             |          |                         |
| П                           | CEDULA_ESTUDIANTE                   |             |          |                         |
|                             | PRIMER_APELLIDO_ESTUDIANTE          |             |          |                         |
| П                           | SEGUNDO APE                         |             |          | Ξ                       |
|                             | NOMBRE ESTUDIANTE                   |             |          |                         |
| $\overline{\mathsf{v}}$     | <b>MODALIDAD ESTUDIANTE</b>         |             |          |                         |
| П                           | TIPO BECA ESTUDIANTE                |             |          |                         |
| $\overline{\mathbf{v}}$     | SEXO_ESTUDIANTE                     |             |          |                         |
| $\overline{\mathbf{v}}$     | ESTADO_CIVIL_ESTUDIANTE             |             |          |                         |
| г                           | FECHA_NACIMIENTO_ESTUDIANTE         |             |          |                         |
| F                           | PAIS ORIGEN ESTUDIANTE              |             |          |                         |
| $\overline{\mathcal{S}}$    | PROVINCIA ESTUDIANTE                |             |          |                         |
| Parámetros                  | < Atrás                             | Siguiente > | Cancelar |                         |

**Figura 44.** Asistente para crear el modelo y clasificar

En la Figura 45 se observa los diferentes algoritmos que utiliza *Microsoft Excel* en los métodos de clasificación.

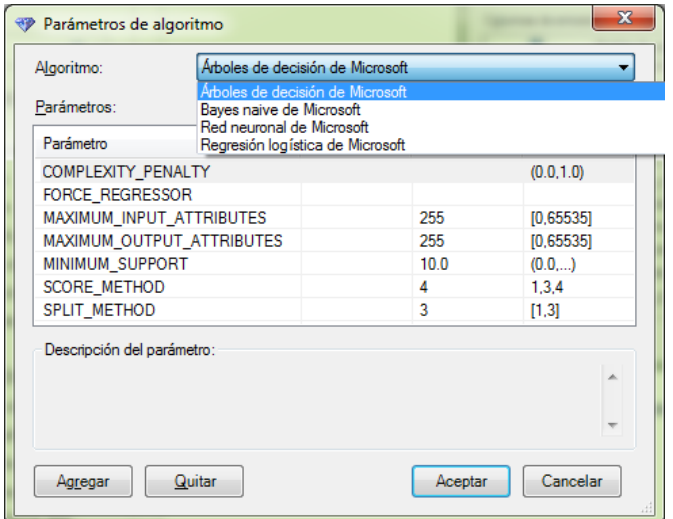

**Figura 45.** Parámetros de los algoritmos de clasificación

La Figura 46 muestra el asistente que sirve para dividir los datos del conjunto de entrenamiento y de pruebas, utilizadas para crear el modelo de clasificación.

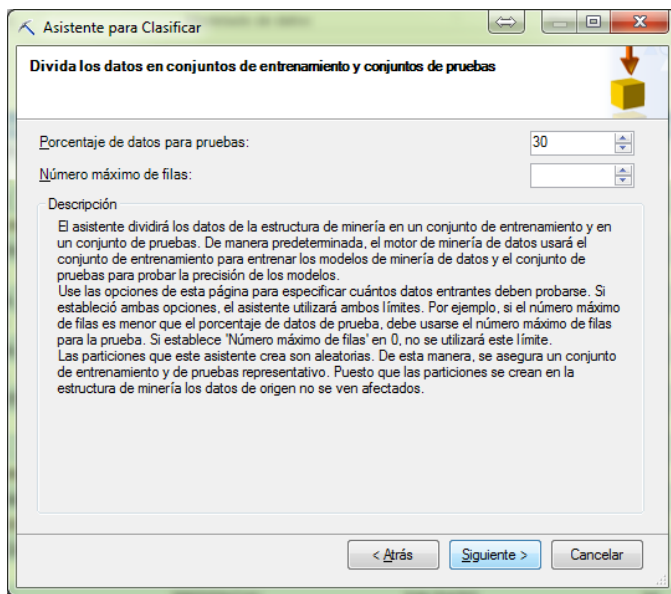

**Figura 46.** División de los datos de entrenamiento y conjunto de pruebas

Para el primer modelo se utilizó el algoritmo árboles de decisión de *Microsoft* como se muestra en la Figura 47, se puede ir expandiendo y analizando cada una de sus ramificaciones, con lo que se pudo concluir que la facultad de Ciencias de la Salud tiene un porcentaje de graduación de un 99% de todos los estudiantes que terminan todas las asignaturas de estudio.

La mayor probabilidad de estudiantes que no se gradúan de acuerdo al modelo son los de la facultad de estudiantes de Educación a Distancia, su carrera sea de Administración de Empresas y su colegio de origen sea fisco misional.

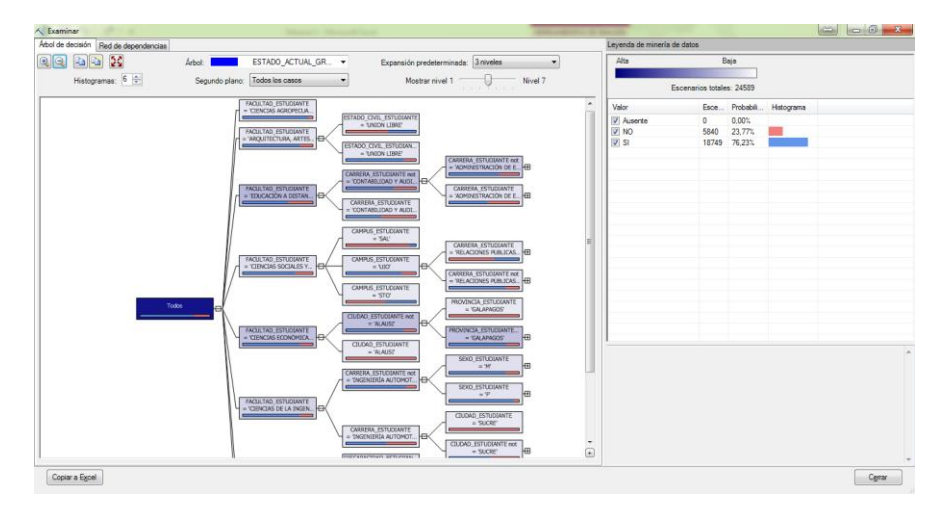

**Figura 47.** Pantalla árbol de decisión en estado de graduación

Para poder evaluar entre diferentes análisis predictivos es necesario agregar un nuevo modelo a la estructura creada anteriormente con otro algoritmo diferente. La Figura 48 muestra el asistente para seleccionar otro algoritmo y crear otro modelo.

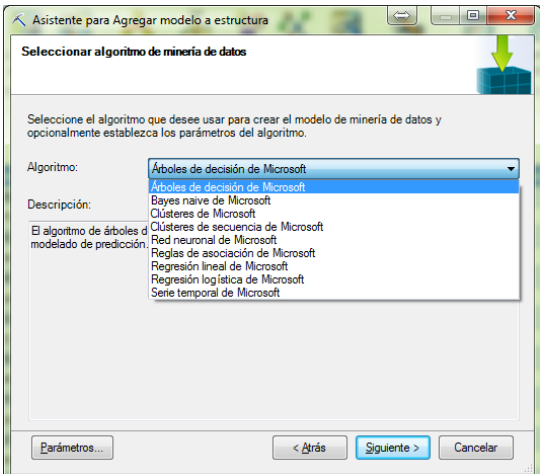

**Figura 48.** Asistente para agregar un modelo a la estructura

Para el siguiente modelo se seleccionó el algoritmo de *Bayes naive* de *Microsoft*. En la Figura 49 se observa el resultado del modelo. Se analiza que la mejor distribución de los estudiantes que se gradúan después de terminar todas las asignaturas de estudio es principalmente del campus de Quito, de la carrera de Ingeniería en Comercio Exterior, de estado civil soltero, de la facultad de Ciencias Económicas, de la modalidad presencial, de un colegio particular.

Los estudiantes que no se gradúan tienen una incidencia mayor en la carrera de Administración de Empresas, de estado civil soltero, de la modalidad presencial, y su colegio de origen sea fiscal.

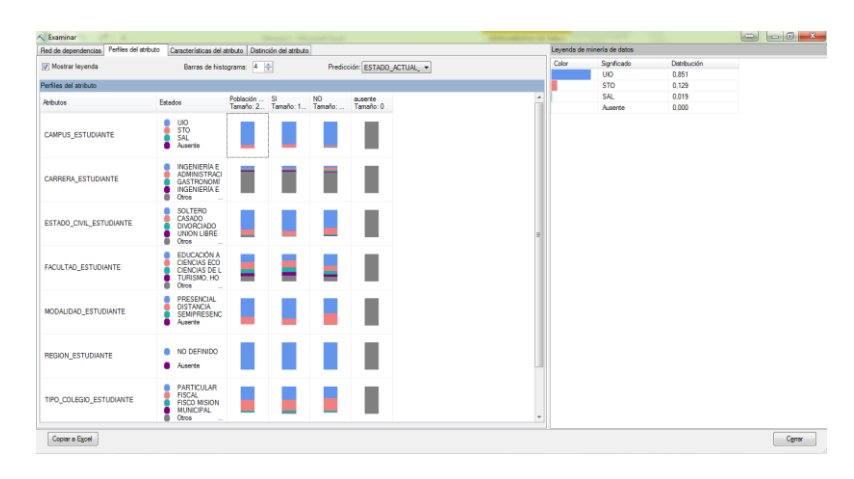

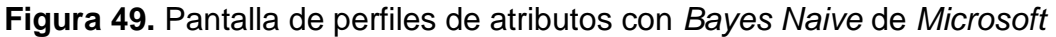

Para evaluar los algoritmos de clasificación se realizó los gráficos de precisión de cada algoritmo como se muestra en la Figura 50, llegando a determinar que para los modelos, el algoritmo de árboles de decisión es el más cercano al modelo ideal.

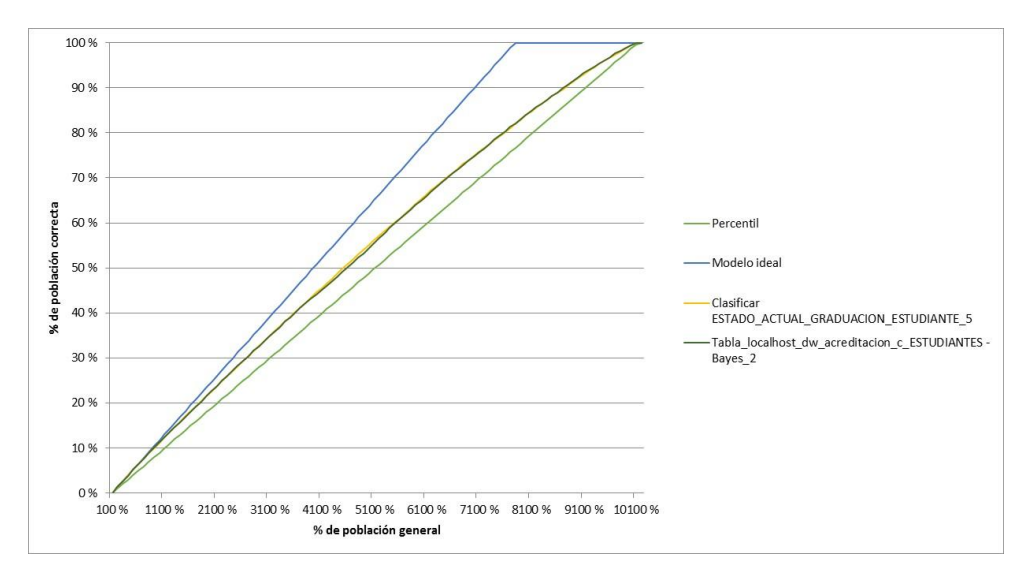

**Figura 50.** Gráfico de precisión de los algoritmos

Para el segundo experimento de minería de datos se realizó un proceso previo de filtrar a los estudiantes de la carrera de Ingeniería Informática que terminaron las asignaturas de estudio y se gradúan. La Figura 51 muestra a los alumnos que terminaron todas su malla curricular y se encuentran en un estado de "SI" para los graduados, un estado de "NO" para los que continúan sin graduarse. En este análisis se encontró que los estudiantes de estado civil diferente de soltero tienen un mayor índice de no graduarse, los estudiantes que su estado civil es soltero y de colegios particulares tiene una mayor probabilidad de cambiar su estado a graduados.

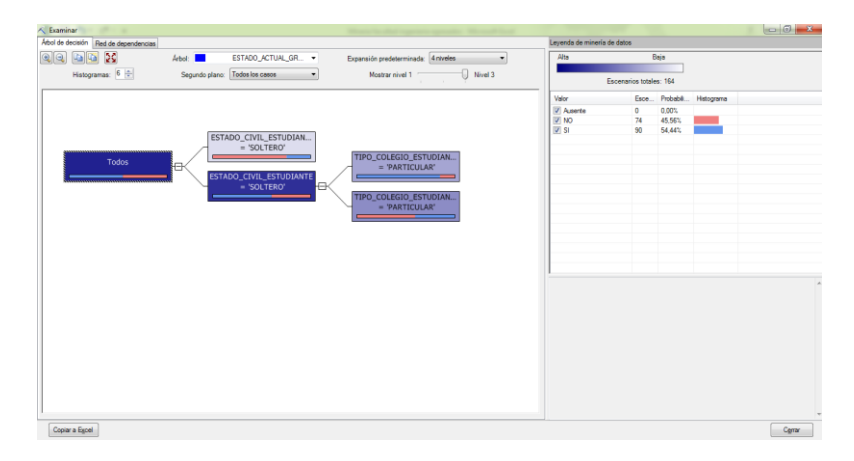

**Figura 51.** Pantalla de árboles de decisión de los estudiantes de Ingeniería Informática

En la Figura 52 muestra los resultados del proceso del algoritmo de *Bayes Naive* de *Microsoft*, se observa que los estudiantes que se gradúan son los de colegio particulares, ninguna discapacidad, estado civil soltero, modalidad presencial, provincia de Pichincha, sexo masculino.

Los estudiantes que terminan todas sus asignaturas de estudio y no se gradúan son principalmente de los colegios fiscales, provincia Pichincha y de estado civil soltero.

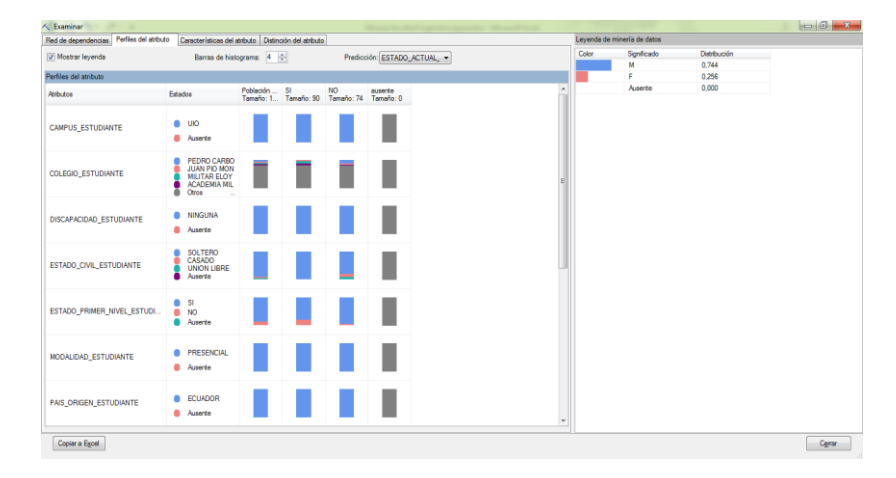

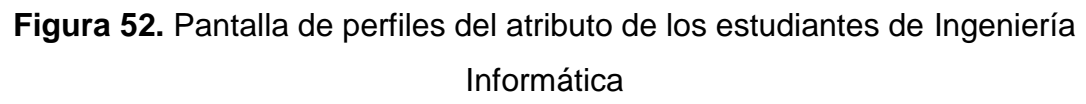

La Figura 53 muestra el gráfico de precisión del modelo, se observa que el algoritmo de *Bayes Naive* de *Microsoft* es el que mejor se aproxima al modelo ideal de la información examinada.

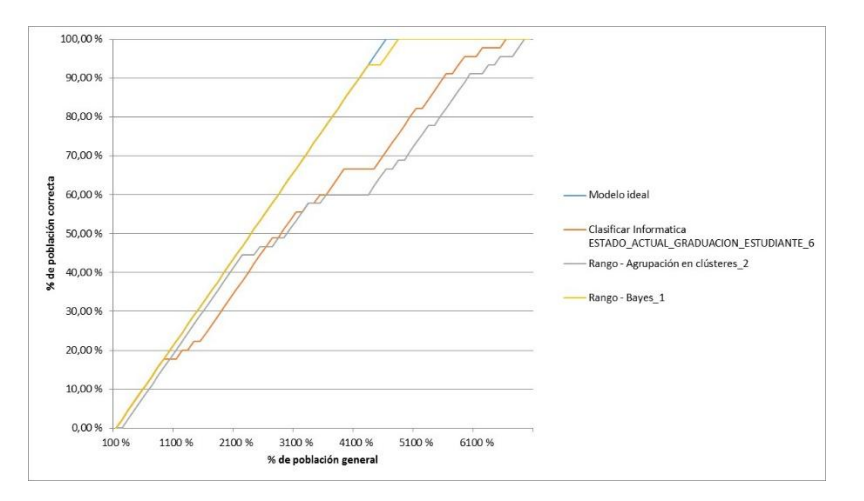

**Figura 53.** Gráfico de precisión del modelo de estudiantes de Ingeniería Informática

**5. CONCLUSIONES Y RECOMENDACIONES**

# **5. CONCLUSIONES Y RECOMENDACIONES**

## **5.1. CONCLUSIONES**

- El proceso de construcción de un *data warehouse* es muy extenso debido al pre procesamiento y limpieza que se tiene que dar a los datos de acuerdo a los requisitos del negocio por lo que fue necesario escoger una metodología que facilite en la planificación por etapas del proyecto y permita un mantenimiento futuro.
- El *data warehouse* no cumplió con la finalidad de obtener datos directamente de la base operacional de la institución debido a la falta de documentación de las tablas y problemas de validación en los procesos previos de cada departamento que impiden que los datos a obtenerse sean en tiempo real.
- Un *data warehouse* construido con herramientas de inteligencia de negocios tiene muchos usos para poder analizar información dependiendo del conocimiento que se desee obtener mediante *software* de análisis apropiados.
- El *data warehouse* ayudó a determinar varios errores que se encuentran en las bases de datos operacionales de la institución lo que actualmente dificulta obtener una información precisa en los sistemas institucionales para tomar decisiones adecuadas.
- La generación de cubos multidimensionales apoyado con reportes reflejó de una manera más amplia el estado de la institución, y en el cual se podrá investigar de una manera más detallada la información en el *data warehouse* para la formulación de nuevas estrategias.
- Mediante la minería de datos se identificó tendencias desconocidas sobre los estudiantes las cuales ayudan a mejorar la gestión académica a través de la generación de estrategias que en función del tiempo aporten al mejoramiento de los indicadores de la universidad.

## **5.2. RECOMENDACIONES**

- Los archivos modelos de *Microsoft Excel* que son enviados por el ITIC que funcionan como origen de datos necesitan que sean verificados previamente y mantengan el formato correspondiente para no tener problemas en el proceso ETL.
- Los errores encontrados en los datos necesitan corregirse directamente en la base operacional mediante una auditoria informática determinando la razón con sus respectivos correctivos en los procesos previos para mejorar el funcionamiento de los sistemas institucionales y mantener una información unificada.
- Para tener un manejo preciso de la información y con el objetivo de consolidar la misma se recomienda codificar cada uno de los departamentos dentro de las distintas sedes de la universidad aportando a la mejora de la cultura organizacional de la institución.
- Para una implementación futura del *data warehouse* se necesita trabajar en conjunto con el ITIC y con los *stakeholder* de cada departamento con el fin de conformar indicadores representativos que sean objeto de medición para la institución.
- Para un correcto desempeño de las transformaciones mediante ETL se recomienda madurar los procesos previos de recolección de información, para garantizar una estructura institucional con procedimientos estables a fin de sustentar una fuente de origen de calidad para la integración de datos.
- Se recomienda la utilización de herramientas con análisis estadístico y dinámico como *dashboard* que faciliten la interpretación de gráficos analíticos con una amplia visualización de estado institucional, o con procesos de minería de datos que permitan encontrar otros indicadores valiosos y generen proyecciones que beneficien a la institución.

**BIBLIOGRAFÍA**

## **BIBLIOGRAFÍA**

Abella, R., Cóppola, L., & Olava, D. (2000). *Sistema data warehousing Carga y Control de Calidad*. Universidad de la República. Retrieved from http://www.fing.edu.uy/~ruggia/T5s/T5DWBede98ETL\_InfoPrincipal.pdf

- Avilés, A. (2014). Diseño de un Modelo de Gestión del Conocimiento para desarrollar Competencias Investigativas en la educacion media y superior en Guayaquil. *Uma ética Para Quantos?*, *XXXIII*(2), 81–87. http://doi.org/10.1007/s13398-014-0173-7.2
- Ballesteros Román, A., Sánchez-Guzmán, D., & García Salcedo, R. (2013). Minería de datos educativa: Una herramienta para la investigación de patroness de aprendizaje sobre un contexto educativo. *Latin-American Journal of Physics Education*, *7*(4), 662–668. Retrieved from http://search.ebscohost.com/login.aspx?direct=true&db=ehh&AN=94988 767&lang=es&site=ehost-live
- Benavides, C., & Quintana, C. (2005). Proceso y sistemas organizativos para la gestión del conocimiento El papel de la calidad total. *Boletin Económico de ICE*, *2838*, 37–52. Retrieved from http://dialnet.unirioja.es/servlet/articulo?codigo=2051365
- Boronat, M., Villar, A., & Puig, A. (2007). Sistemas De Gestión De La Calidad Total , Gestión Del Conocimiento Y De La I + D Y Desempeño Organizativo, 1–14.
- Calva, J. (2013). Una aproximación a lo que son las necesidades de información, 1–4. Retrieved from http://bvs.sld.cu/revistas/mciego/alfin\_2012/alfin\_folder/2012 Unidad 3/Bibliograf?a Lecturas B?sicas y complementarias/Lectura\_basica\_1.Una\_aproximacion\_a\_lo\_que\_son\_l as\_necesidades\_de\_informacion.pdf

Casanova, C. (2009). El rol de los sistemas de información en la gestión del

conocimiento en las empresas, 40 –52. Retrieved from http://www.petrotecnia.com.ar/junio09/el rol.pdf

- Connolly, T., & Begg, C. (2005). *Database Systems* (Fourth). Englad: British Library Cataloguing.
- Contreras, E. (2010). Gestión del Conocimiento: Del tácito al explícito 20 años después. *Trend Management. Edición Especial Mayo 2010*, 94–100. Retrieved from www.dii.uchile.cl/wp-content/uploads/2011/06/UCH-Contreras.pdf
- Duque, A. F. (2010). *Implementación de un Datawarehouse para el Instituto Geográfico Militar*. Escuela Politécnica del Ejercito. Retrieved from http://repositorio.espe.edu.ec/handle/21000/336
- Figueroa, M. (2006). *Minería de Datos Aplicada a Credit Scoring*. Universidad San Francisco de Quito. Retrieved from http://repositorio.usfq.edu.ec/bitstream/23000/547/1/82579.pdf
- Funes, Y., & Hernández, C. (2001). Medición del valor del capital intelectual. *Contaduría Y Administración*, (203), 45–58. Retrieved from http://www.revistas.unam.mx/index.php/rca/article/view/4527
- García, H. Á. (2010). Minería de Datos en la Educación, 2 –8. Retrieved from http://www.it.uc3m.es/jvillena/irc/practicas/10-11/08mem.pdf
- Gomez, A. (2010). INTELIGENCIA DE NEGOCIOS: ESTADO DEL ARTE BUSINESS INTELLIGENCE: STATE OF THE ART. *Scientia Et Technica*, *XVI*(44), 321–326, Retrieved from http://www.redalyc.org/articulo.oa?id=84917316060
- Gonzalez Millan, J. (2009). *El Capital Intelectual y sus indicadores en el sector Industrial*. Universidad Pedagógica y Tecnológica de Colombia.
- Guanotásig, A. (2013). *Desarrollo de una solución datawarehouse para el sistema de cartera en la PyME "La hipotecaria."* Universidad Tecnológica Equinoccial, Quito.
- Hernández, K. (2003). *Propuesta para el tratamiento contable - financiero del Capital Intelectual en México*. Universidad de las Américas Puebla. Retrieved **from** the contract of the contract of the contract of the contract of the contract of the contract of the contract of the contract of the contract of the contract of the contract of the contract of the contract http://catarina.udlap.mx/u\_dl\_a/tales/documentos/lcp/morales\_o\_ls/
- Ilbay, E. (2009). *Propuesta metodológica para aplicar business intelligence caso practico Cohervi S.A*. Escuela Superior Politécnica de Chimborazo. Retrieved **the contract of the contract of the contract of the contract of the contract of the contract of the contract of the contract of the contract of the contract of the contract of the contract of the contract of the** http://dspace.espoch.edu.ec/bitstream/123456789/57/1/18T00388.pdf
- Kaplan, R., & Norton, D. (2005). El cuadro de mando integral, 1–7. Retrieved from http://www.factorhuma.org/attachments\_secure/article/8312/UC\_QCI\_ca st.pdf
- Langa, M. E., Carbonell, M. F., Vicedo, J. C., & Miquel, V. (2005). El capital intelectual como activo estratégico en la sociedad del conocimiento . Una aproximación a su valoración mediante la aplicación del modelo Technology Broker en una empresa del sector cosméticos. *IX Congreso de Ingeniería de Organización*, 1 –8. Retrieved from http://www.adingor.es/Documentacion/CIO/cio2005/items/ponencias/16. pdf
- León, M., & Mercader, R. (2002). LOS PROCESOS DE CREACIÓN DEL CONOCIMIENTO. *XVI Congreso Nacional de La Asociación Española de Dirección Y Economía de La Empresa*, 1–16. Retrieved from http://www.upct.es/~economia/PUBLI-INO/LOS PROCESOS DE CREACION DEL CONOCIMIENTO- EL APRENDIZA.pdf
- Lidia, N., Aguiar, I., & Saá, P. (2008). La incidencia de la adquisición y generación de conocimiento en la innovación, *17*, 57–77.
- Martínez, J. (2008). *Diseño del catálogo de metadatos para la automatización del proceso de carga de un data webhouse Agradecimientos*. Universidad Politécnica de Madrid. Retrieved from

http://oa.upm.es/1024/1/PFC\_JUAN\_LUIS\_MARTINEZ\_ALBURNE.pdf

- Monsalve, J., Aponte, F., & Hoyos, J. (2013). Aplicación de minería de datos educativos a procesos B-Learning. *Conferencias LACLO*, *4*(1). Retrieved from http://www.laclo.org/papers/index.php/laclo/article/view/75
- Moreno, M., Quintales, L., Garcia, F., & Polo, J. (2008). Aplicación de técnicas de minería de datos para la evaluación del rendimiento académico y la deserción estudiantil. *Iiis.Org*, 14. Retrieved from http://www.iiis.org/CDs2010/CD2010CSC/CISCI\_2010/PapersPdf/CA15 6FK.pdf
- Nader, J. (2011). *Sistema de Apoyo Gerencial Universitario*. Instituto Tecnológico Buenos Aires. Retrieved from http://www2.itba.edu.ar/archivos/secciones/nader-tesisdemagister.pdf
- Oracle, C. (2009). ¿Qué es Inteligencia de Negocios?, 1–6. Retrieved from http://www.oracle.com/ocom/groups/public/@otn/documents/webcontent /317529\_esa.pdf
- Pávez Salazar, A. A. (2000). *Modelo de implantación de gestión del conocimiento y tecnologías de información para la generación de ventajas competitivas*. *Valparaíso: Universidad Técnica Federico Santa María*. Universidad Técnica Federico Santa María. Retrieved from http://sgpwe.izt.uam.mx/files/users/uami/sppc/GC\_Literatura/Pavez\_Alej andro 2001 GC y TI para crear Ventajas competitivas.pdf
- Pazmiño, S., & Suasnavas, D. (2012). *Diseño, desarrollo e implementación de un sistema para la gestión de clientes y reservas al centro cultural del Instituto Geografico Militar*. Universidad Central del Ecuador. Retrieved from http://www.dspace.uce.edu.ec/bitstream/25000/3014/1/T-UCE-0011-123.pdf
- Pignani, J. M. (2011). Sistemas Expertos ( Expert System ) Orientación I : Informática aplicada a la ingeniería de procesos 1. *Universidad Tecnológica Nacional, Facultad Regional de Rosario*, (Orientación I).

Retrieved that the contract of the contract of the contract of the contract of the contract of the contract of the contract of the contract of the contract of the contract of the contract of the contract of the contract of

http://www.frro.utn.edu.ar/repositorio/catedras/quimica/5\_anio/orientador a1/monograias/pignani-sistemasexpertos.pdf

- Ril, V., Rodríguez, R., Piñero, P. Y., & Martínez, H. A. (2013). Knowledge discovery in lessons learned documented of closure processes in IT projects. *Revista Cubana de Ciencias Informáticas*, *7*(3), 45–57. Retrieved to the contract of the contract of the contract of the contract of the contract of the contract of the contract of the contract of the contract of the contract of the contract of the contract of the contract of t http://scielo.sld.cu/scielo.php?script=sci\_abstract&pid=S2227- 18992013000300005&lng=en&nrm=iso&tlng=en
- Rivadera, G. R. (2010). La metodología de Kimball para el diseño de almacenes de datos ( Data warehouses ), 56–71. Retrieved from https://padletuploads.storage.googleapis.com/70859366/07c12e2c6b993f9774da2a1 4c585e26c499ab6a8/d23a819e370ac2b4e3e713dd4d59de2a.pdf
- Rojas, I. (2009). Data Warehouse, 1–37. Retrieved from http://exa.unne.edu.ar/informatica/SO/MonoAdsDiseno.pdf
- Rotaeche, E. (2007). Business Intelligence, 7. Retrieved from https://churriwifi.files.wordpress.com/2009/11/business-intelligenceibermatica.pdf
- Sánchez, M. (2005). Breve inventario de los modelos para la gestión del conocimiento en las organizaciones. *Breve Inventario de Los Modelos Para La Gestión Del Conocimiento En Las Organizaciones*, *13*(6), 18. Retrieved from http://bvs.sld.cu/revistas/aci/vol13\_6\_05/aci060605.pdf
- Santamaría, W. (2010). *Modelo de detección de fraude basado en el descubrimiento simbólico de reglas de clasificación extraídas de una red neuronal*. Universidad Nacional de Colombia. Retrieved from http://www.bdigital.unal.edu.co/3086/1/299742.2010.pdf
- Silva, M. (2007). MINERIA DE DATOS Y Descubrimiento del Conocimiento. *Universidad Nacional Del Noreste, Facultad de Ciencias Exactas Y*

**Naturales.** The **Retrieved** *Retrieved Retrieved Retrieved Retrieved* http://exa.unne.edu.ar/informatica/SO/Mineria\_de\_Datos\_y\_KDD.pdf

- Valencia Arcos, J. del C., & Guevara Lenis, J. E. (2007). *Data warehouse para el análisis académico de la Escuela Politécnica Nacional*. Escuela Politecnica Nacional. Retrieved from http://bibdigital.epn.edu.ec/handle/15000/445
- Velasco, C., & Quintana, C. (2003). *GESTIÓN DEL CONOCIMIENTO Y CALIDAD TOTAL*. España.
- Ydirín, M. (2004). *Construcción de un Data Warehouse de datos del medio ambiente para la toma de decisiones: aplicación a los datos hidrológicos*. Universidad de las Américas Puebla. Retrieved from http://catarina.udlap.mx/u\_dl\_a/tales/documentos/lis/ydirin\_p\_mm/
- Zapata, L. (2004). *Los Determinantes de la Generación y la Transferencia del Conocimiento en Pequeñas y Medianas Empresas del Sector de las Tecnologías de la Información de Barcelona*. Universidad Autonoma de Barcelona. **Retrieved Retrieved** *Retrieved Retrieved Retrieved* http://www.tdx.cat/bitstream/handle/10803/3955/lezc1de1.pdf?sequence  $=1$

**ANEXOS**
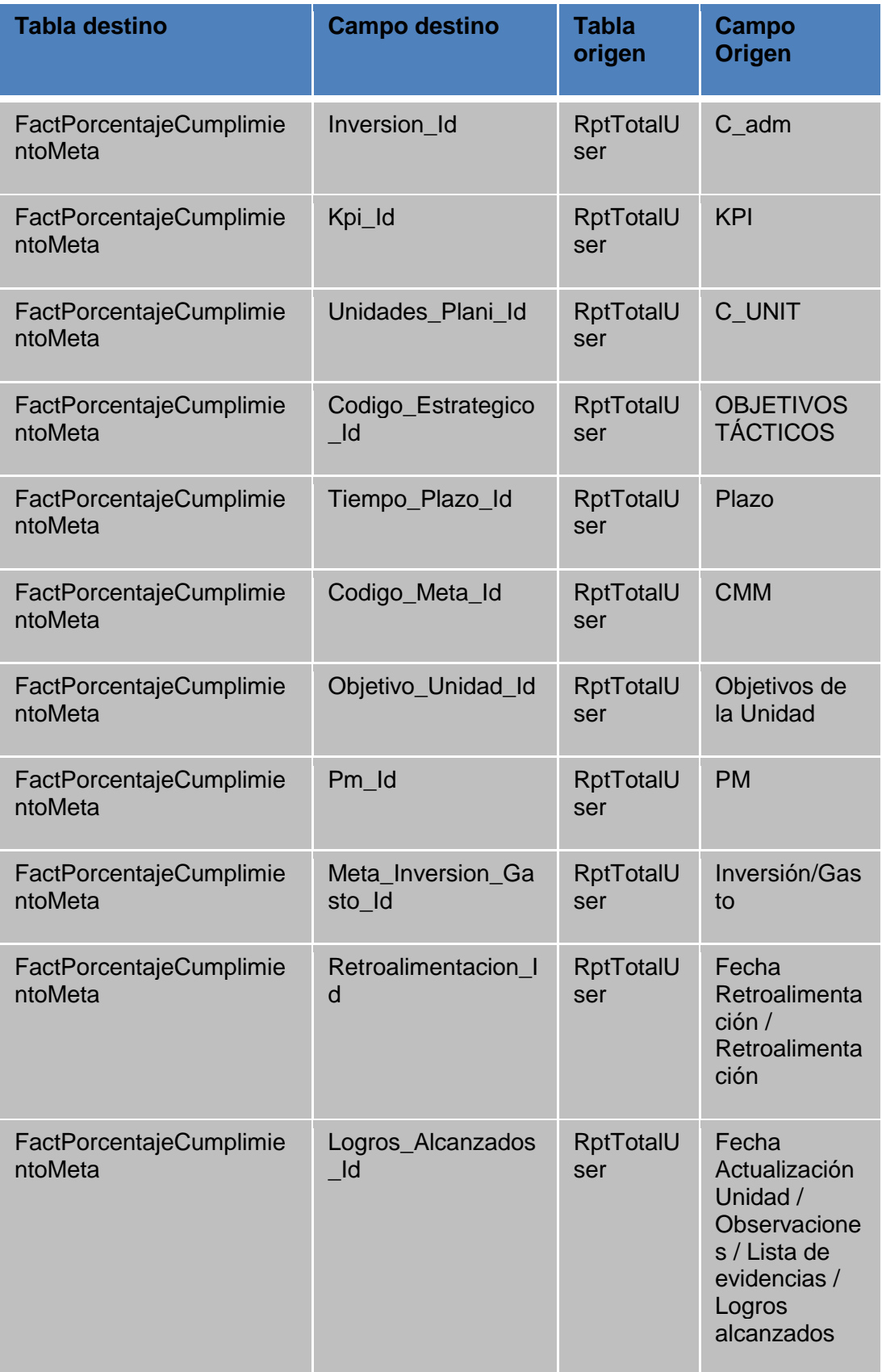

# **Anexo 1.** Tabla de hechos porcentaje meta

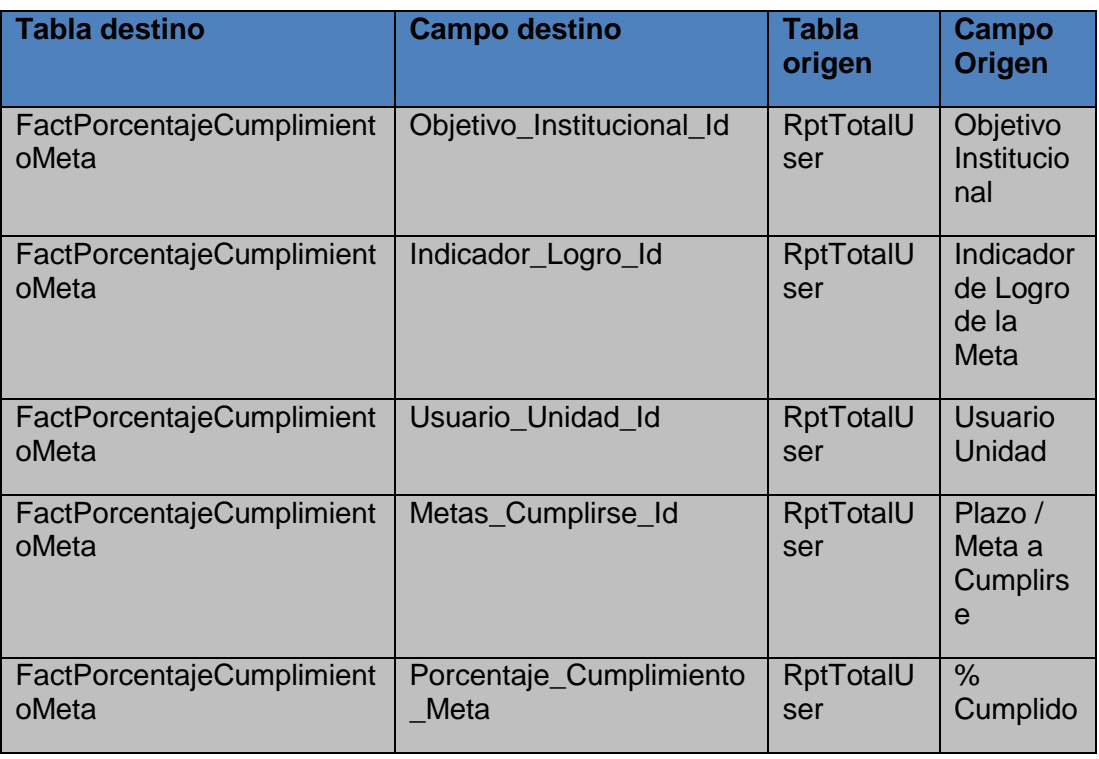

## **Anexo 1.** Tabla de hechos porcentaje meta continuación

### **Anexo 2.** Dimensión Inversión

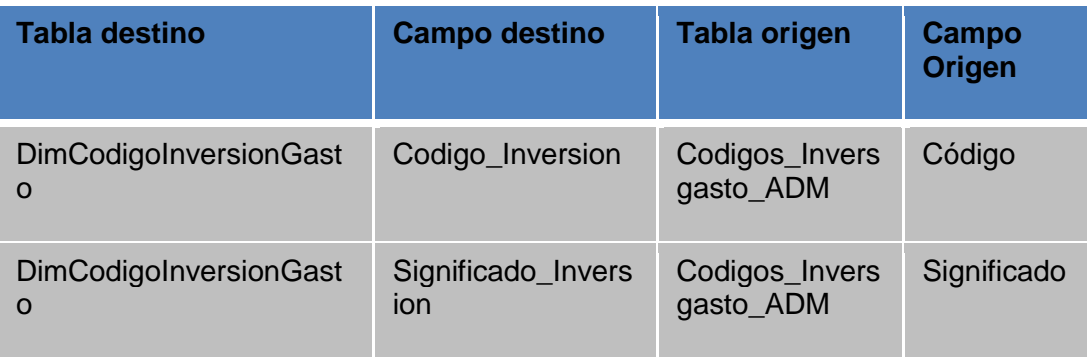

## **Anexo 3.** Dimensión Código Kpi

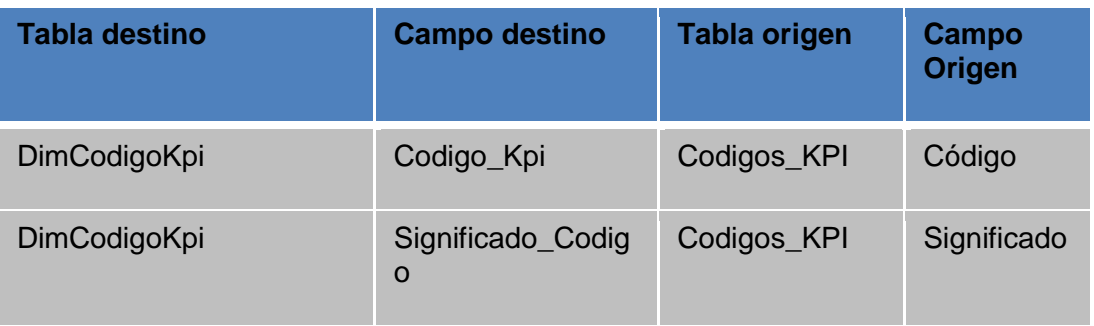

### **Anexo 4.** Dimensión Unidades

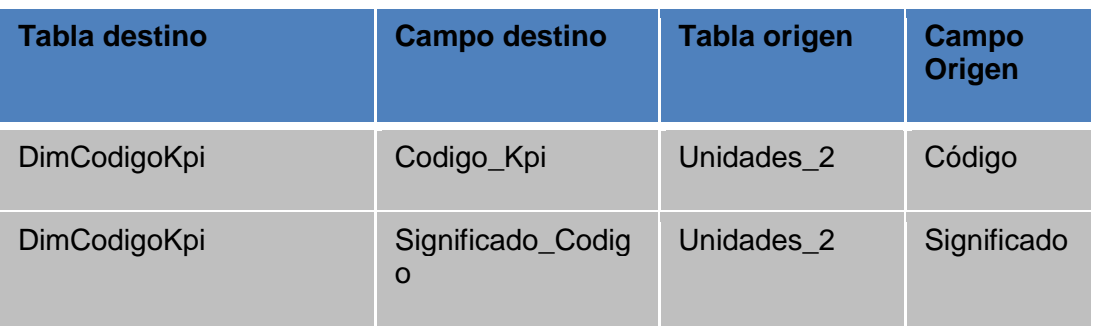

## **Anexo 5.** Dimensión Objetivo Unidad

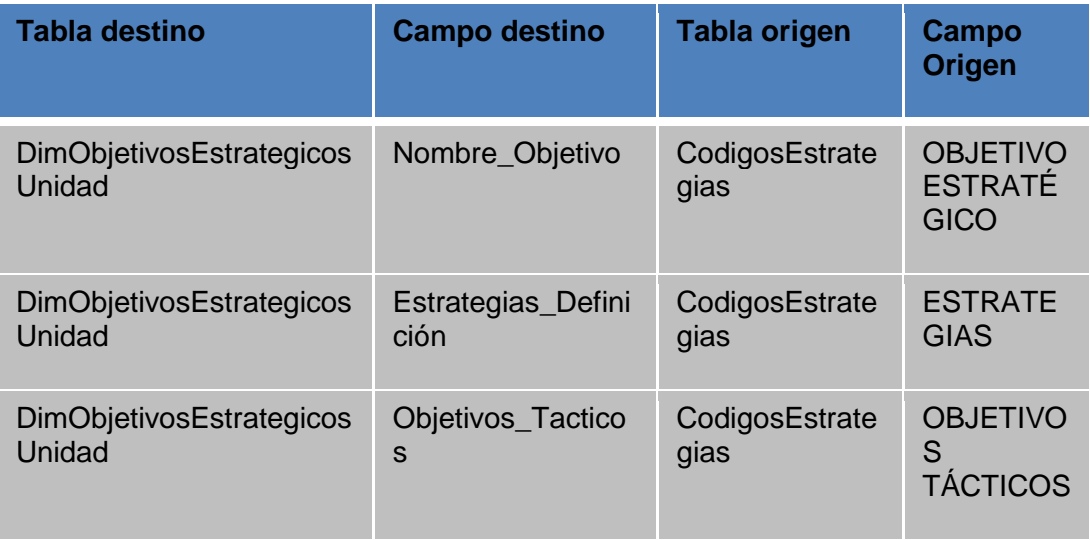

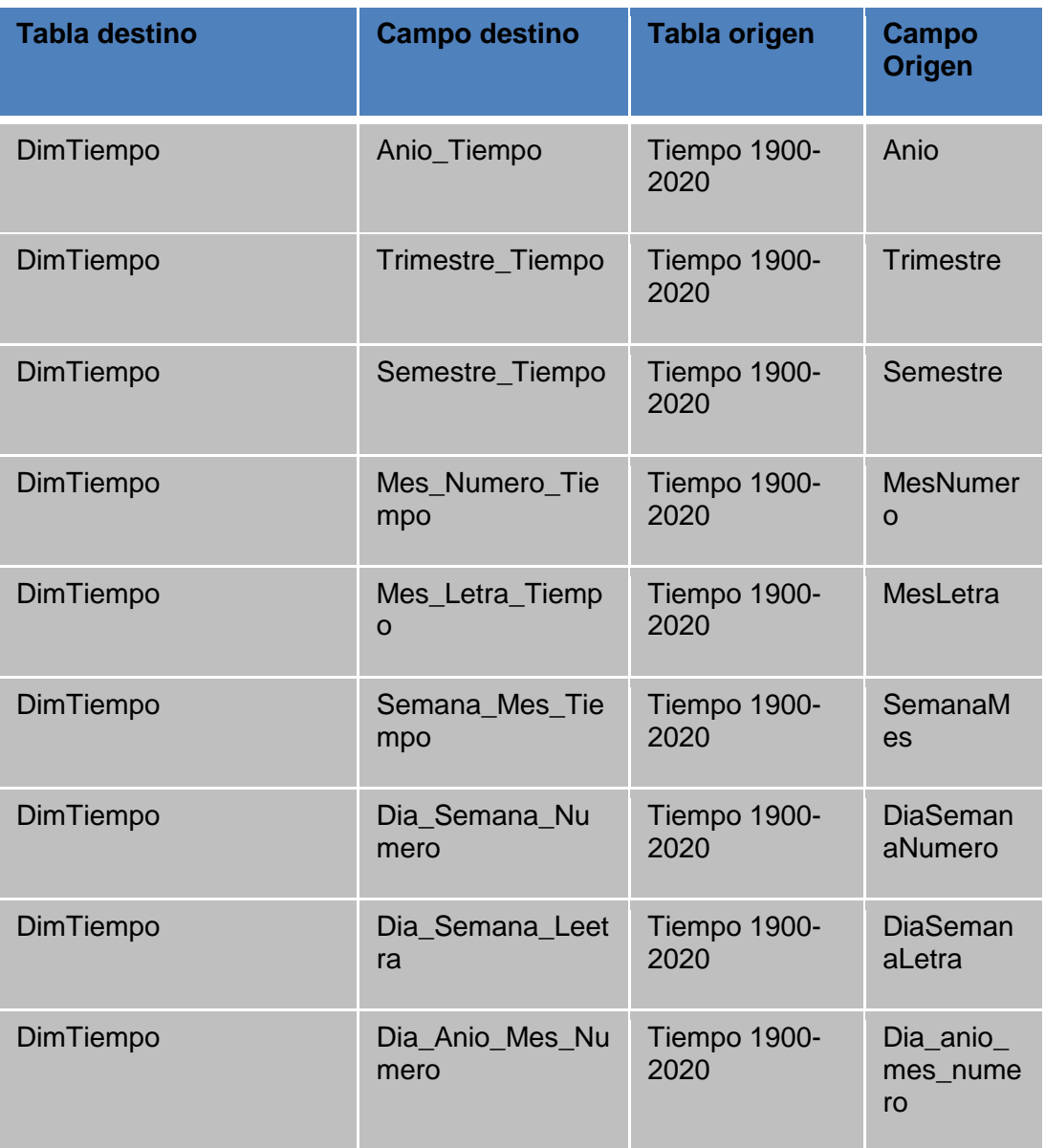

# **Anexo 6.** Dimensión Tiempo

# **Anexo 7.** Dimensión Código Meta Mes

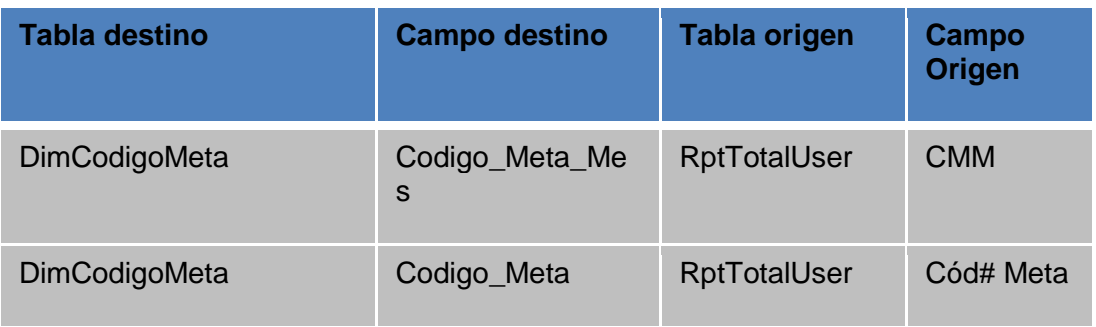

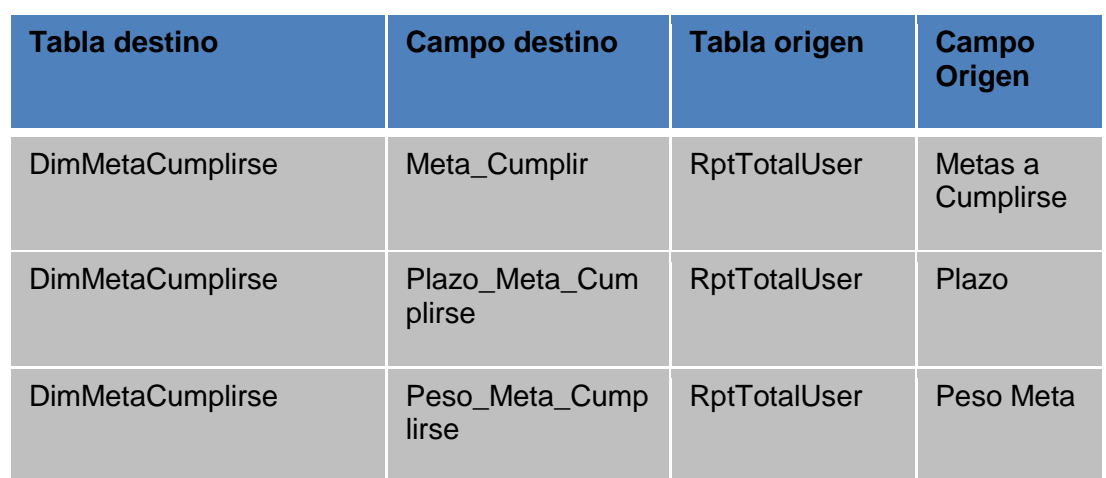

## **Anexo 8.** Dimensión Meta Cumplirse

## **Anexo 9.** Dimensión Meta Indicador Logro

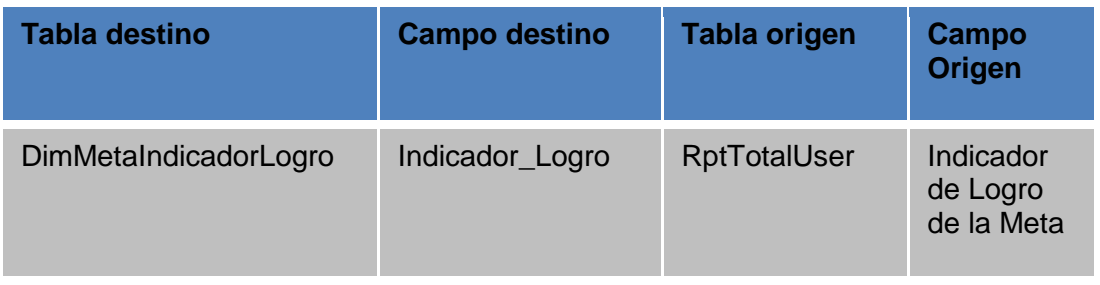

## **Anexo 10.** Dimensión Inversión gasto

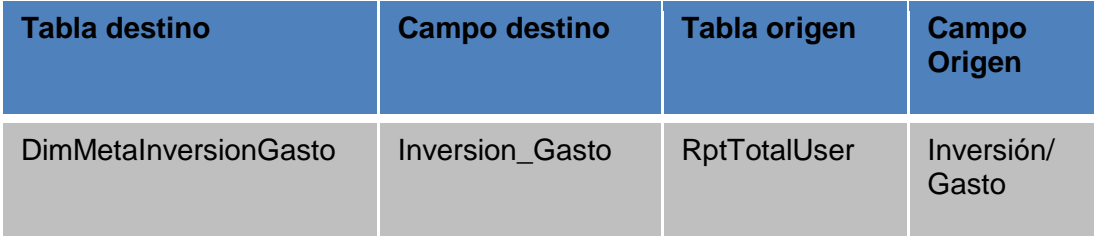

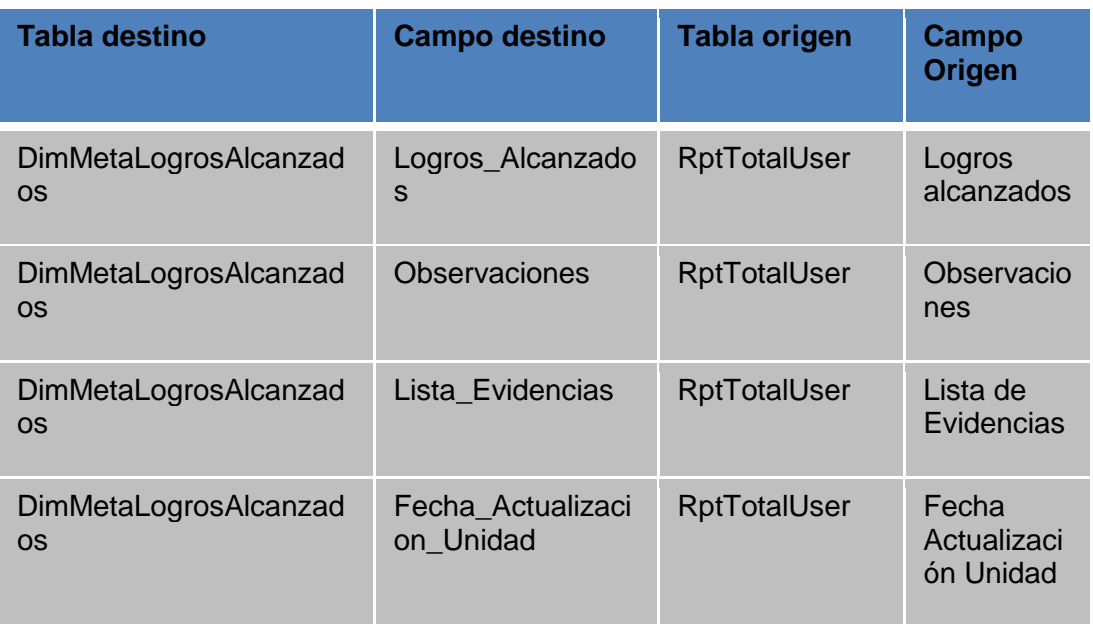

## **Anexo 11.** Dimensión Logros Alcanzados

## **Anexo 12.** Dimensión Objetivo Institucional

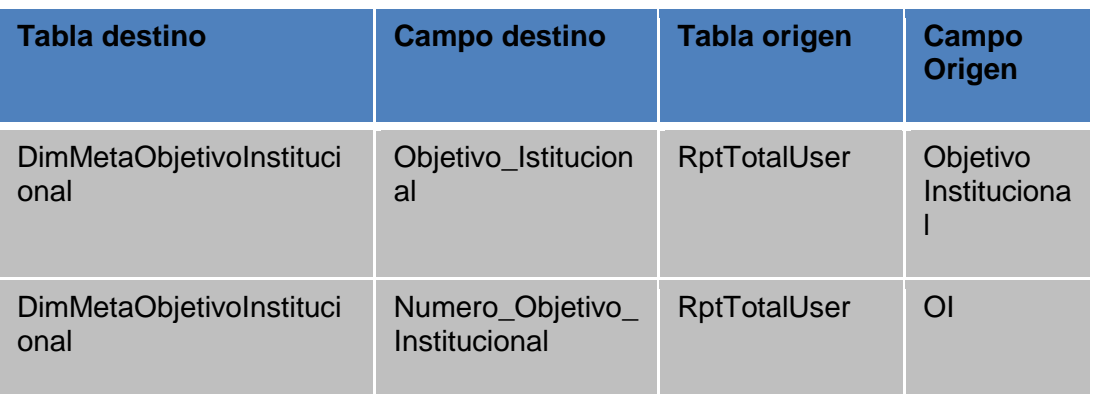

## **Anexo 13.** Dimensión Objetivo Unidad

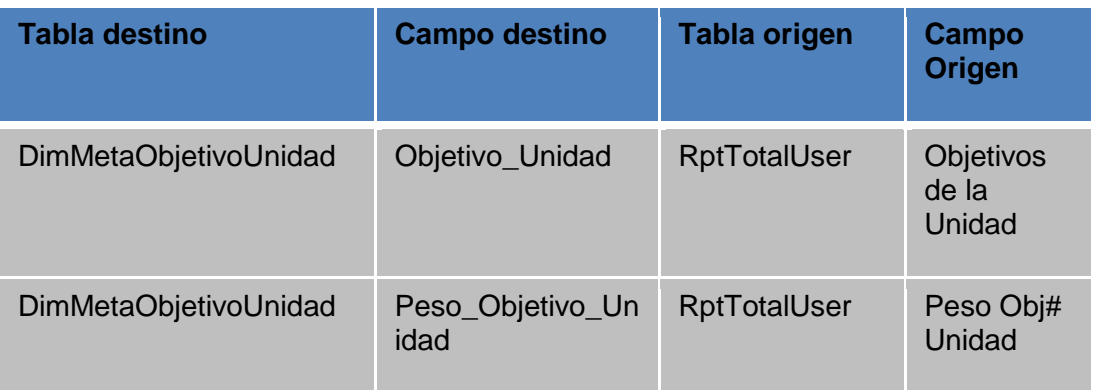

## **Anexo 14.** Dimensión Meta Plan de Mejora

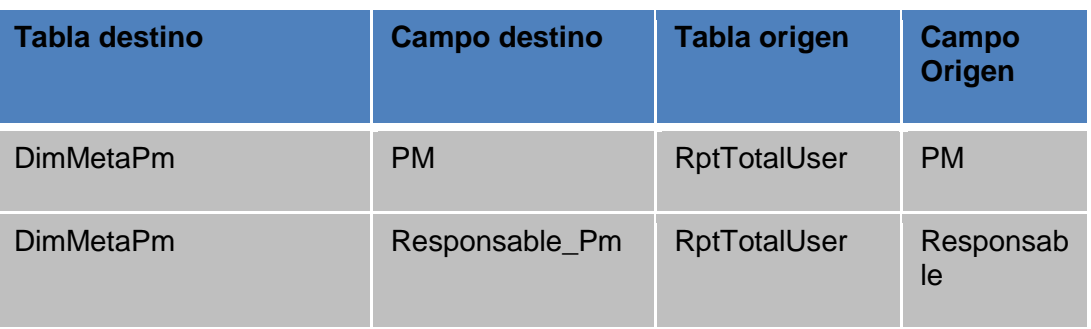

### **Anexo 15.** Dimensión Meta Retroalimentación

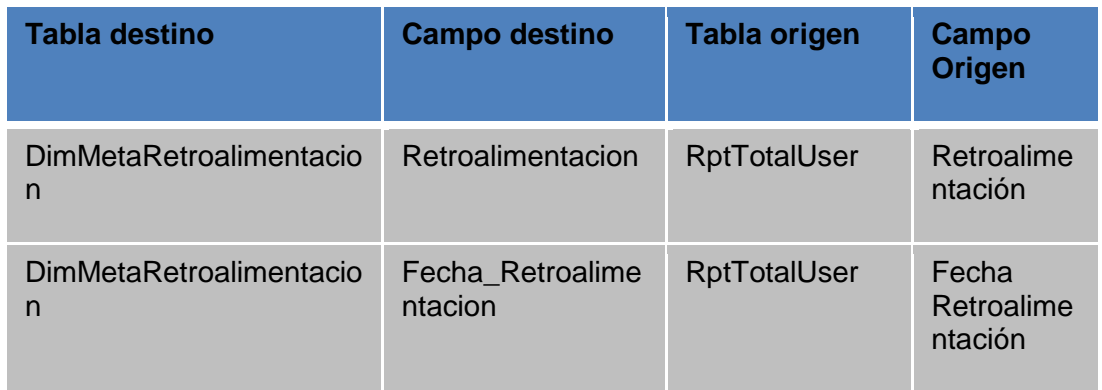

### **Anexo 16.** Dimensión Meta Usuario Unidad

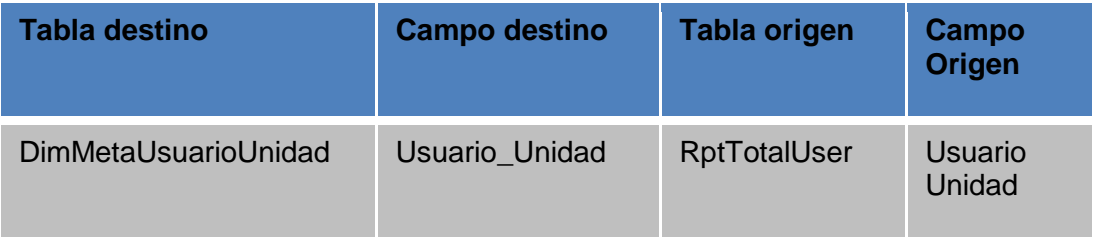

### **Anexo 17.** Dimensión Biblioteca

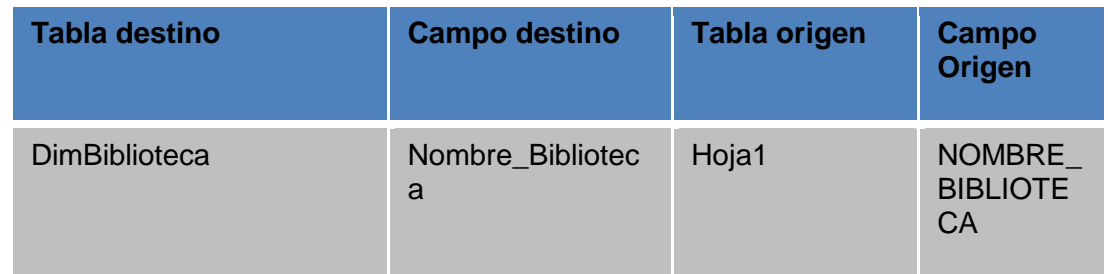

## **Anexo 18.** Dimensión Campus

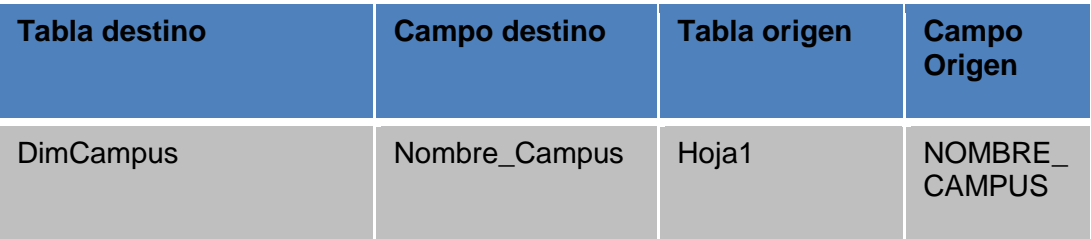

### **Anexo 19.** Dimensión Aulas

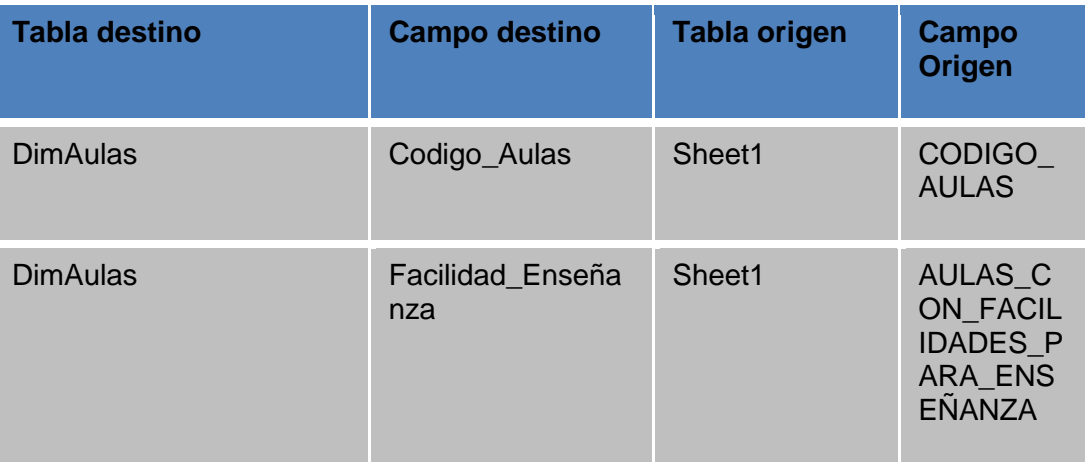

## **Anexo 20.** Dimensión Presupuesto

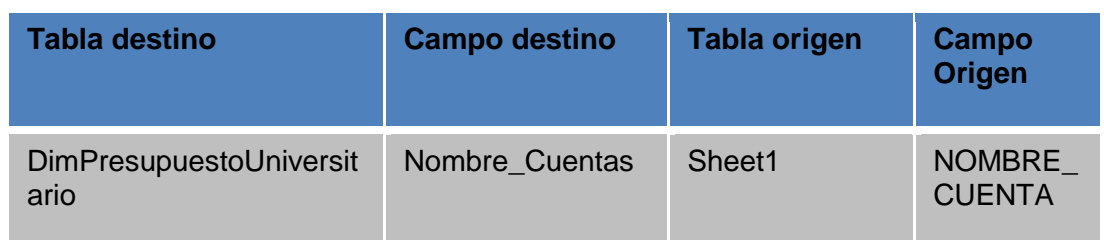

## **Anexo 21.** Dimensión Materias

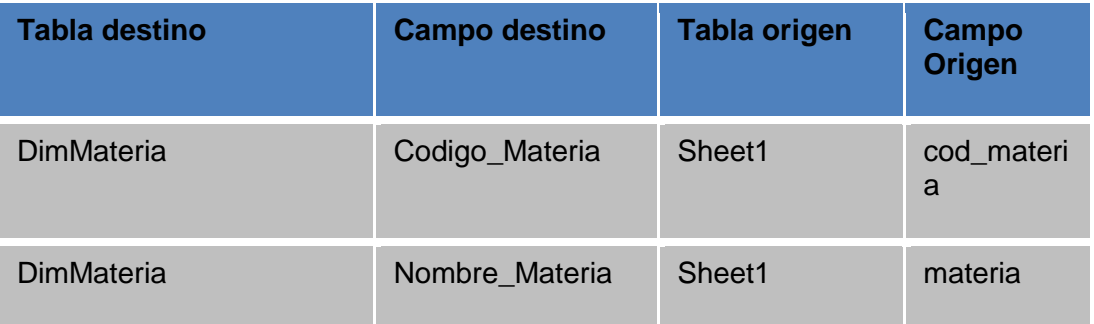

### **Anexo 22.** Dimensión Carreras

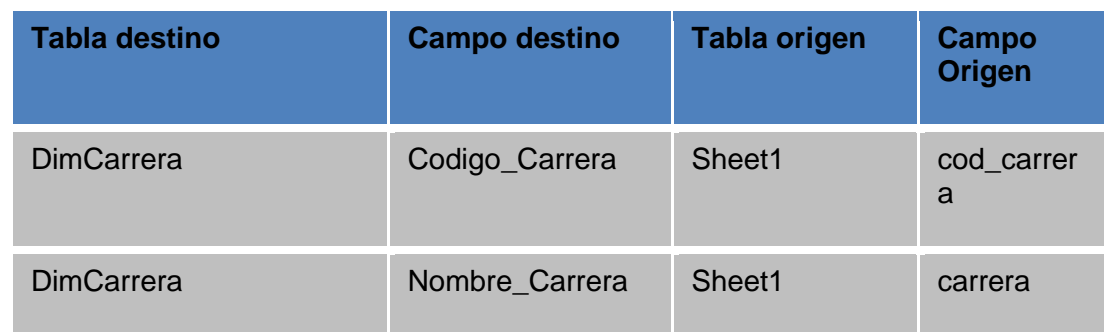

#### **Anexo 23.** Dimensión Facultad

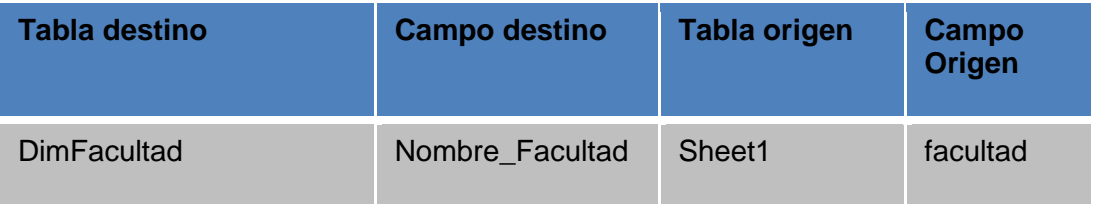

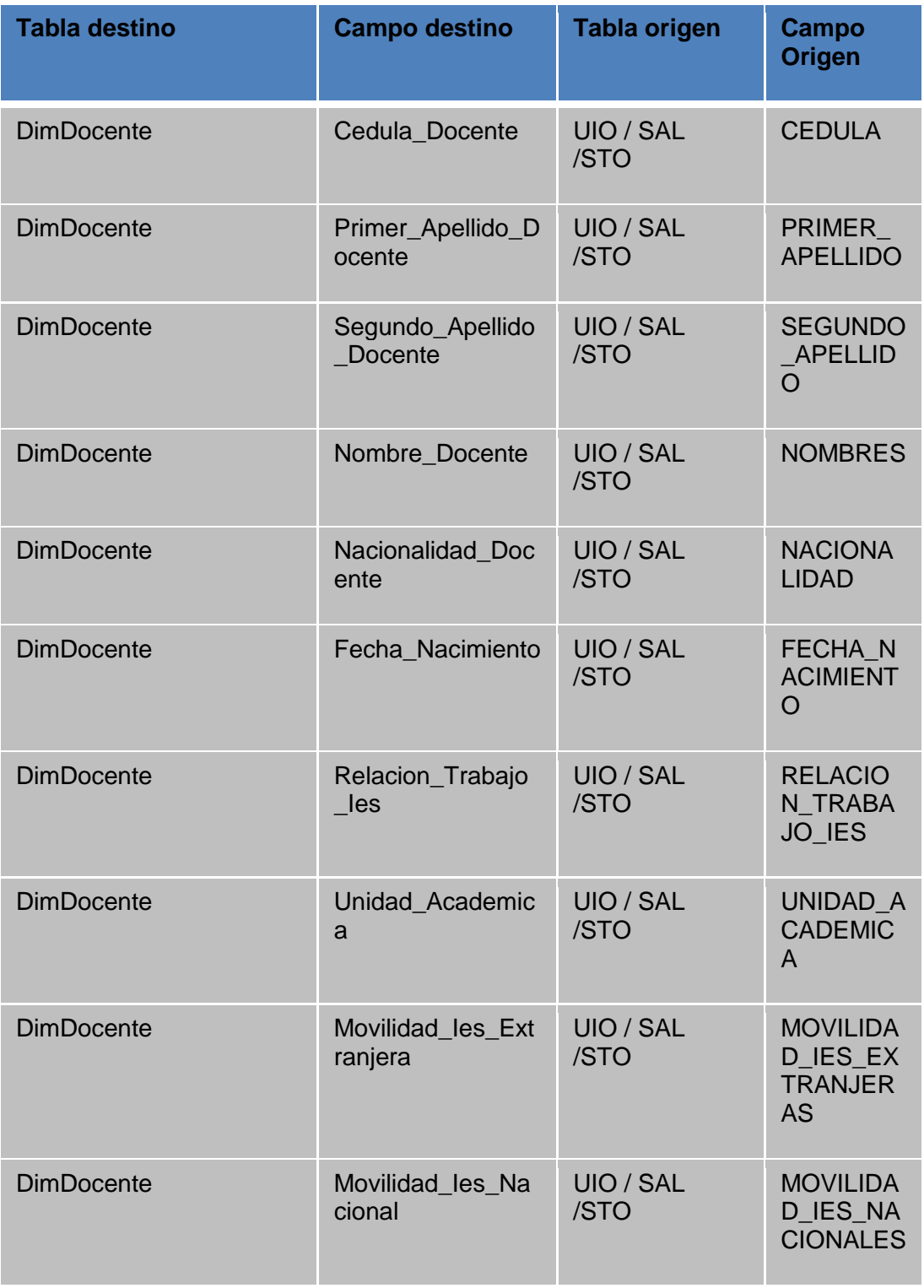

## **Anexo 24.** Dimensión Docente

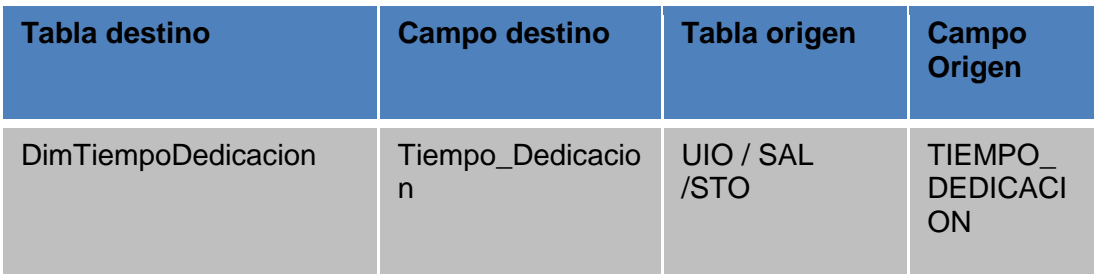

## **Anexo 25.** Dimensión Tiempo dedicación

### **Anexo 26.** Dimensión Período Sabático

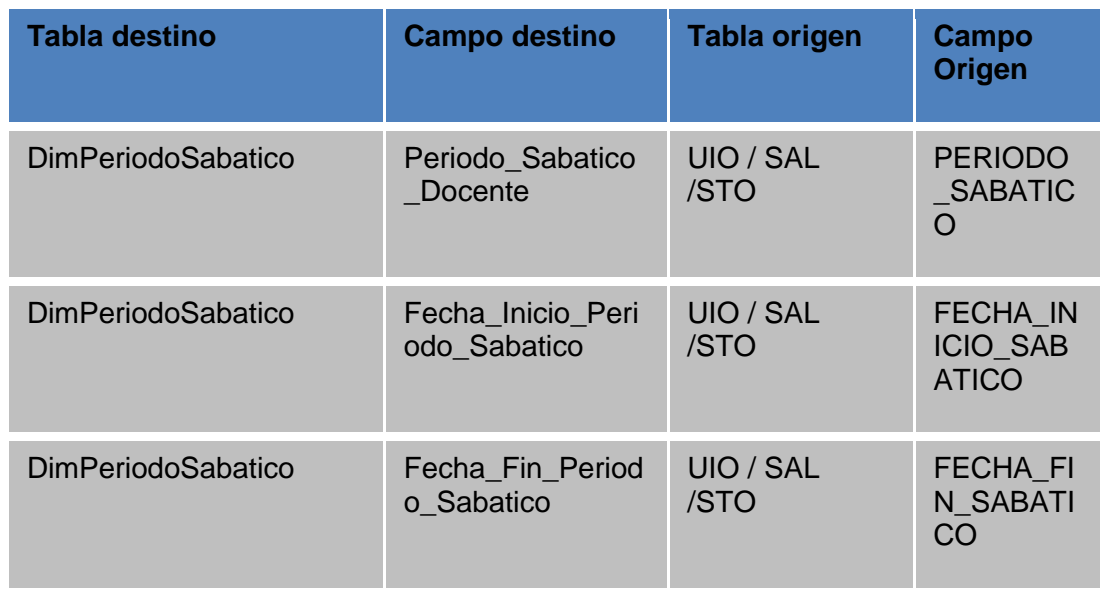

### **Anexo 27.** Dimensión Ingreso Concurso

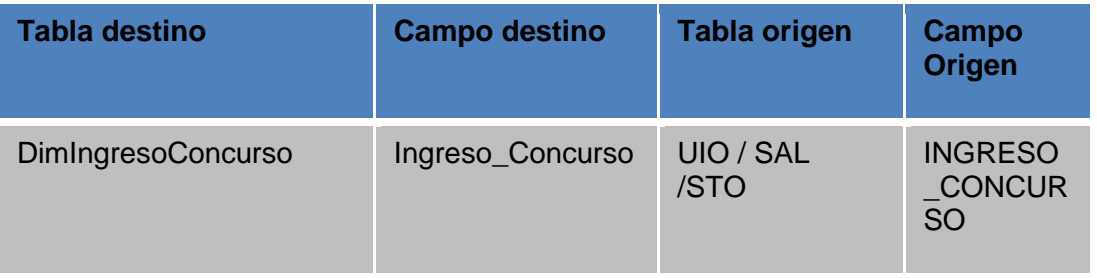

### **Anexo 28.** Dimensión Sub área Último Título Cuarto Nivel

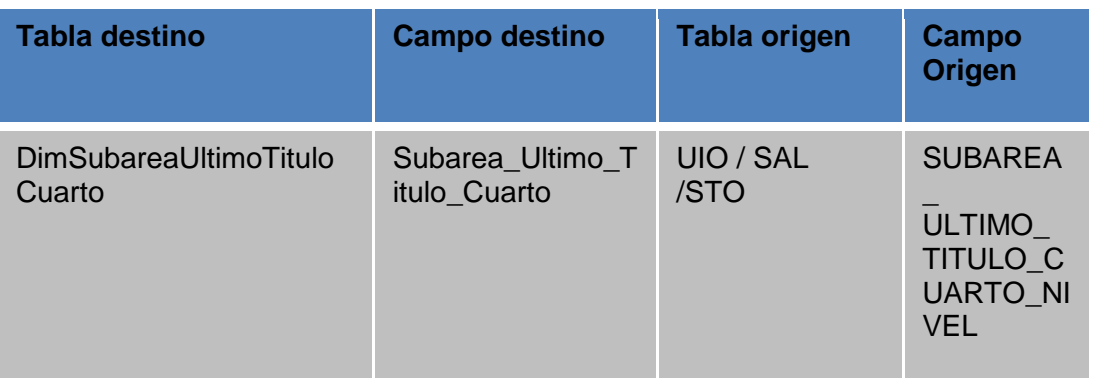

#### **Anexo 29.** Dimensión Período

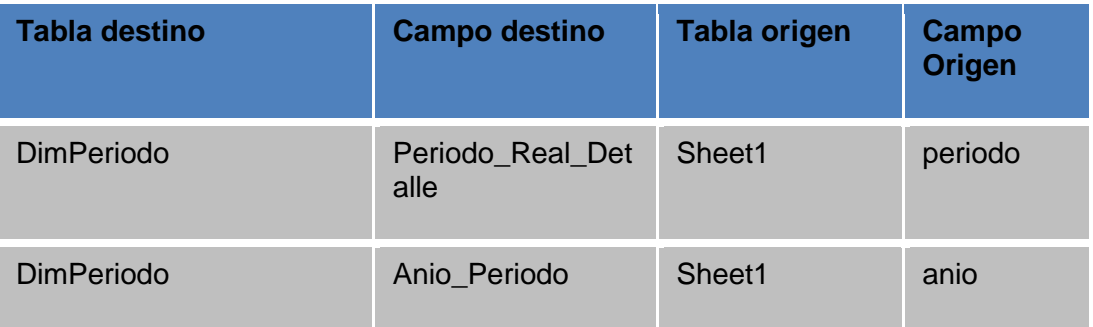

### **Anexo 30.** Dimensión Cursando Estudios

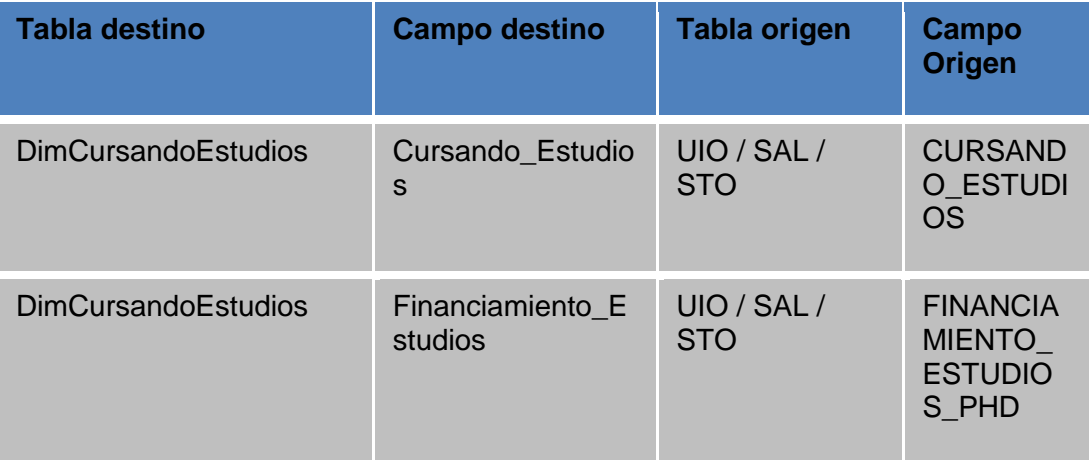

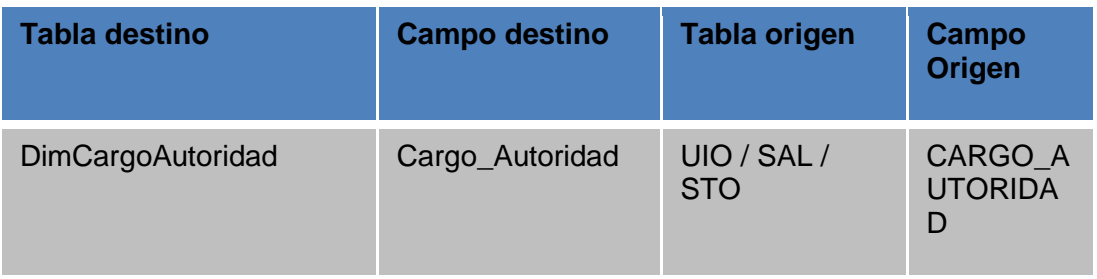

## **Anexo 31.** Dimensión Cargo Autoridad

# **Anexo 32.** Dimensión Último Título Cuarto Nivel

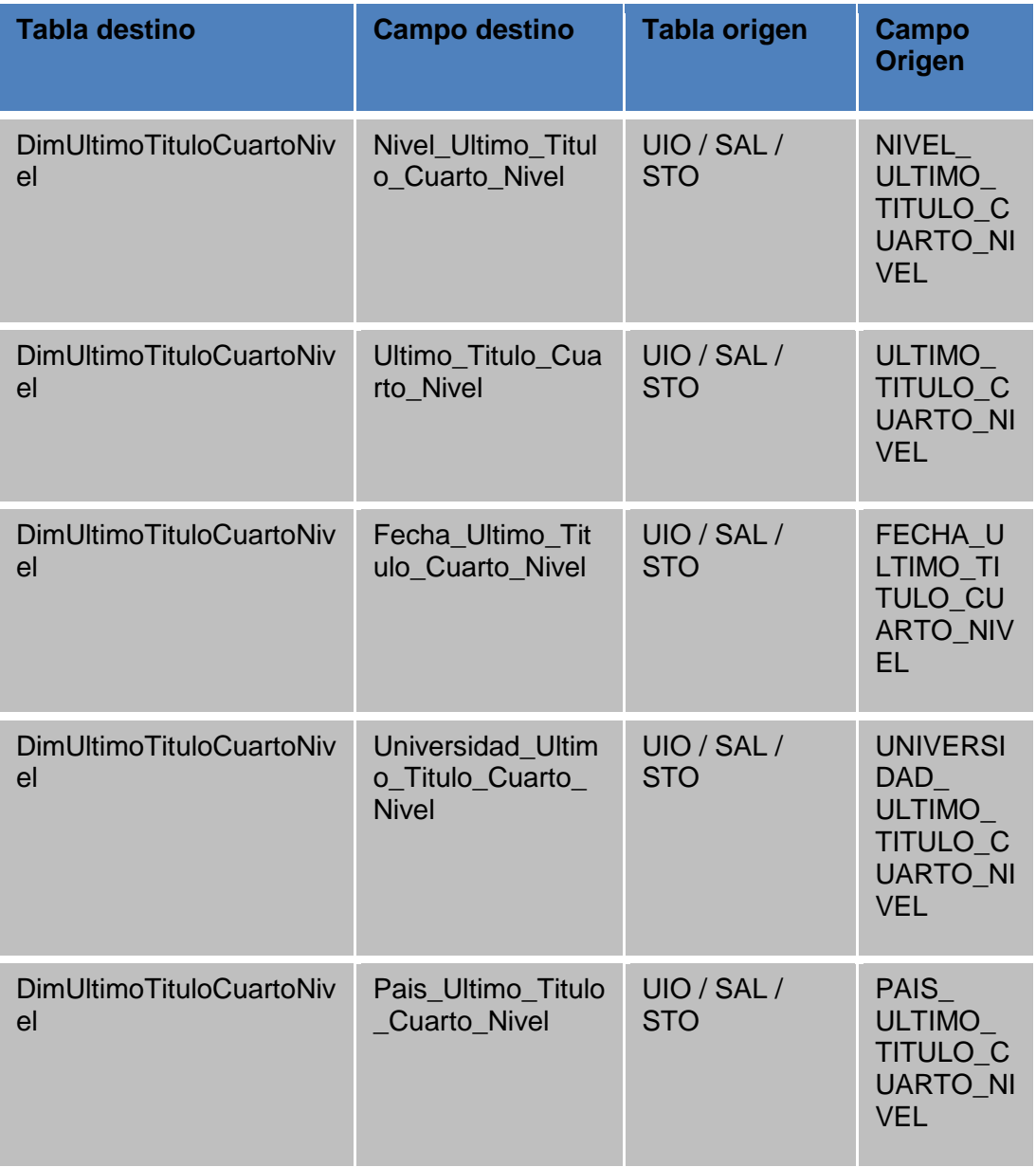

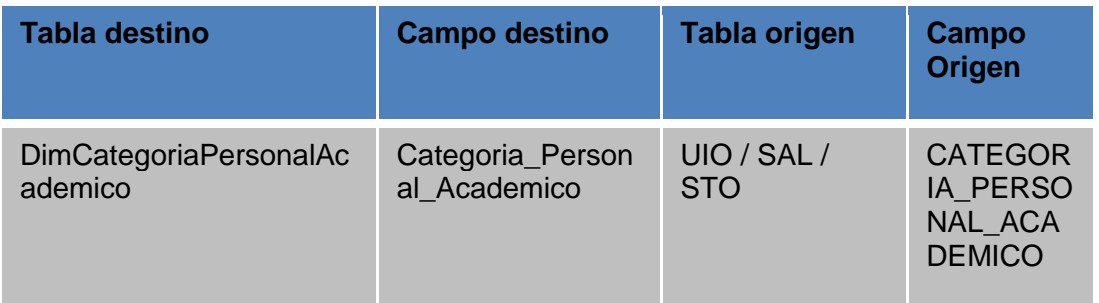

## **Anexo 33.** Dimensión Categoría Personal Académico

# **Anexo 34.** Dimensión Último Título Tercer Nivel

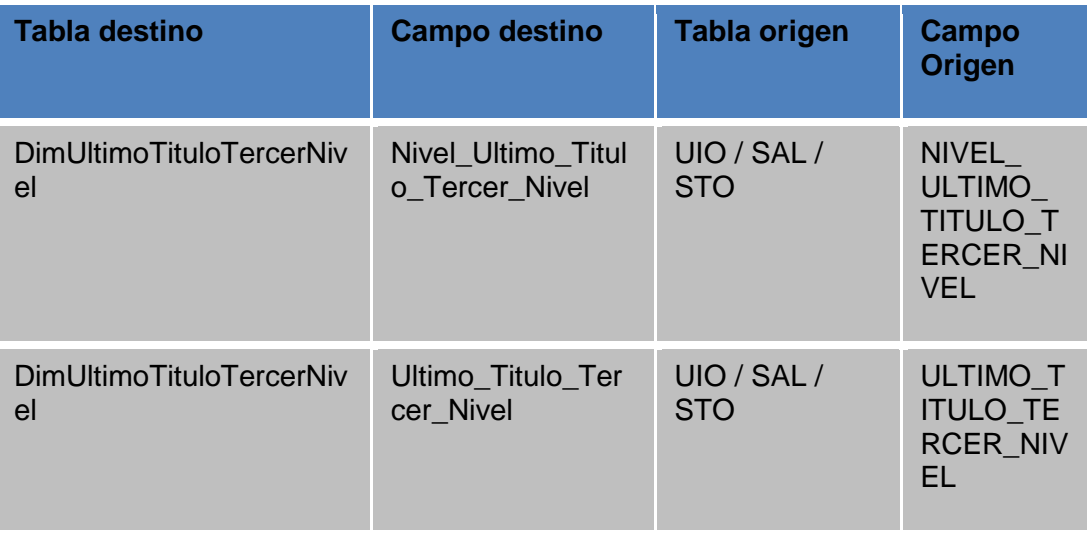

### **Anexo 35**. Dimensión Sexo

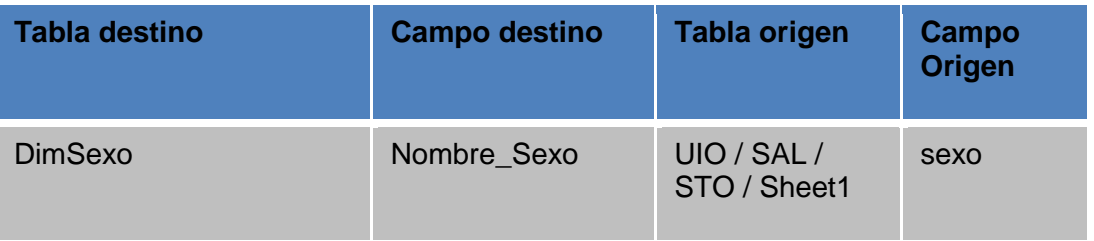

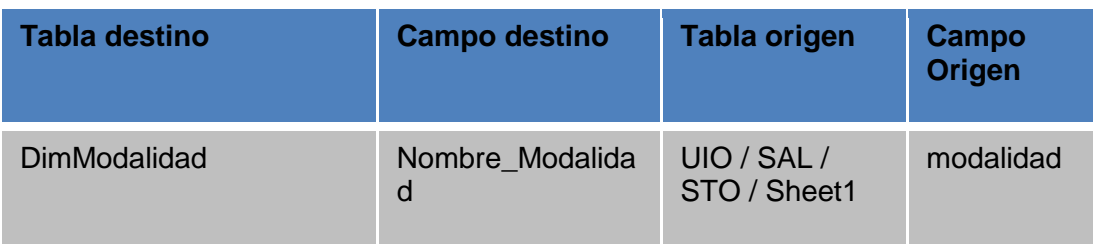

### **Anexo 36.** Dimensión Modalidad

## **Anexo 37.** Dimensión Colegio

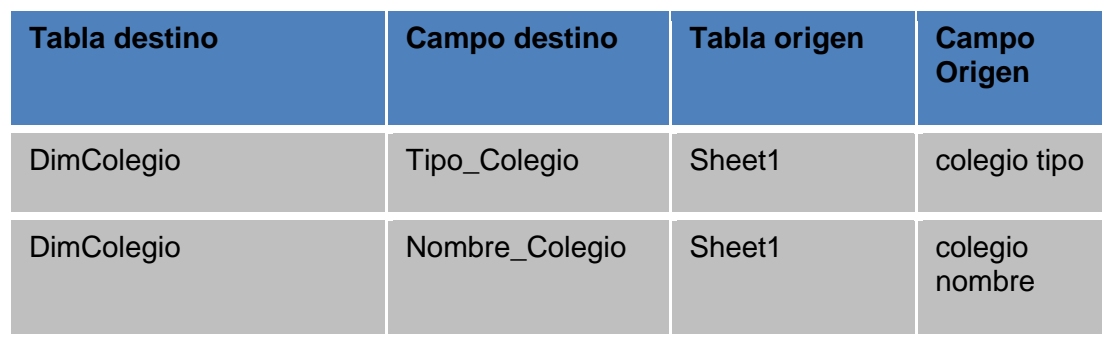

### **Anexo 38**. Dimensión Discapacidad

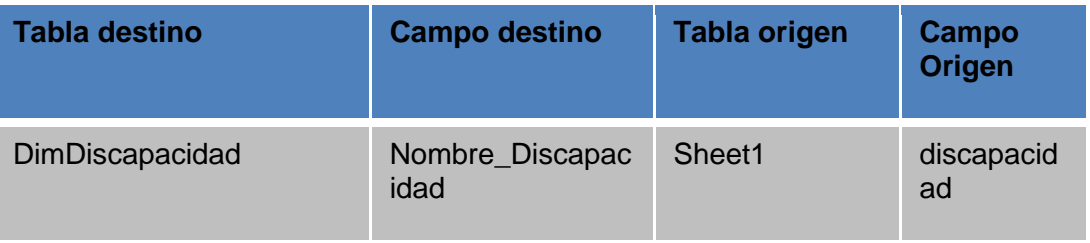

#### **Anexo 39.** Dimensión Estado Civil

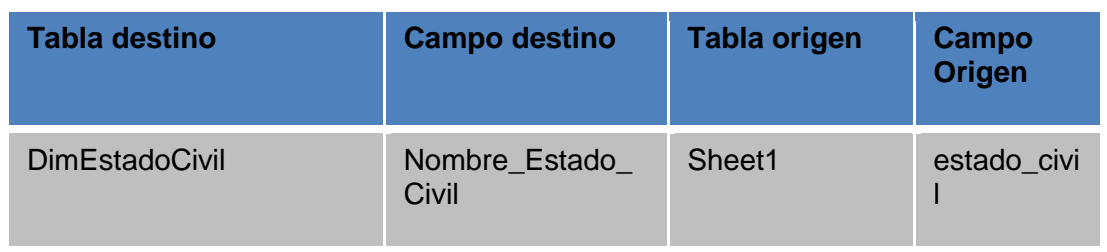

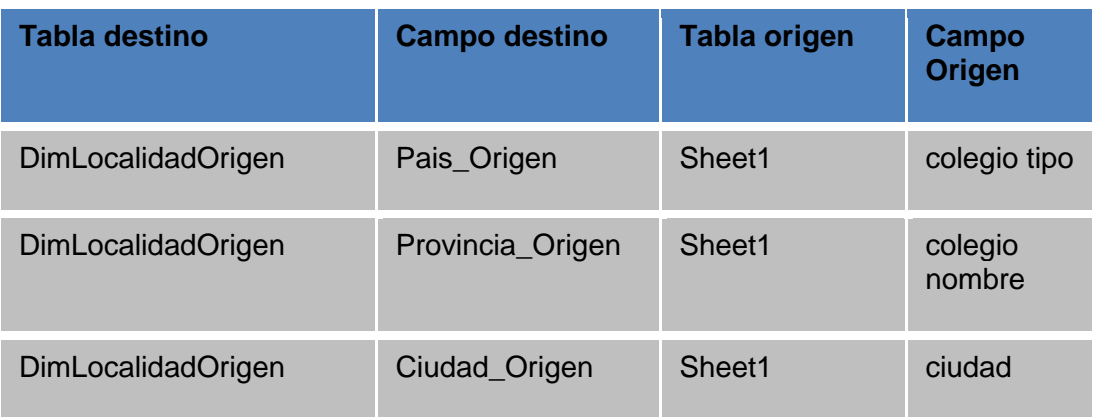

## **Anexo 40.** Dimensión Localidad

## **Anexo 41.** Dimensión Estudiantes Primer Nivel

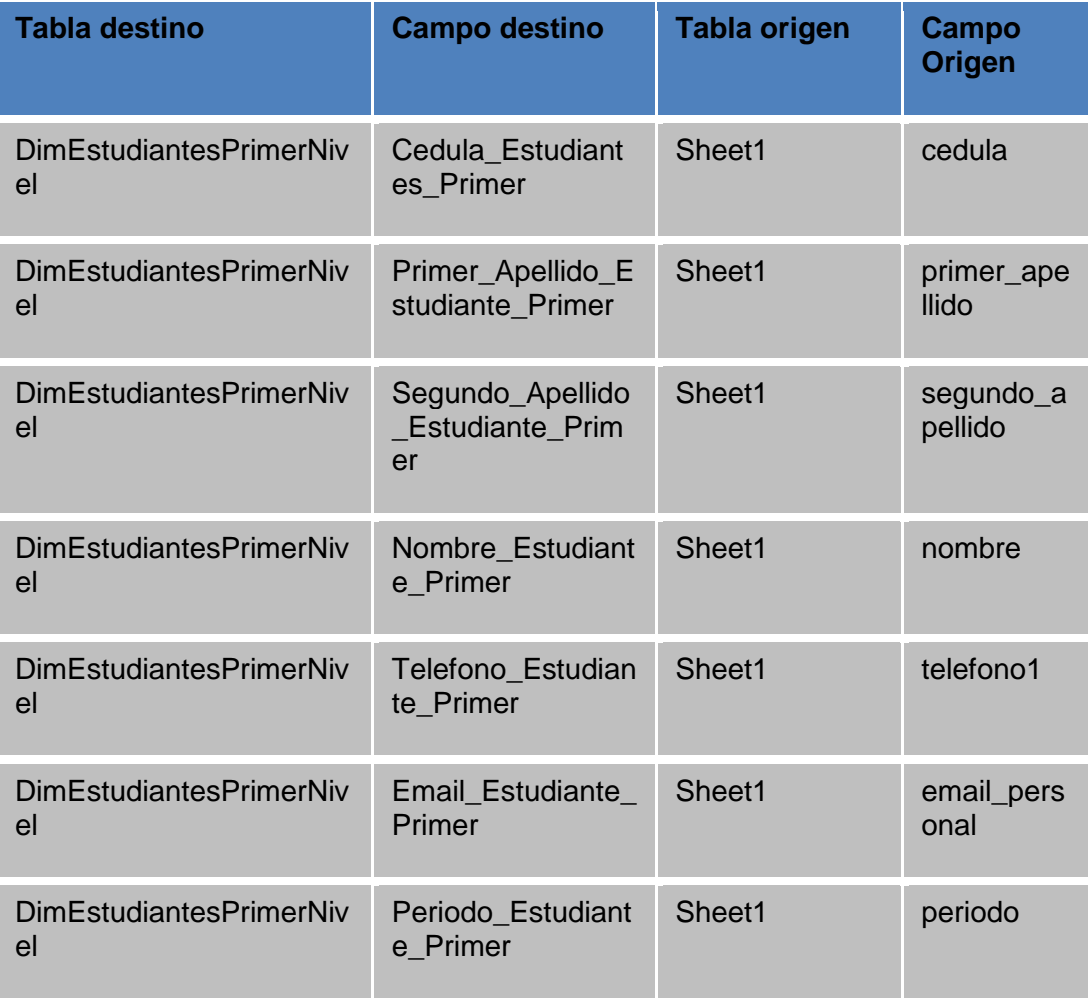

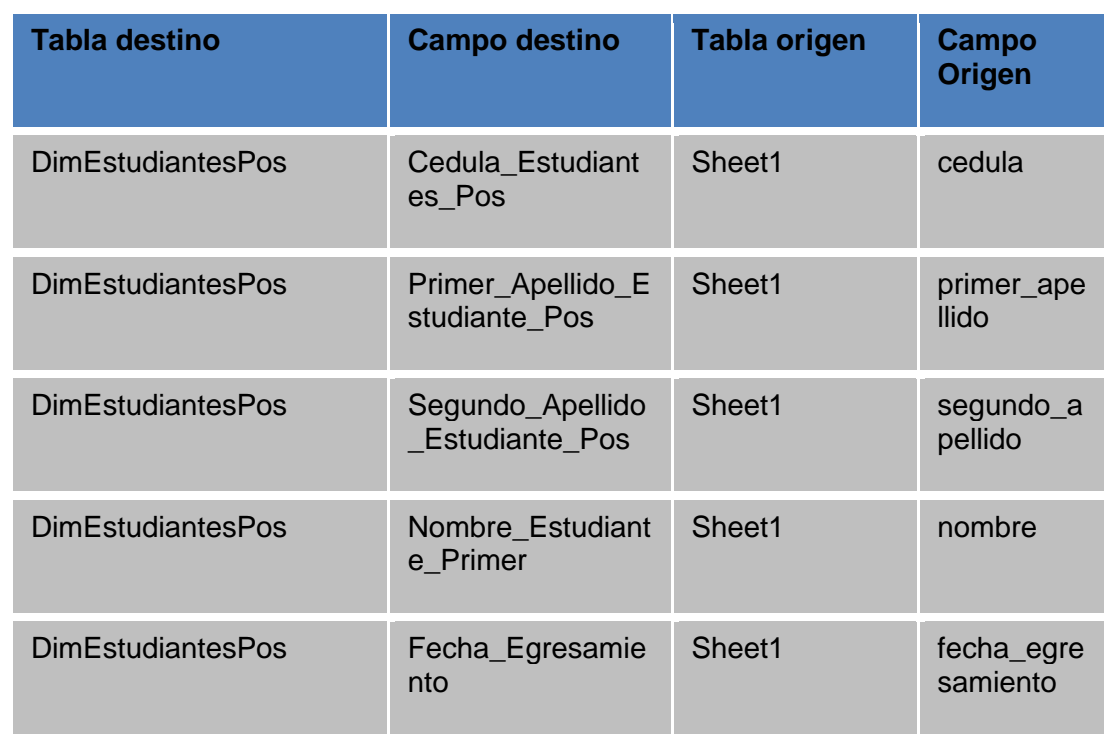

# **Anexo 42.** Dimensión Estudiante Posgrado

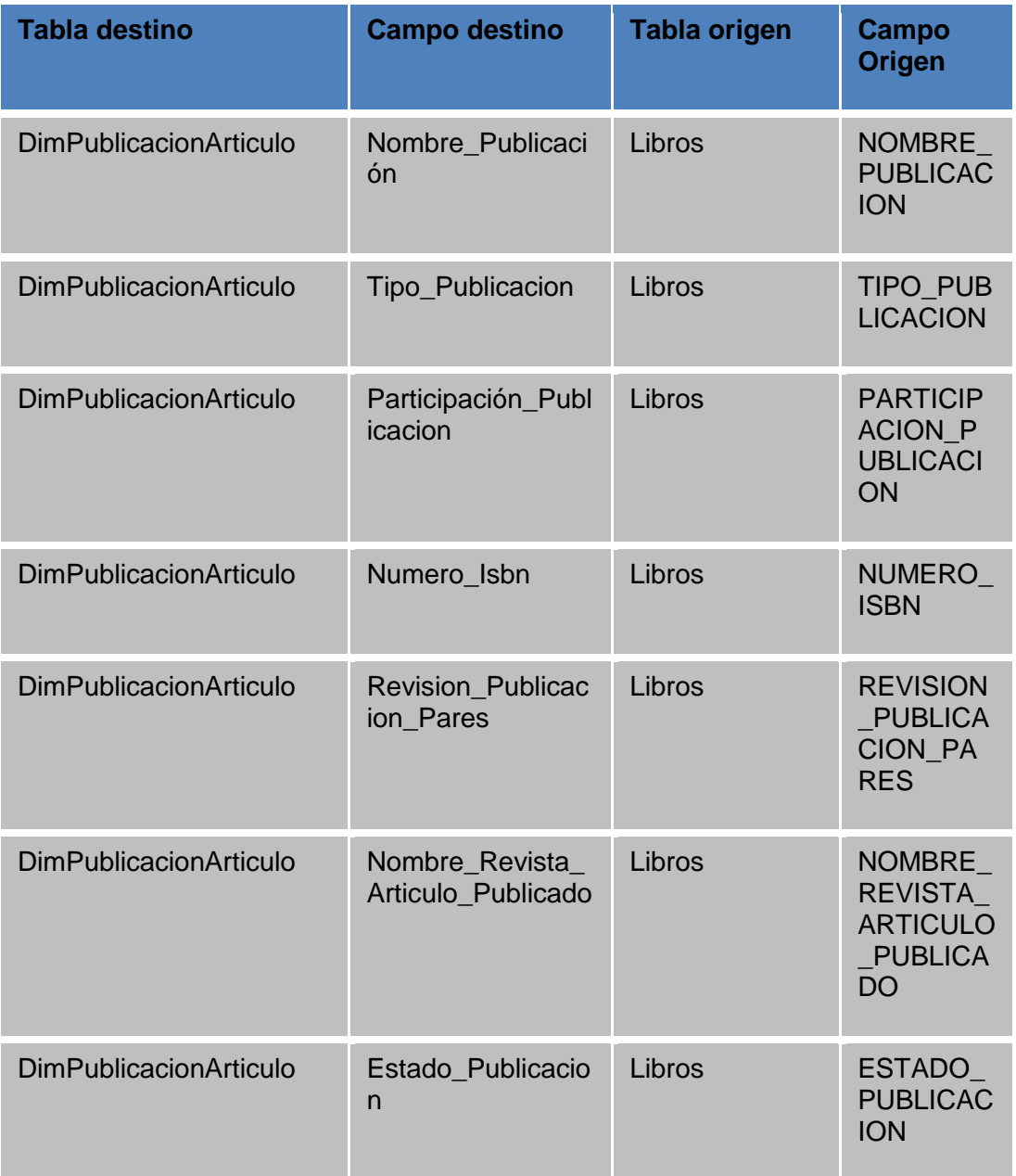

## **Anexo 43.** Dimensión Publicación Artículos

## **Anexo 44.** Dimensión Libro Capitulo

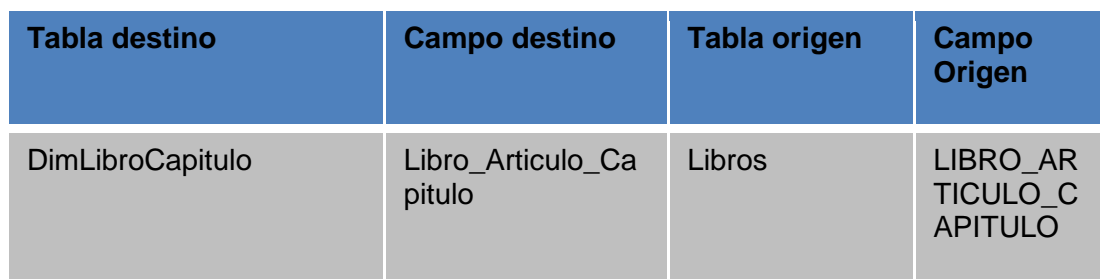

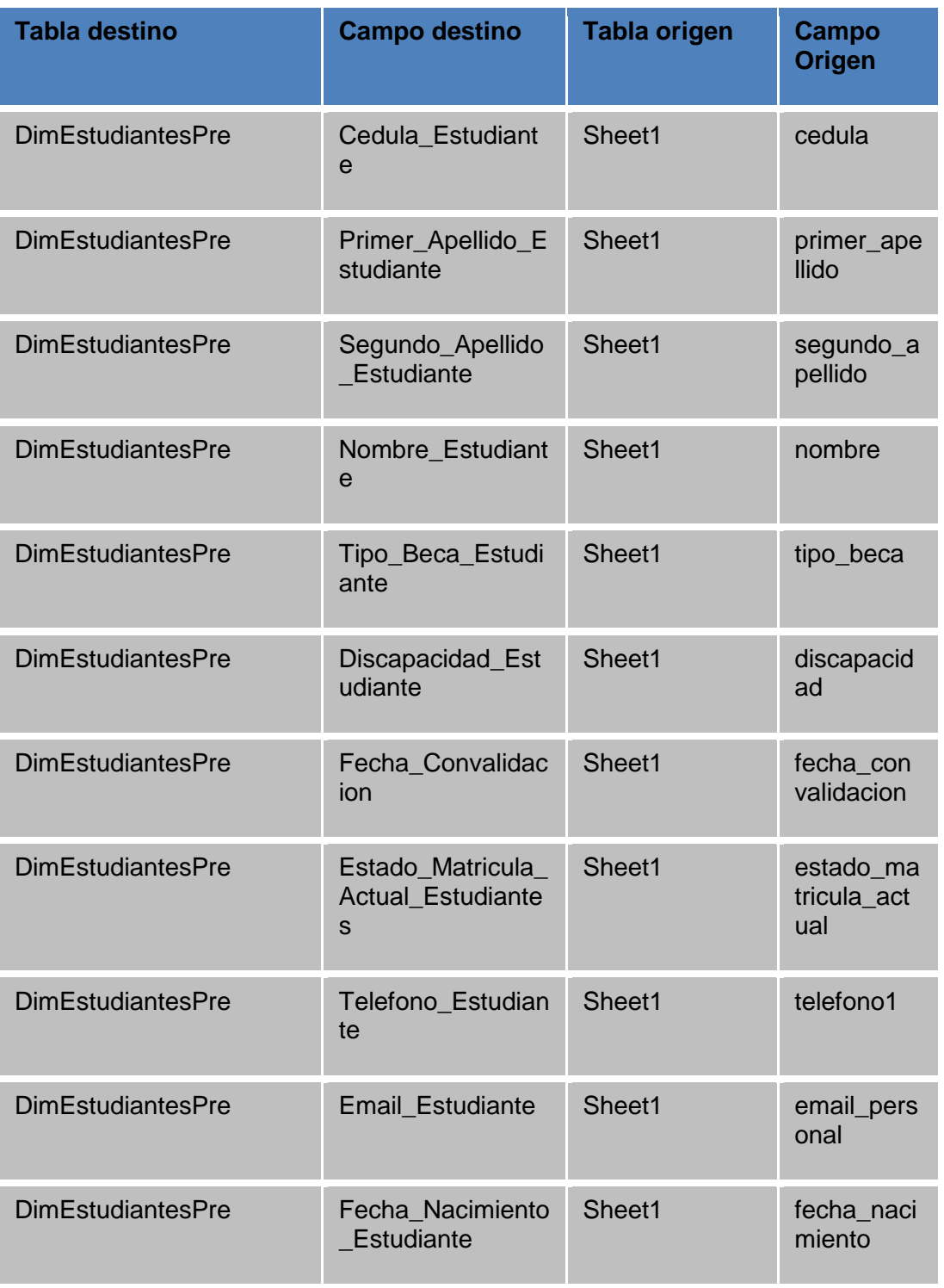

# **Anexo 45.** Dimensión Estudiantes Pregrado

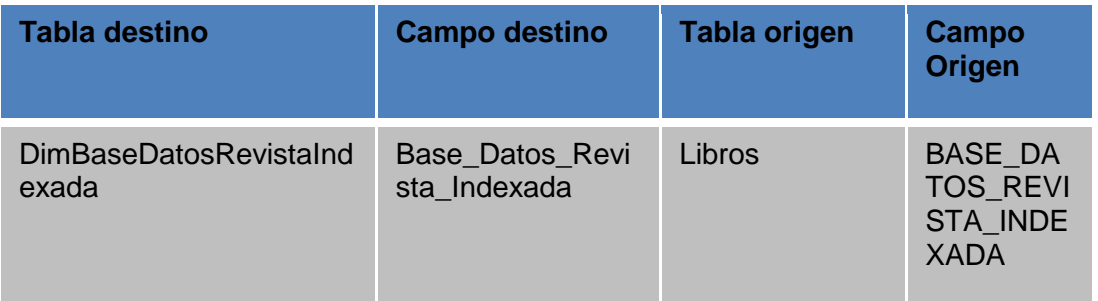

## **Anexo 46.** Dimensión Revista Indexada

## **Anexo 47.** Dimensión Proyectos de Vinculación

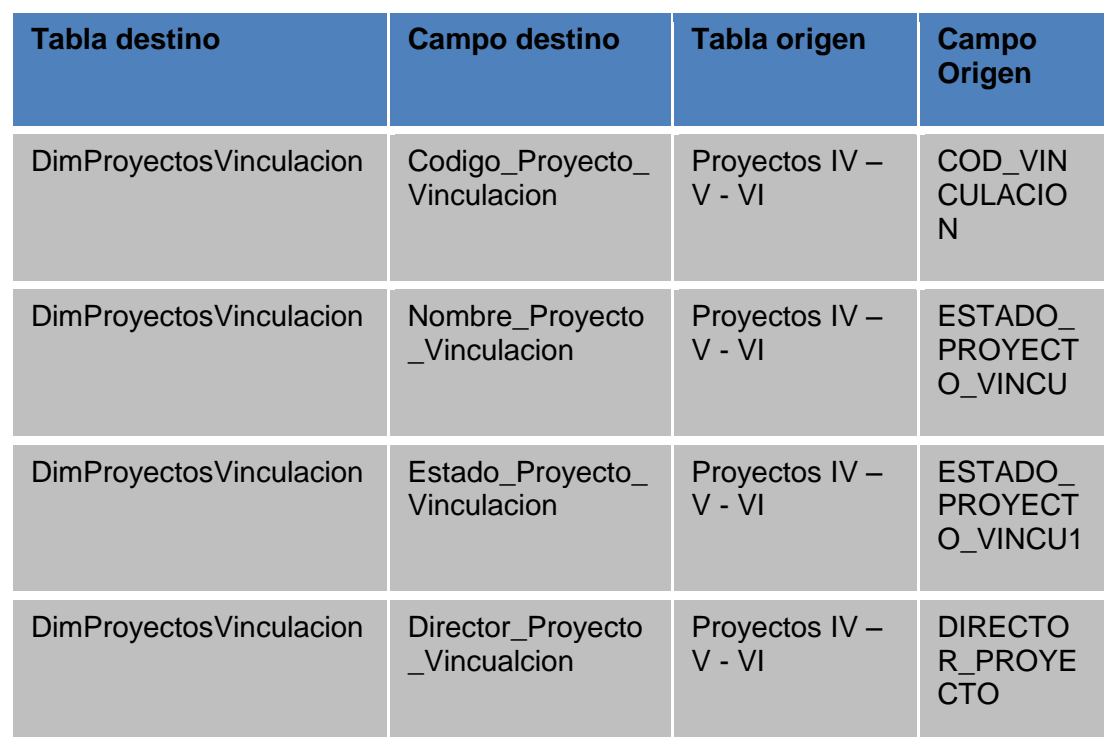

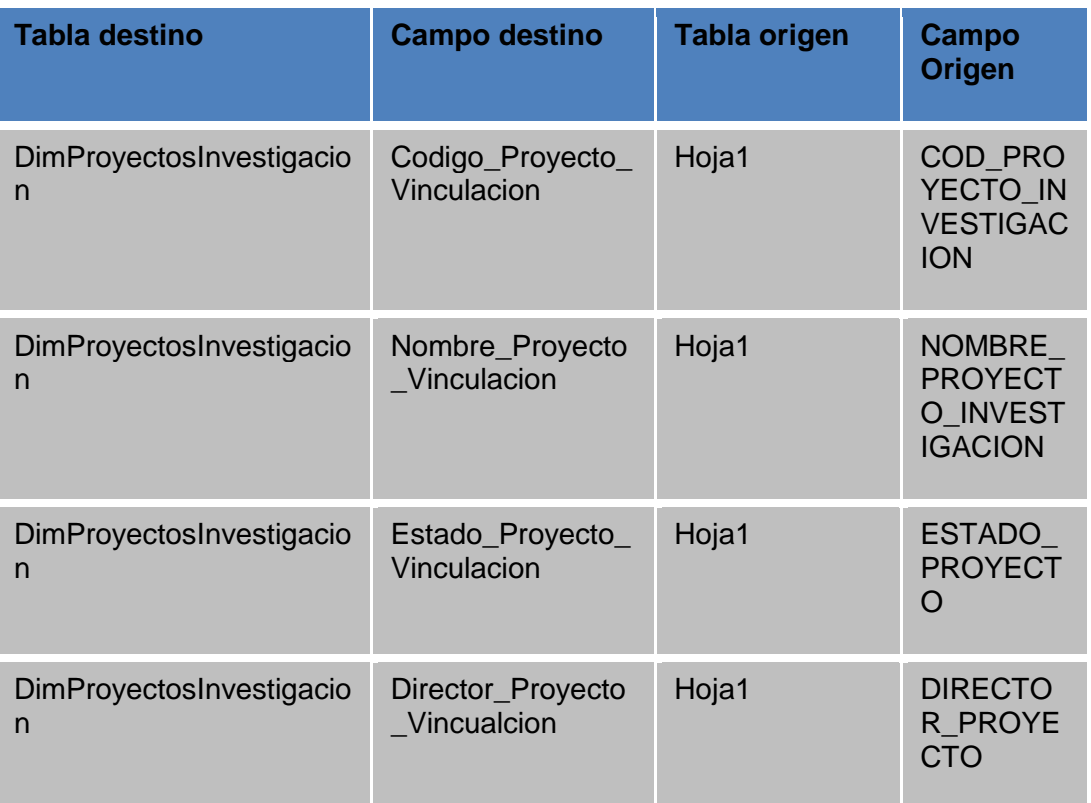

# **Anexo 48.** Dimensión Proyectos de Investigación

## **Anexo 49.** Tabla de Hechos Estudiantes Primer Nivel

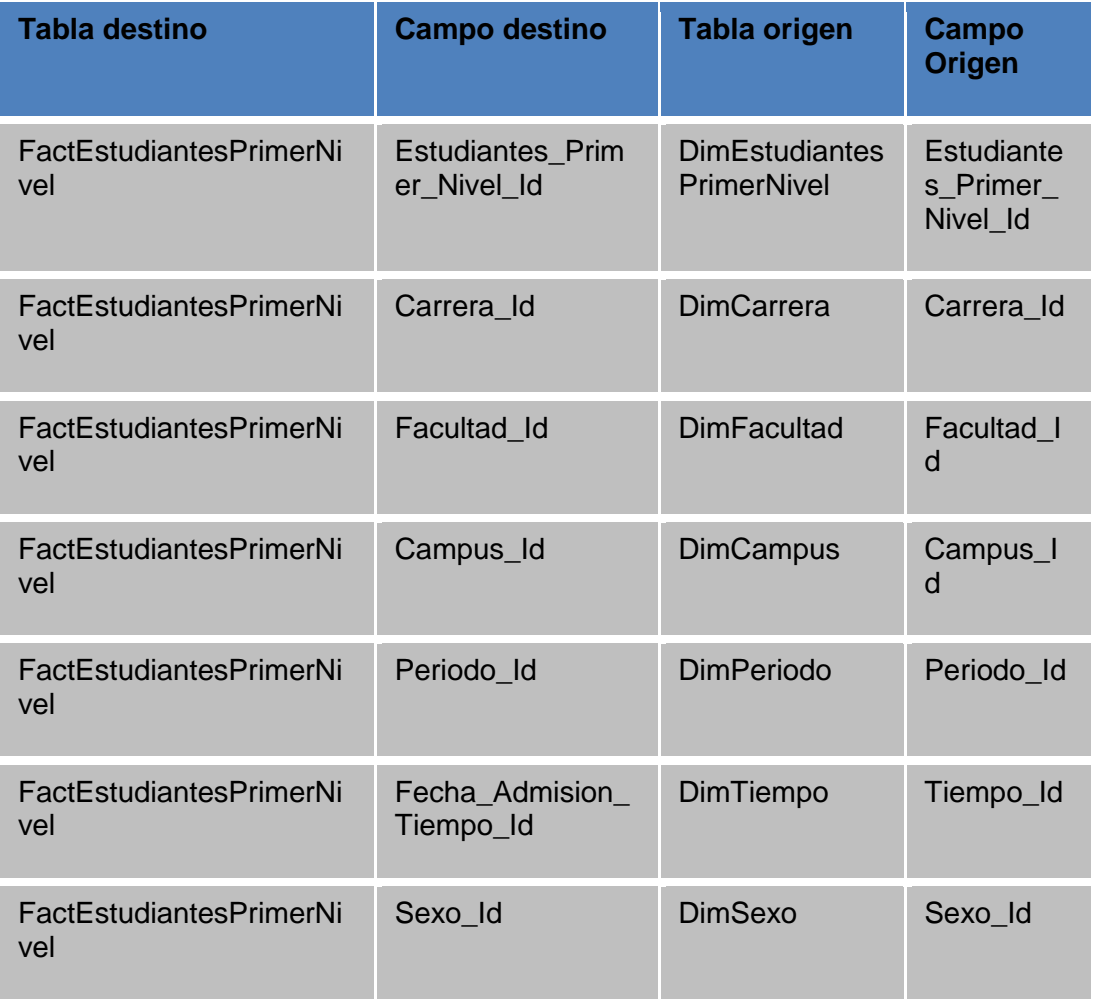

#### **Anexo 50.** Tabla de Hechos Internet

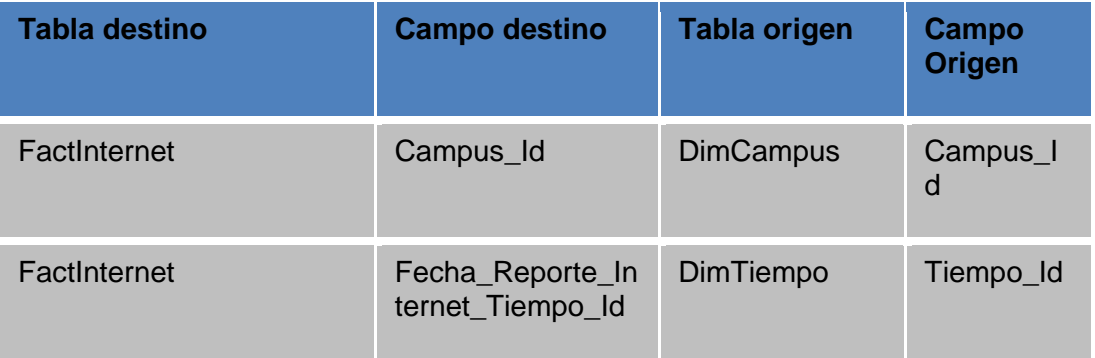

# **Anexo 51.** Tabla de Hechos Proyectos de Vinculación

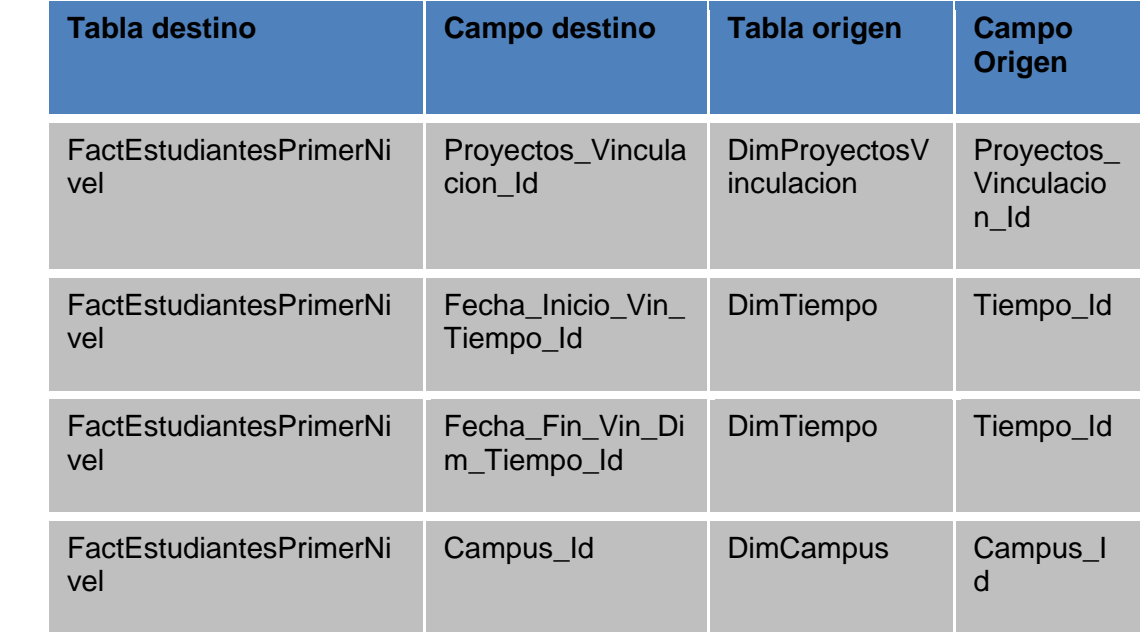

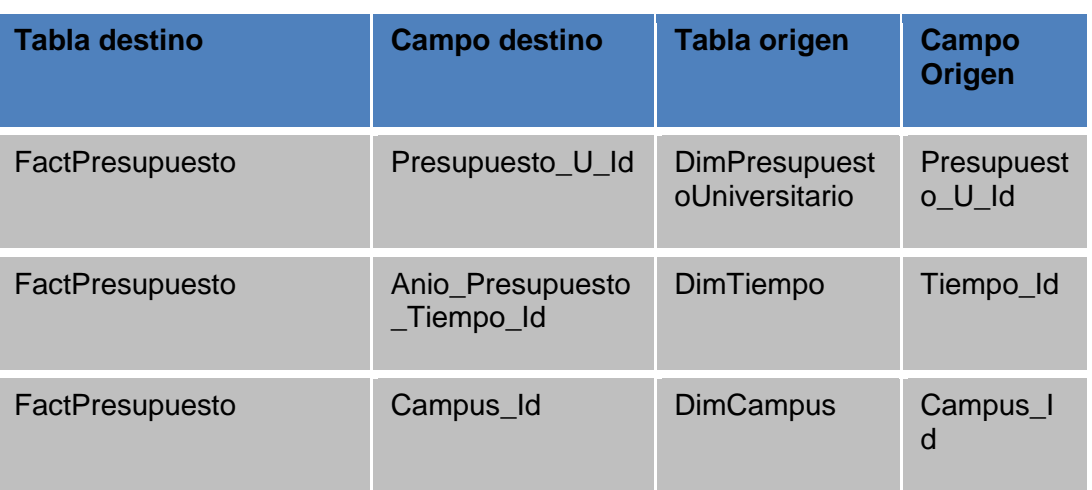

# **Anexo 52.** Tabla de Hechos Presupuesto Universitario

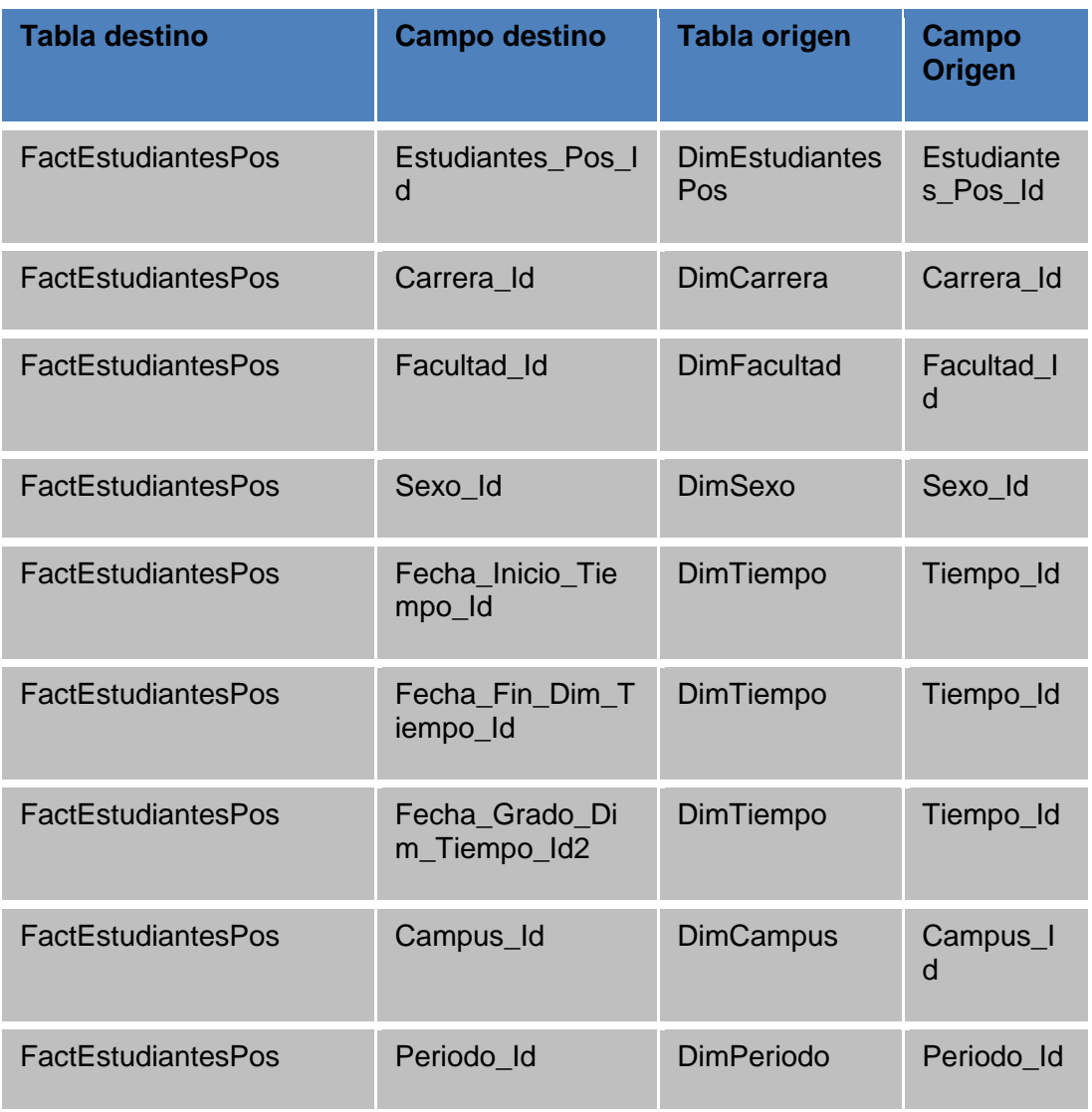

## **Anexo 53.** Tabla de Hechos Estudiantes Posgrado

## **Anexo 54.** Tablas de Hechos Biblioteca

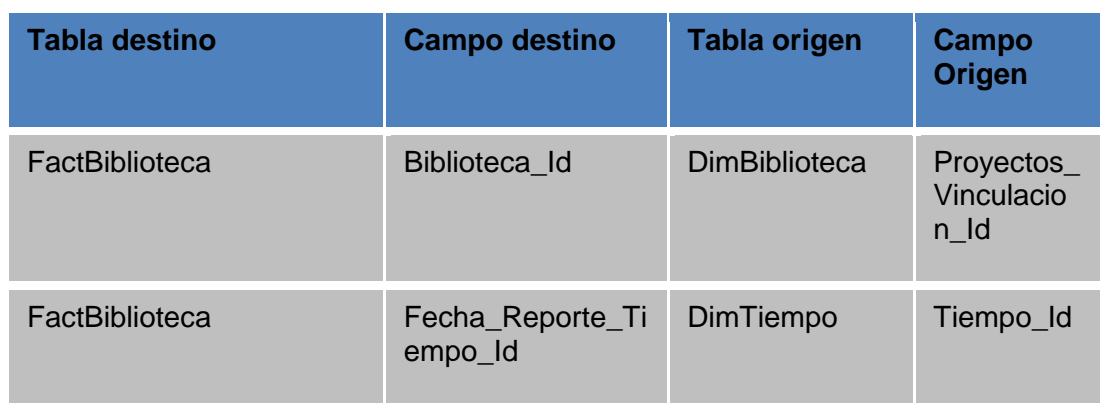

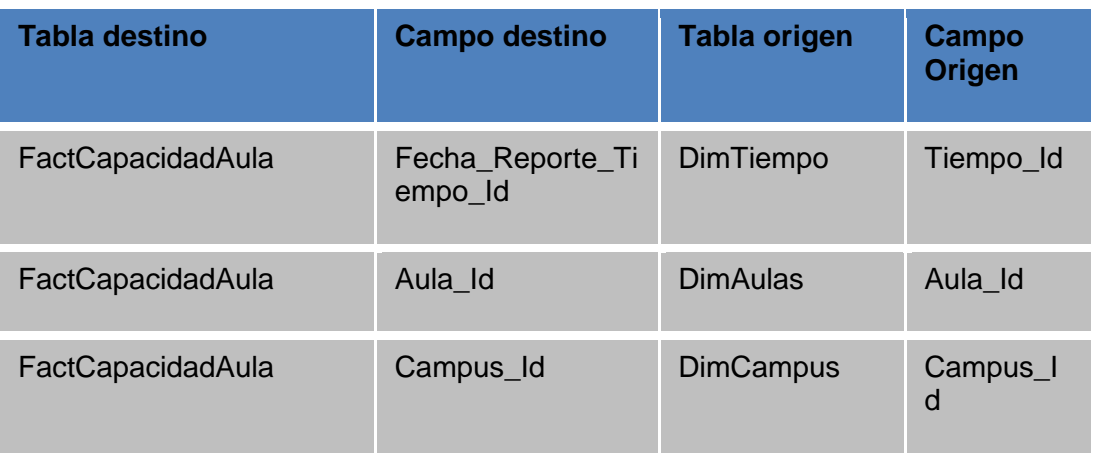

#### **Anexo 55.** Tabla de Hechos Aulas

### **Anexo 56.** Tablas de Hechos Libros Artículos

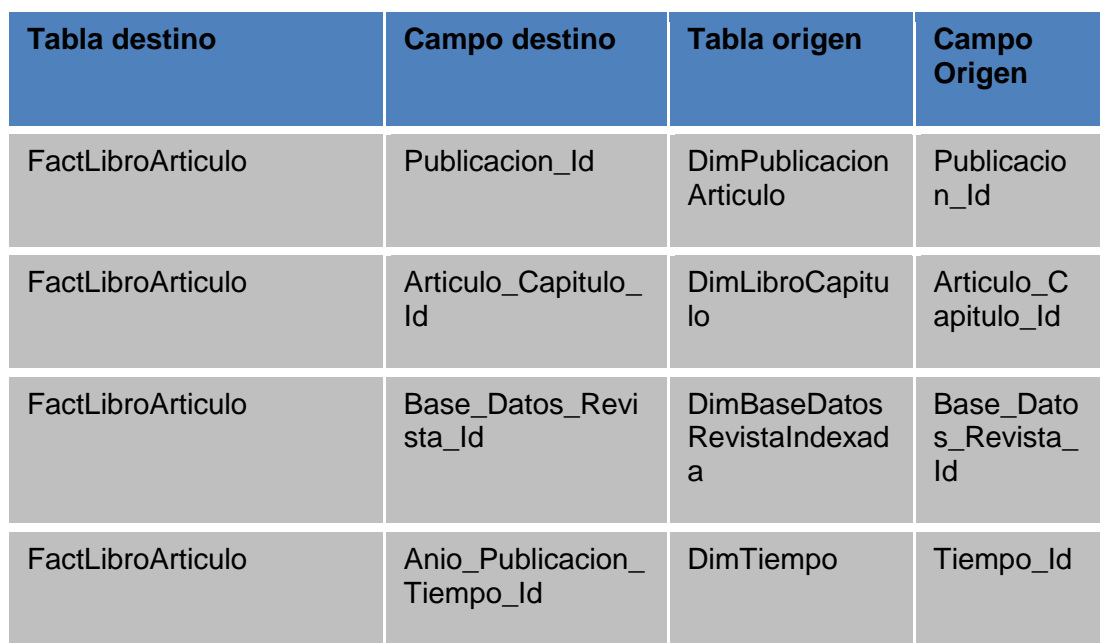

## **Anexo 57.** Tabla de Hechos Periodo Sabático

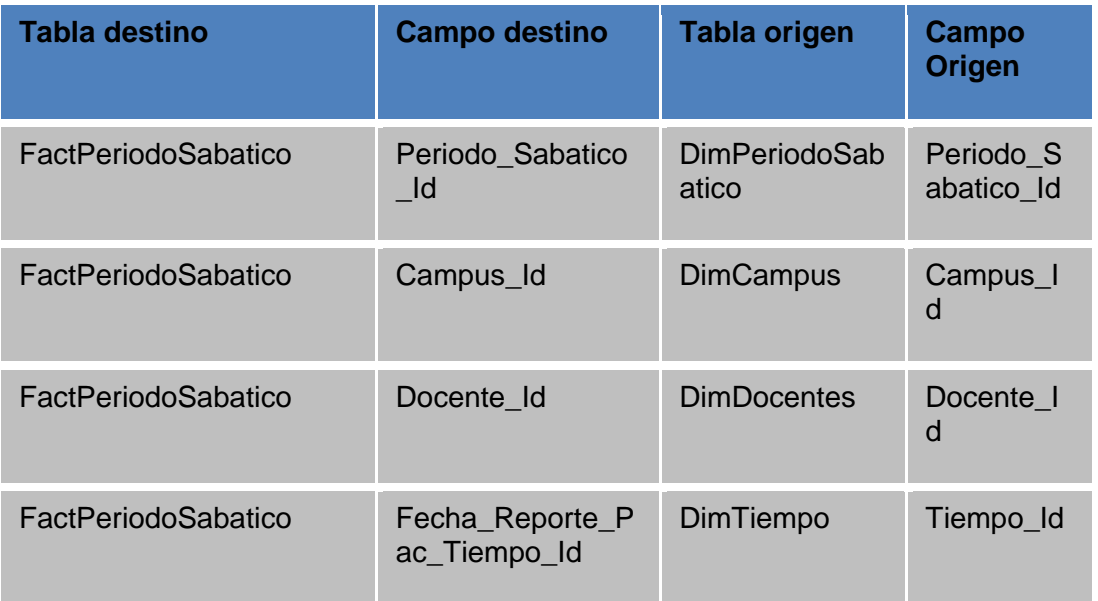

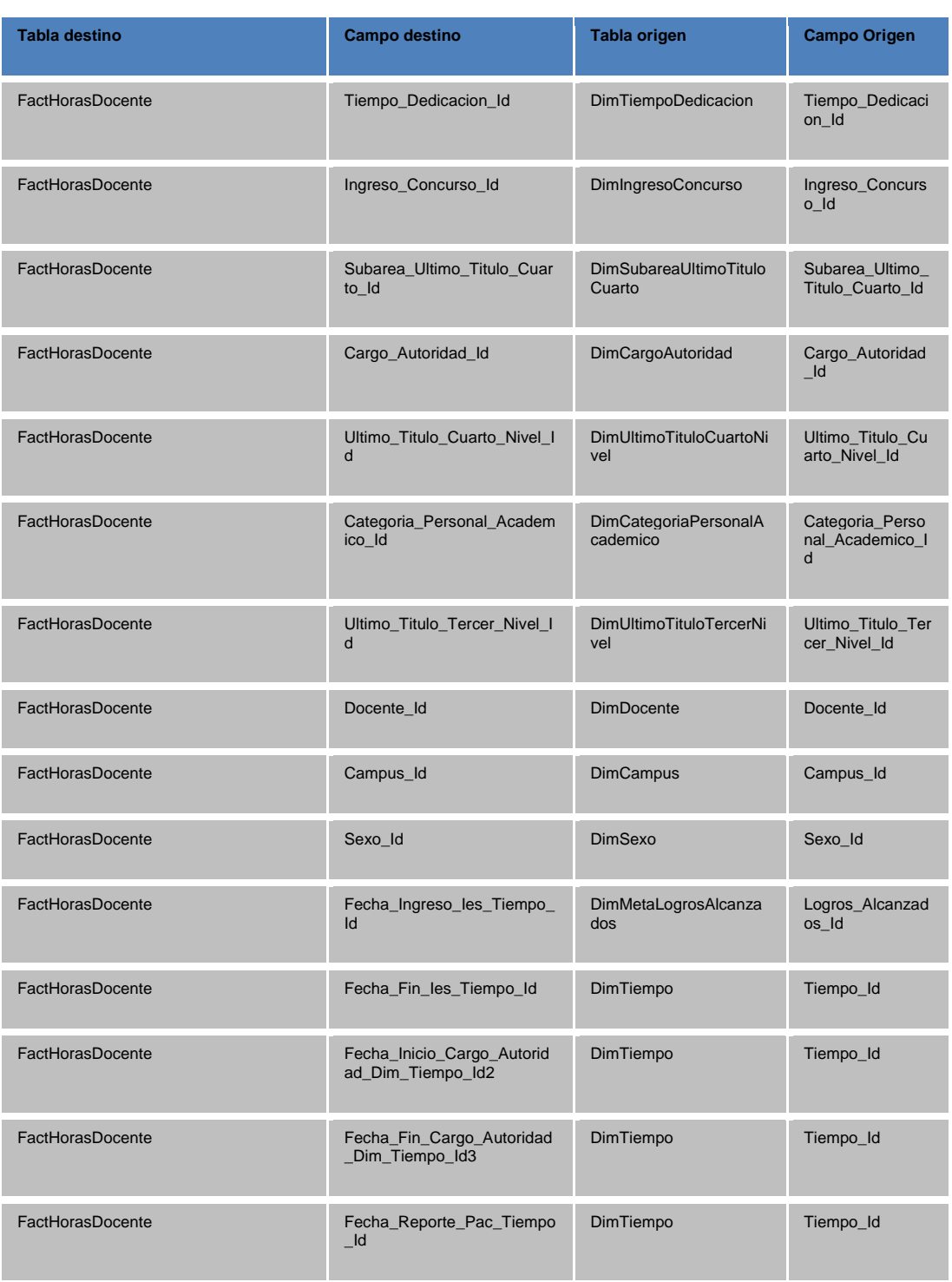

## **Anexo 58.** Tabla de Hechos Docentes

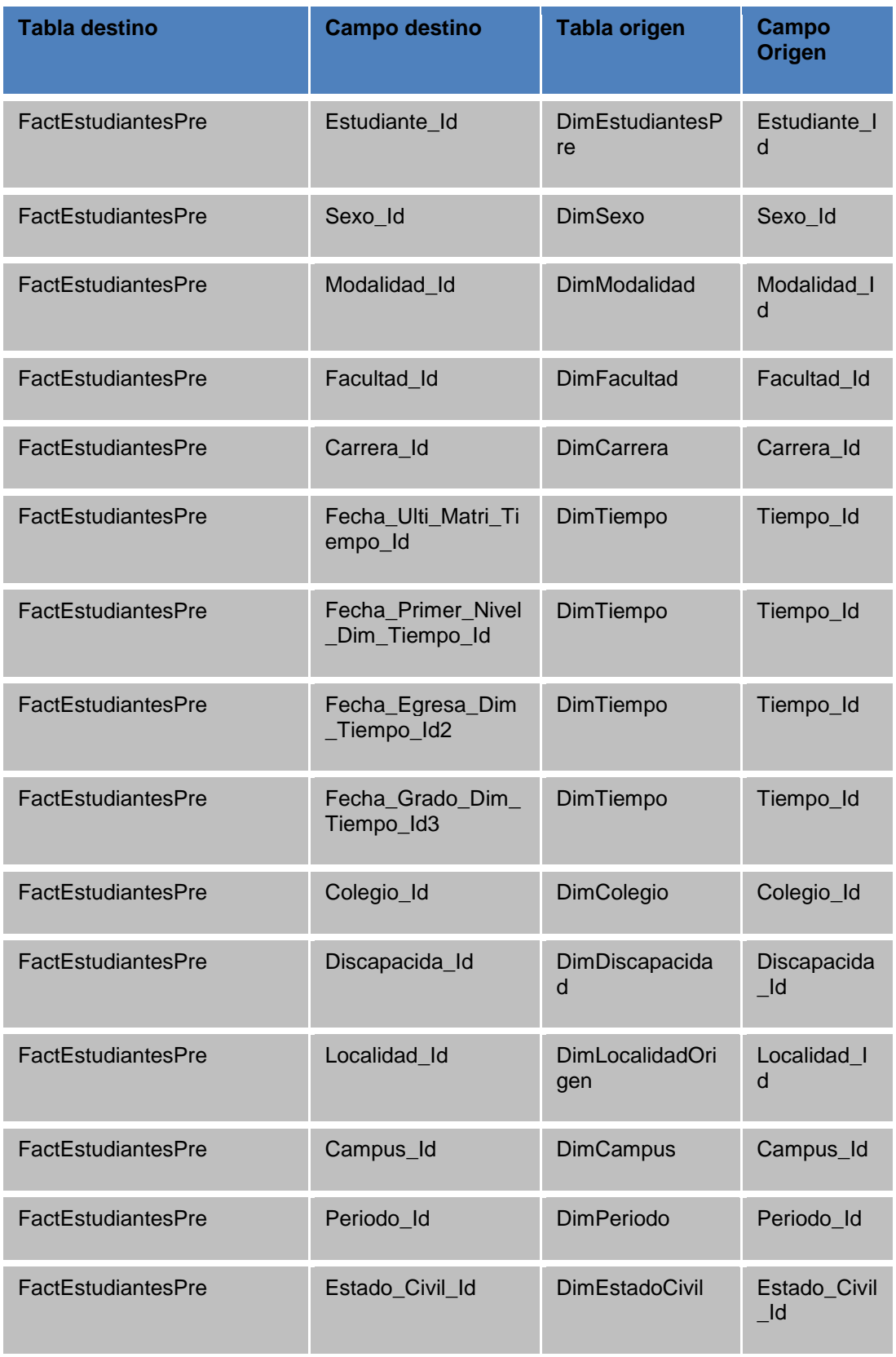

# **Anexo 59.** Tabla de Hechos Estudiantes Pregrado

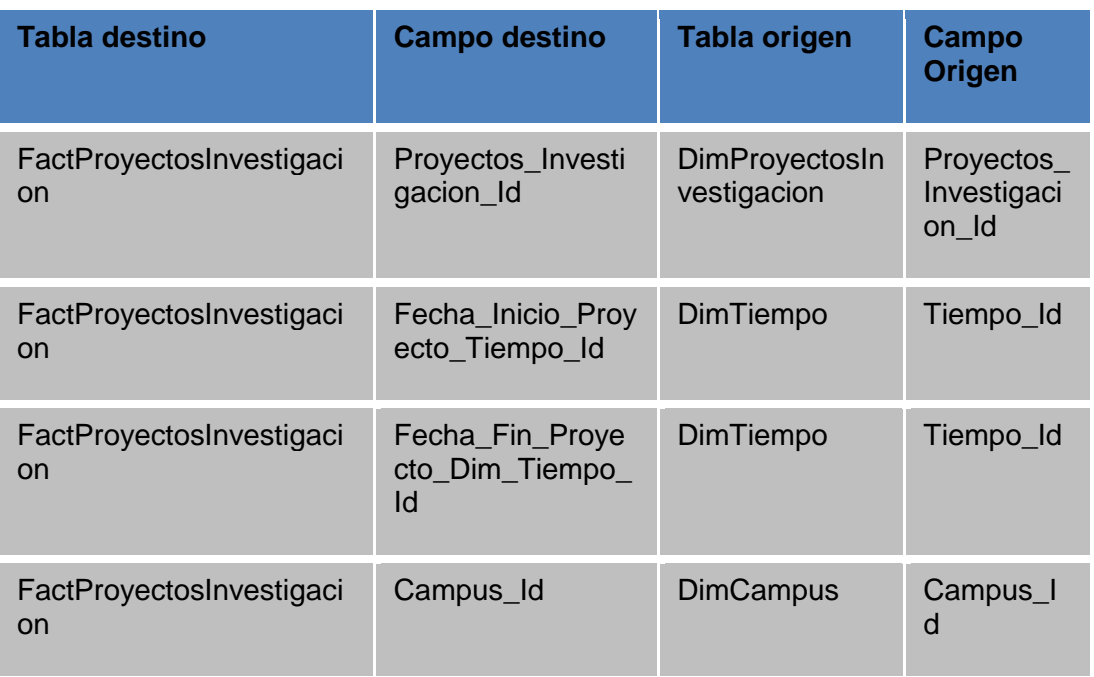

## **Anexo 60.** Tabla de Hechos Proyectos de Investigación

### **Anexo 61.** Tabla de Hechos Asignatura Docentes Pregrado

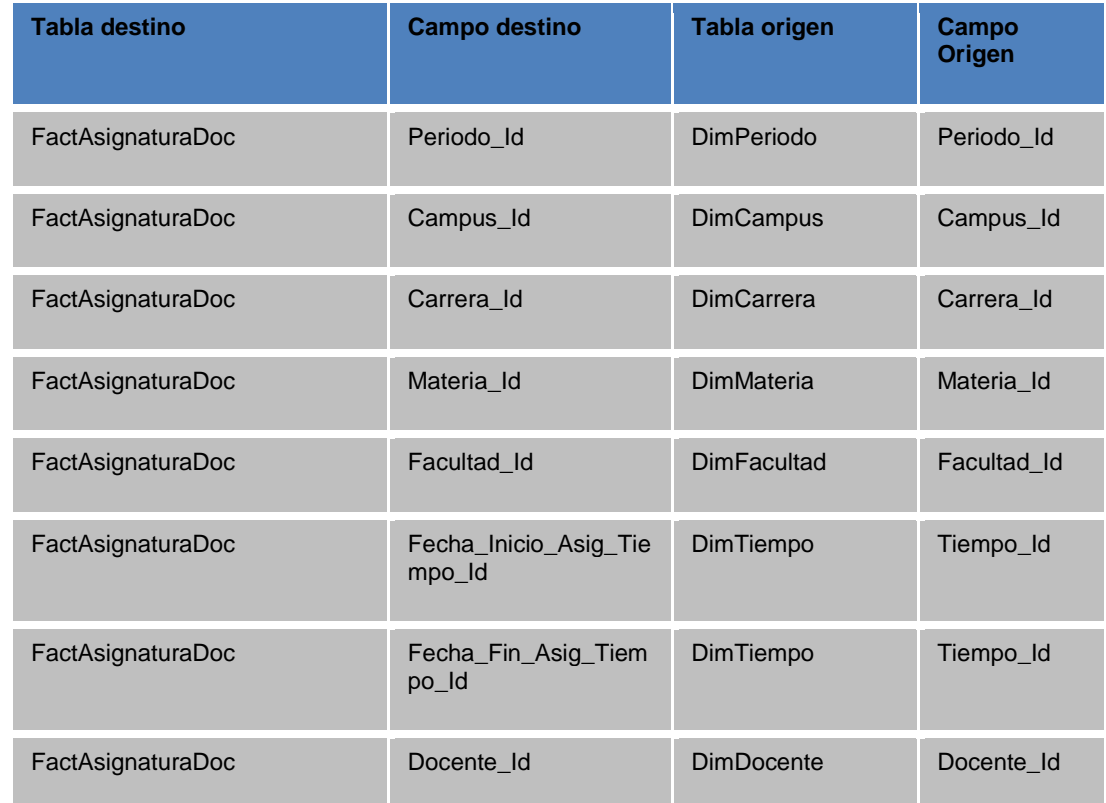

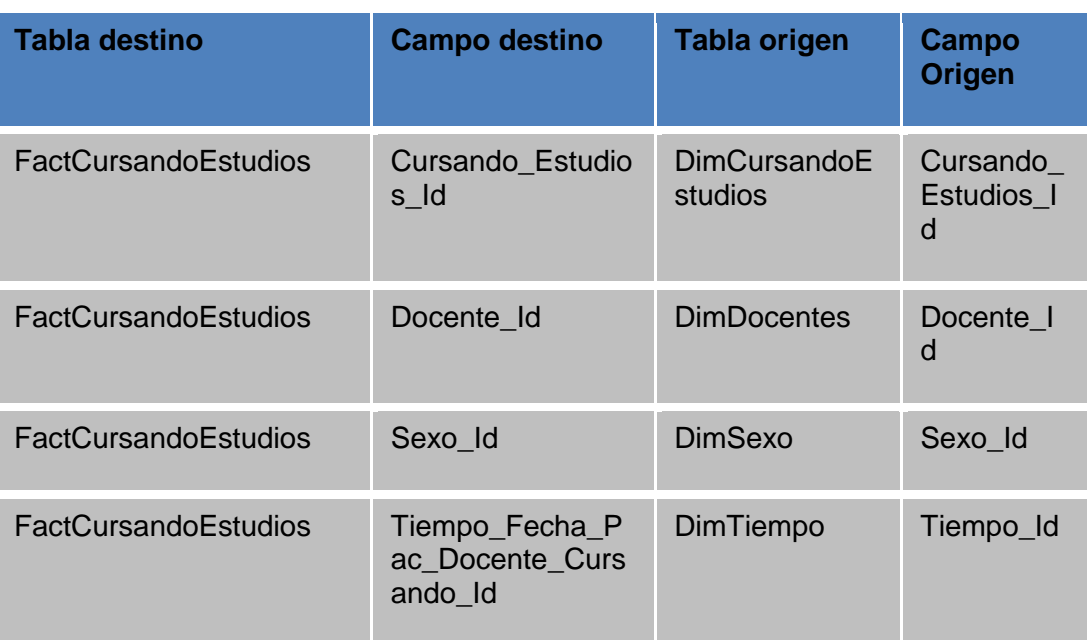

## **Anexo 62.** Tabla de Hechos Cursando Estudios